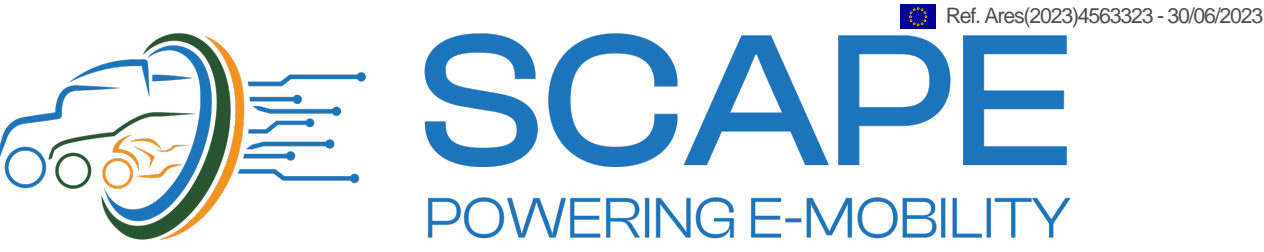

# D2.3 – Test cases

# SWITCHING-CELL-ARRAY-BASED POWER ELECTRONICS CONVERSION FOR FUTURE ELECTRIC VEHICLES

**DATE:** 30 June 2023 **VERSION:** 2.1

**Author(s):** Omer Mamus, Berk Ascioglu (AVL TR) **Contributor(s):** Alper Tap (AVL TR), Mehmet Usta (AVL TR), Sergio Busquets (UPC), Àlber Filbà (IREC), Carlo Tieri (TEKNE)

Project: SCAPE | [www.scapepower.eu](http://www.scapepower.eu/) Project duration: 01.07.2022 – 30.06.2026 Grant Agreement N°: 101056781

Coordinator: Àlber Filbà (IREC) Email: [afilba@irec.cat](mailto:afilba@irec.cat)

Dissemination level: Public

Work package: WP2

Description: Report defining the test cases what will serve as an acceptance criterion of system requirements with supporting documents (L3 DCDC Test Case Document, L3 IIOBC Test Case Document)

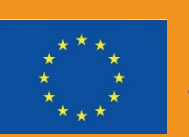

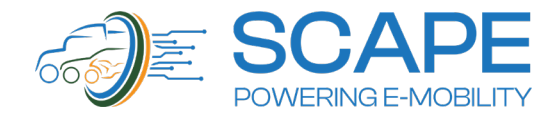

#### <span id="page-1-0"></span>Executive summary

This deliverable introduces the test case documents for verification of DC-DC and IIOBC functionality of SCAPE. It summarizes the information contained in the test case documents and how to interpret them according to requirement engineering process tailored for SCAPE. Test cases are used to validate the functional requirements by using their acceptance criteria as a precursor. Detailed test cases with their evaluation criteria, test flow and test conditions will be executed later by the responsible partners. Furthermore, L4 and L5 test cases will be created after defining L4 and L5 requirements. Necessary traceability will be done between L4 and L5 requirements and test cases according to that. Any discrepancies between requirements and test cases in the further stages of the development can always be rectified with dap analysis and change management process, as defined in the collaboration methodology.

Following documents are supplements to this document and makes the information conveyed complete.

- D2.1. Collaboration Method Report
- D2.2 Use cases and requirements

Test cases of SCAPE can be found in the appendix of this document.

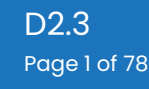

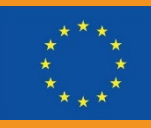

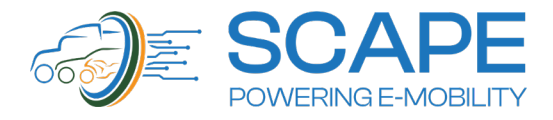

### <span id="page-2-0"></span>List of abbreviations

- RQ : Requirement
- WP : Work Packages
- L3 : Level 3
- L4 : Level 4
- L5 : Level 5
- SC : Switching Cell
- IIOBC : Integrated Inverter On-Board Charger
- DC : Direct Current

#### <span id="page-2-1"></span>List of tables

- Table 1 : Main attributes and definitions of the test suite
- Table 2 : Main attributes and definitions of a specific test case sheet

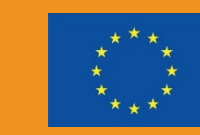

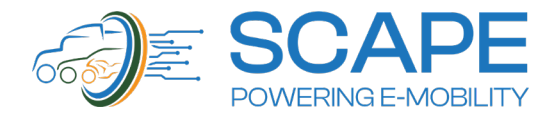

#### **CONTENTS**

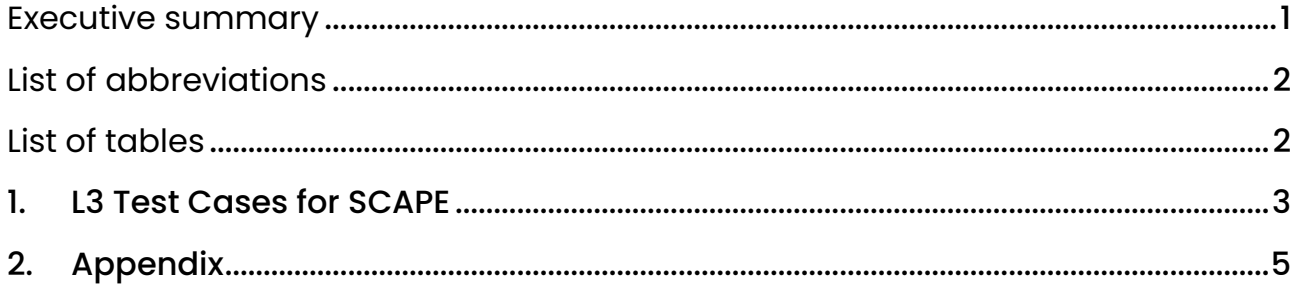

#### <span id="page-3-0"></span>**1. L3 Test Cases for SCAPE**

Test cases are created for each requirement since they must be verified through tests and reviews. Each requirement should have a corresponding test case that clearly defines pass/fail criteria. Test cases are required to confirm each level's functional requirements. System reviews at each level must certify the non-functional requirements. Each technical partner that develops the requirements will oversee the test case definition of their pertinent needs throughout the elicitation and specification of the requirements.

In SCAPE, there are two certain formats as test suite and test case. The test suite format is the first format, and other sheets of the test document specify each test case in the test suite. Second format named "Test Case" contains the specific status of each test. In other words, a test suite represents test cases, and it can been on the main page of the test case documents.

L3 test cases of SCAPE are documented as following:

- D2.3\_SCAPE\_L3\_Testcase\_IIOBC\_V2.0
- D2.3\_SCAPE\_L3\_Testcase\_DCDC\_V2.0

L3 DC-DC test cases are described as the test cases for SCAPE DCDC functionality, and L3 IIOBC test cases are described as the test cases for SCAPE IIOBC functionality.

These documents can be found in the appendix of this document and in project repository along with supplemental documents.

Table 1 shows the main attributes and definitions of the test suite.

Table 1: Main attributes and definitions of the test suite

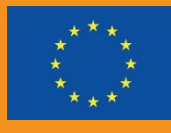

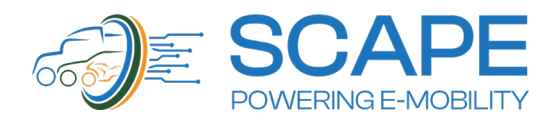

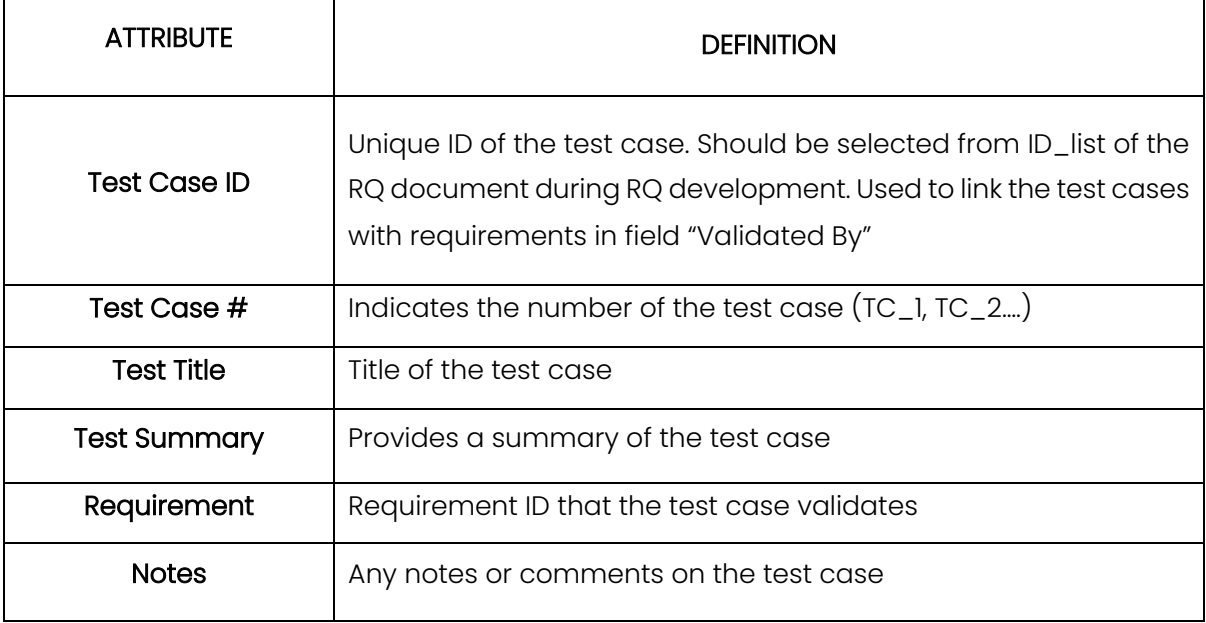

Test Cases are written for validating the functional requirements. Attributes given in Table 2 define the test case.

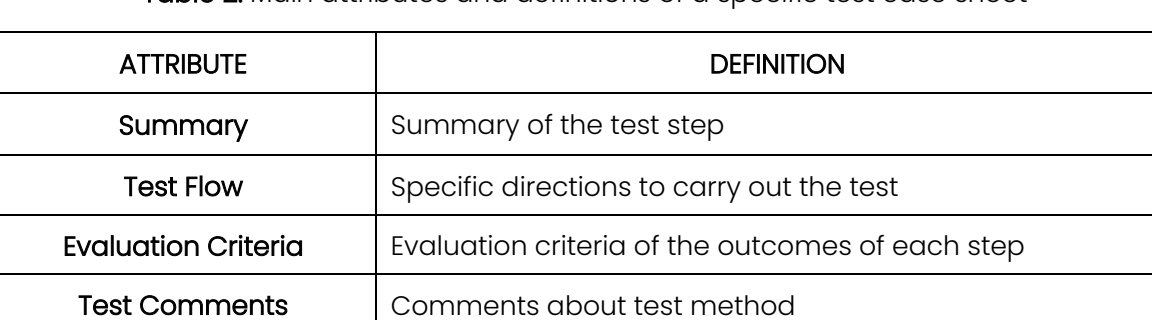

Table 2: Main attributes and definitions of a specific test case sheet

A test case is written in the context of the requirement and available test environment. Directions is precise, the state of the system is tried to be clear and evaluation criteria is tried to be easily understandable and objective. Each functional requirement is associated to a test case and every requirement is validated for the project to be delivered successfully.

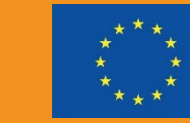

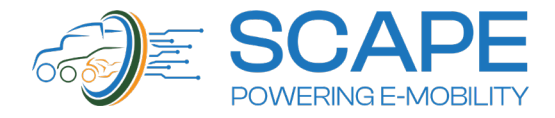

## <span id="page-5-0"></span>**2. Appendix**

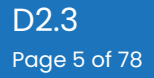

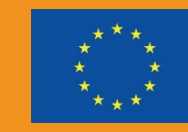

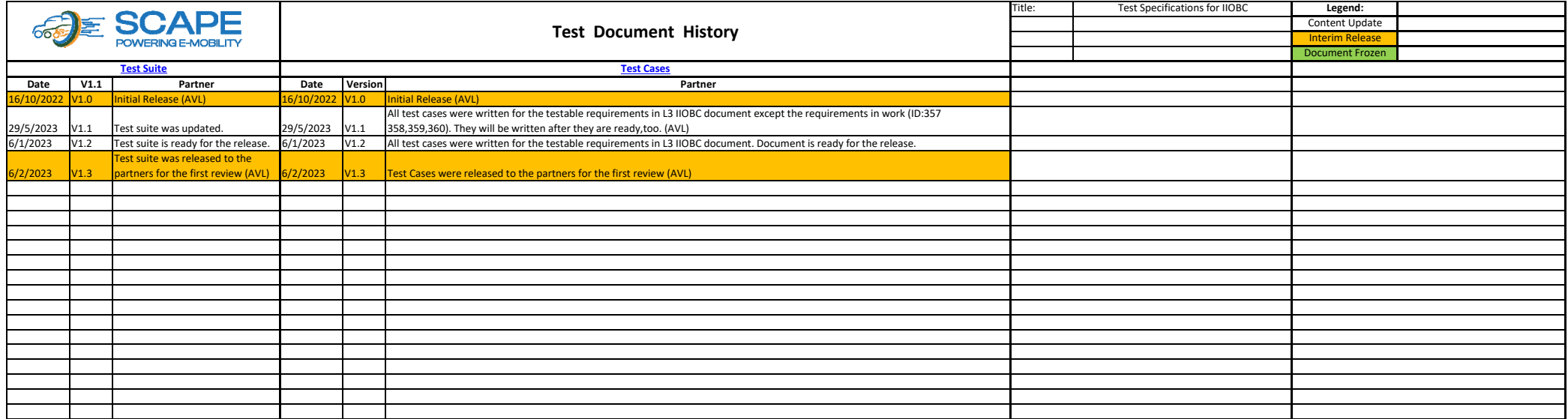

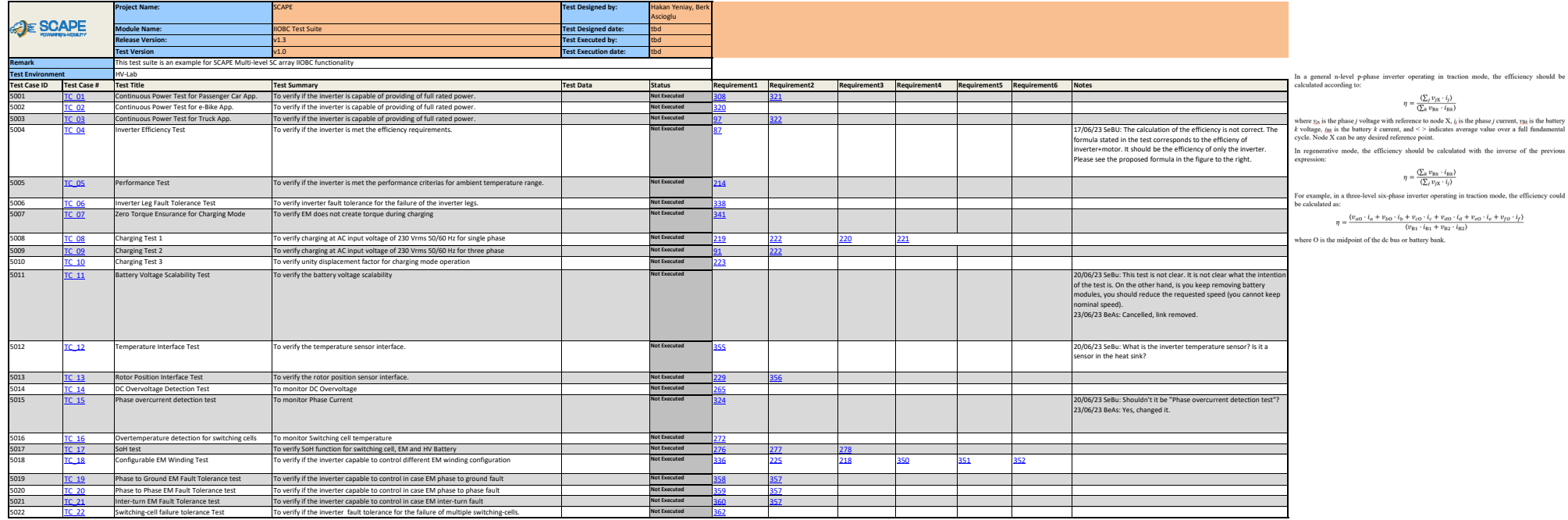

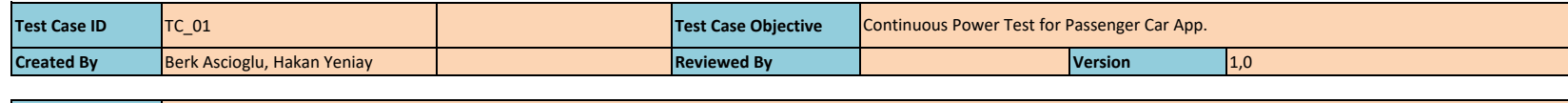

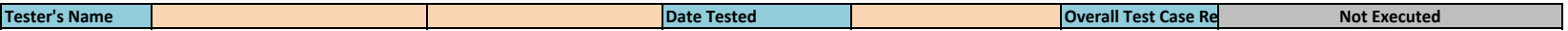

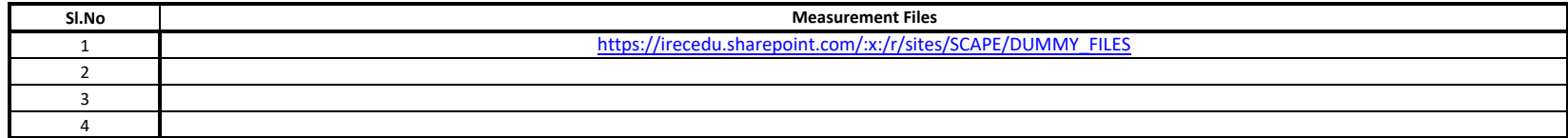

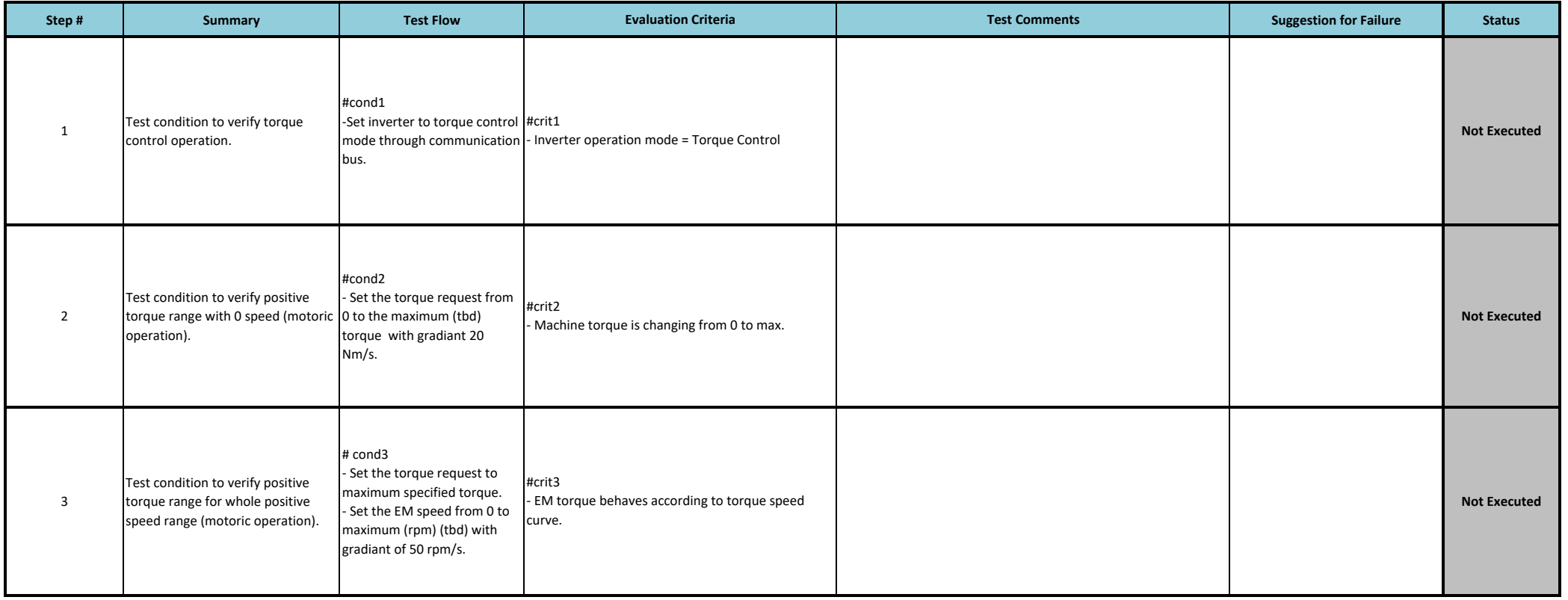

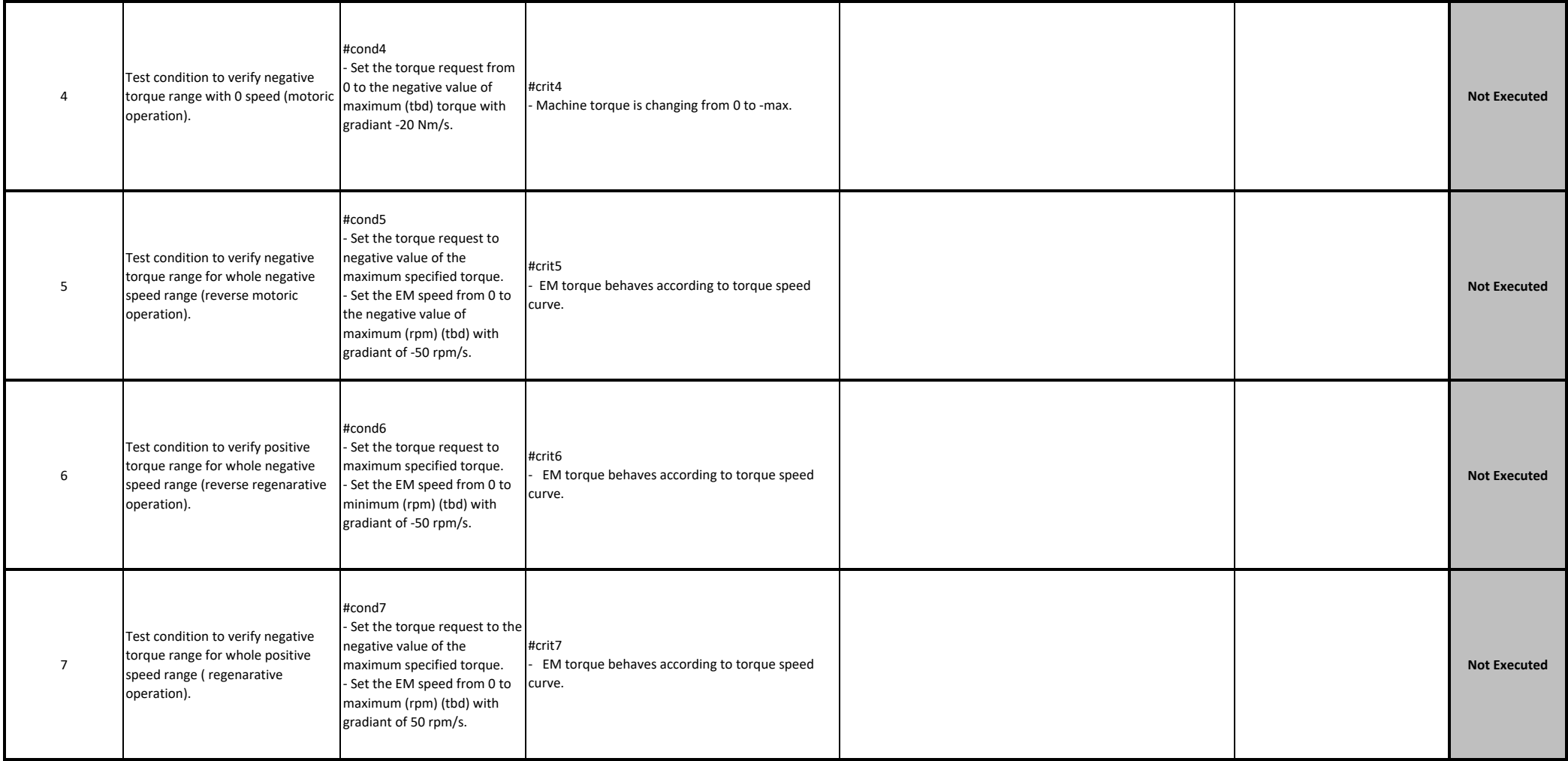

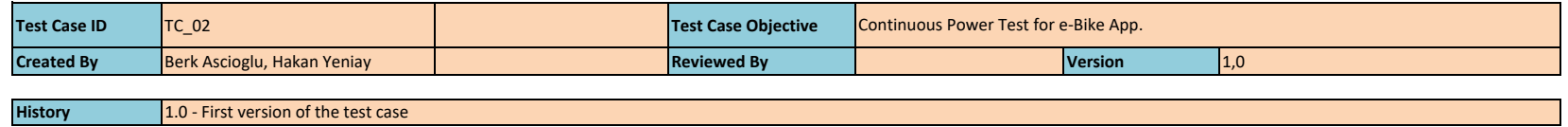

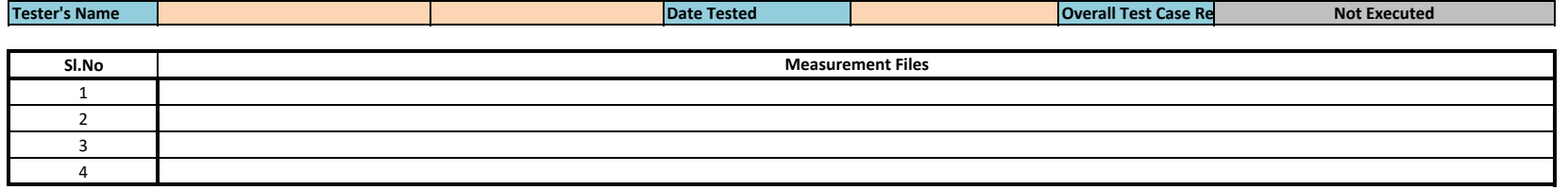

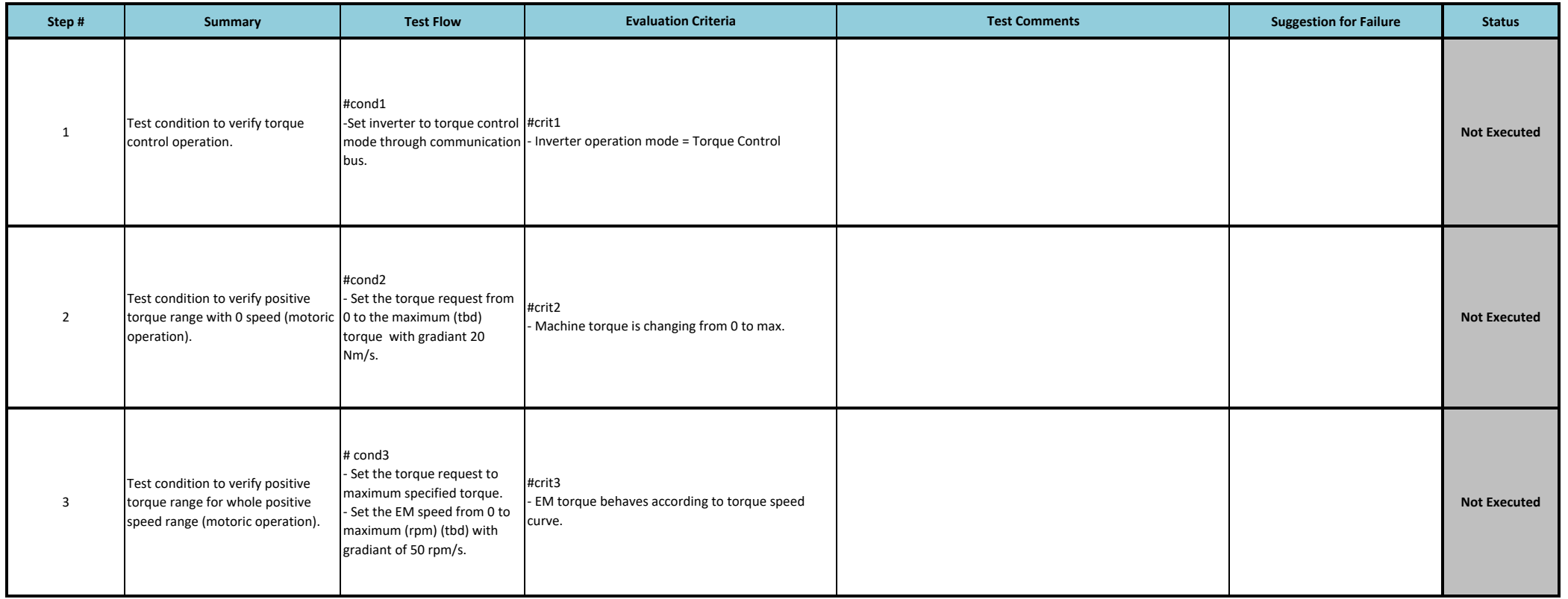

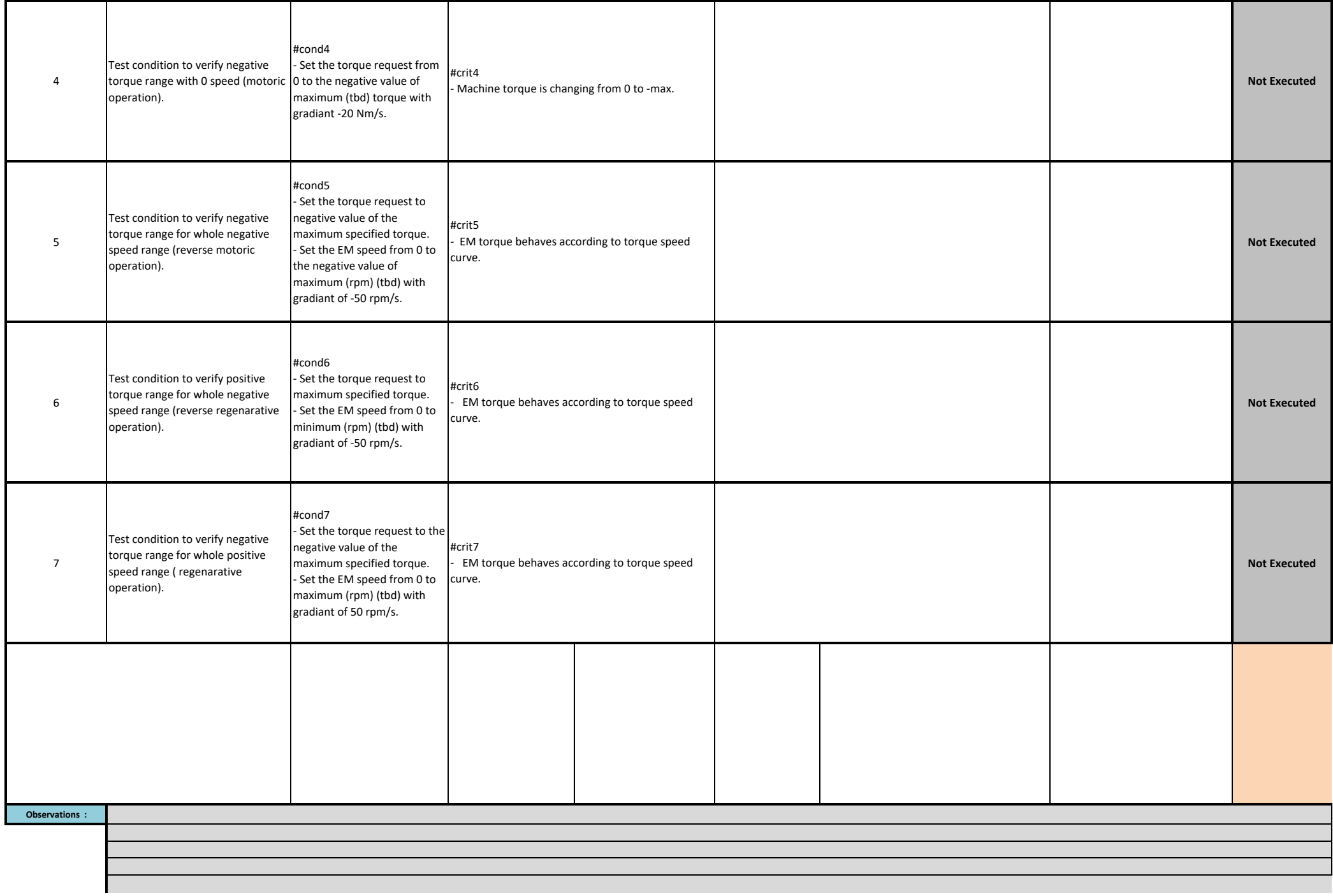

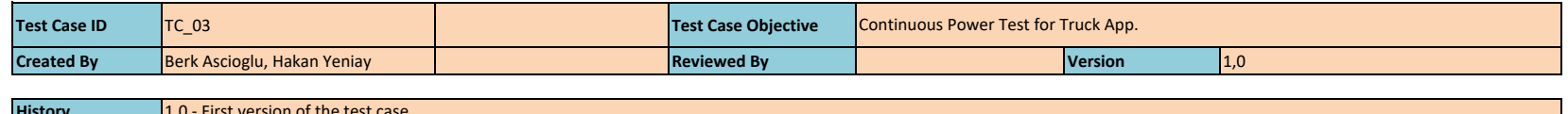

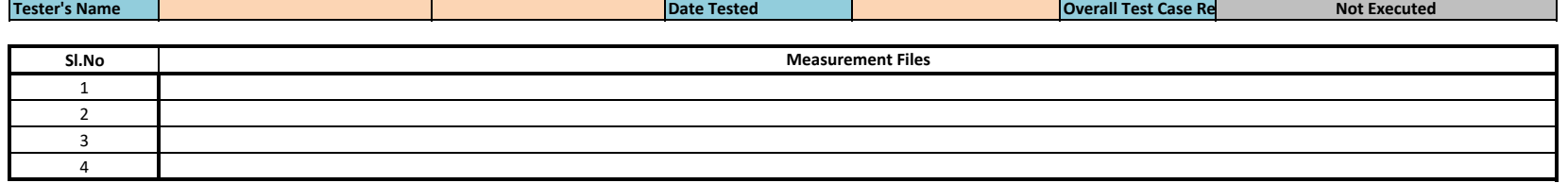

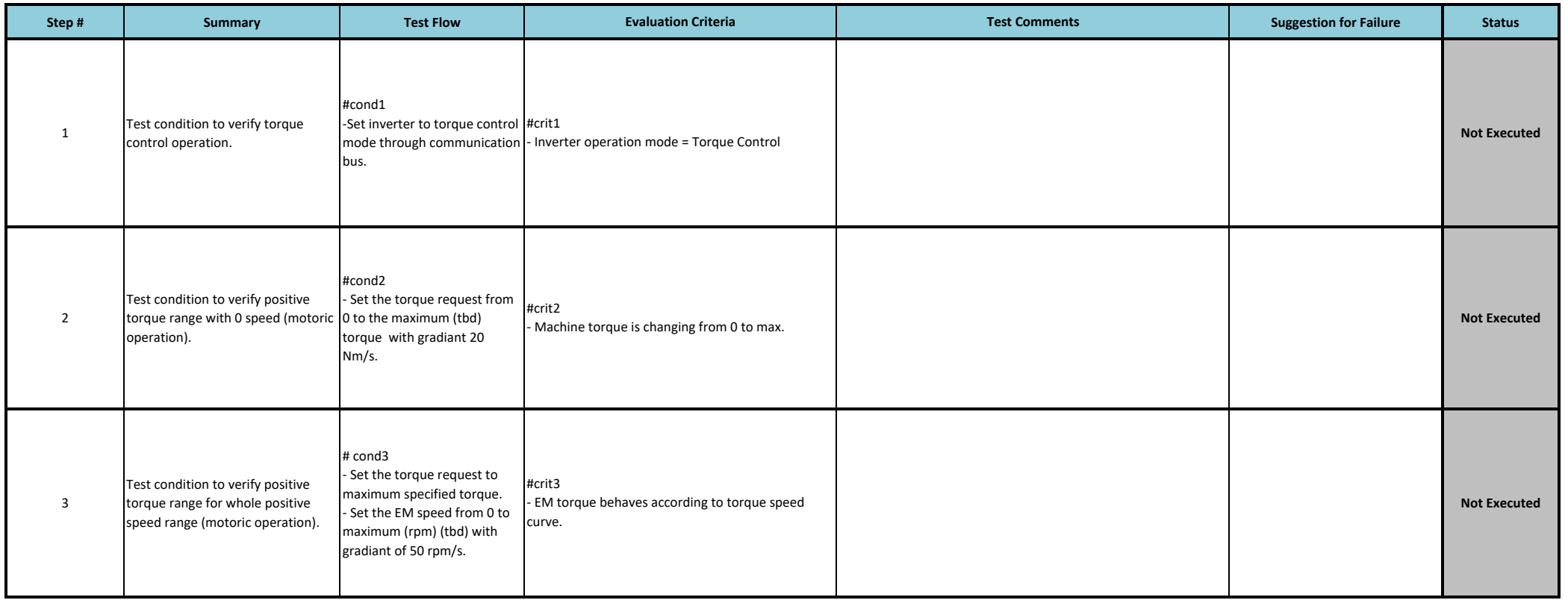

the control of the control of the control of the control of the control of the control of the control of the control of the control of the control of the control of the control of the control of the control of the control

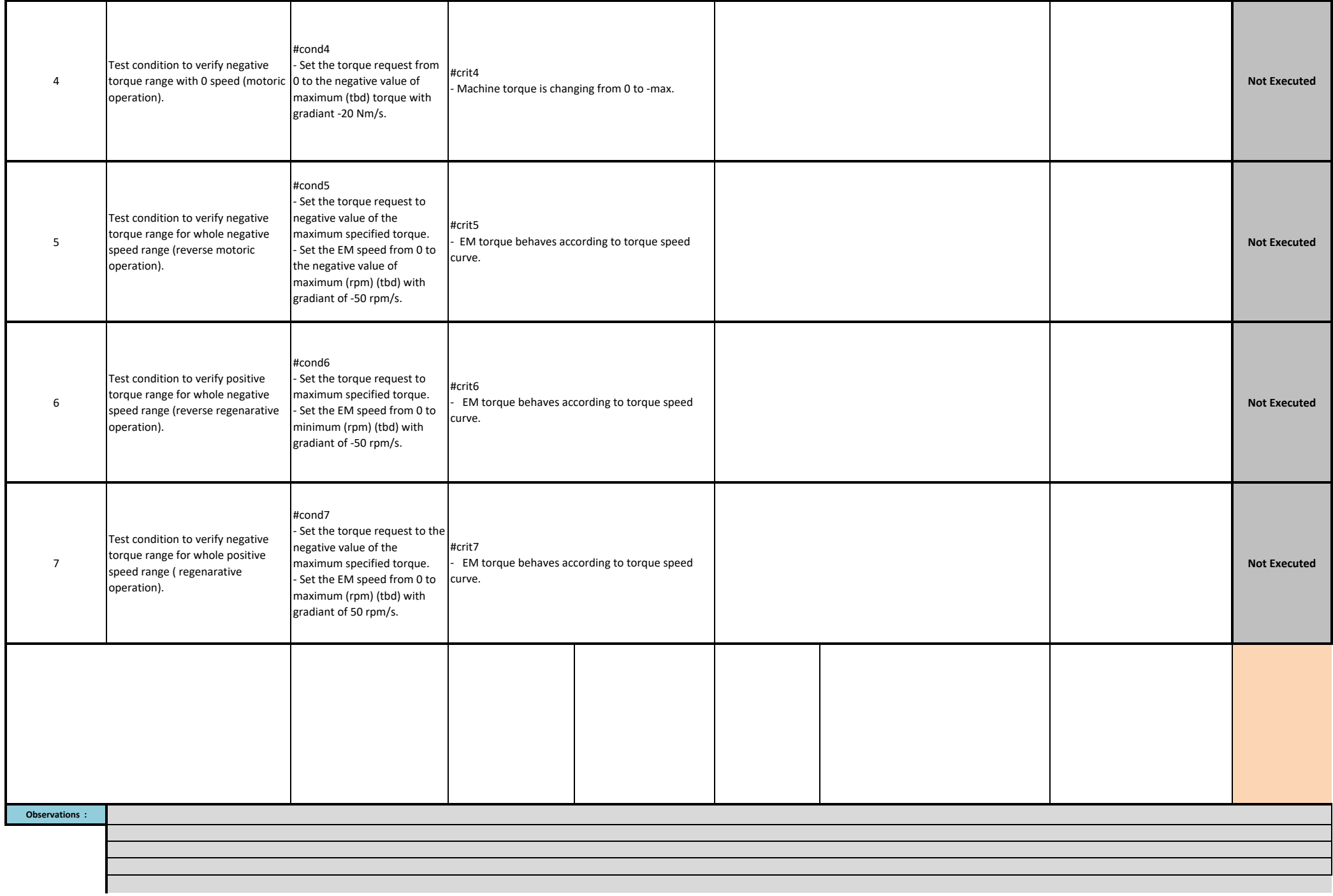

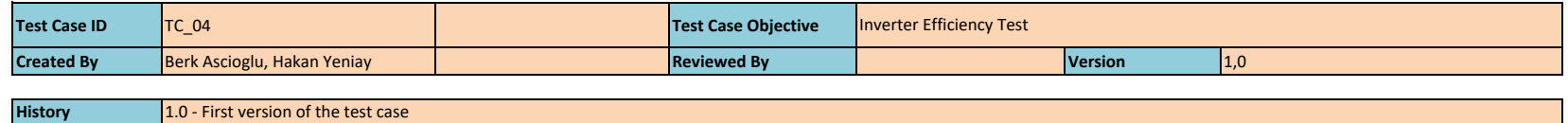

1.0 ‐ First version of the test case

3 4

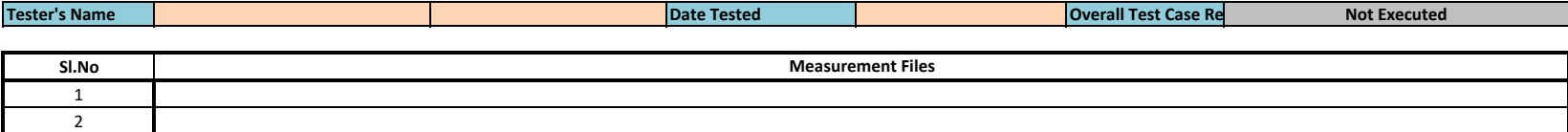

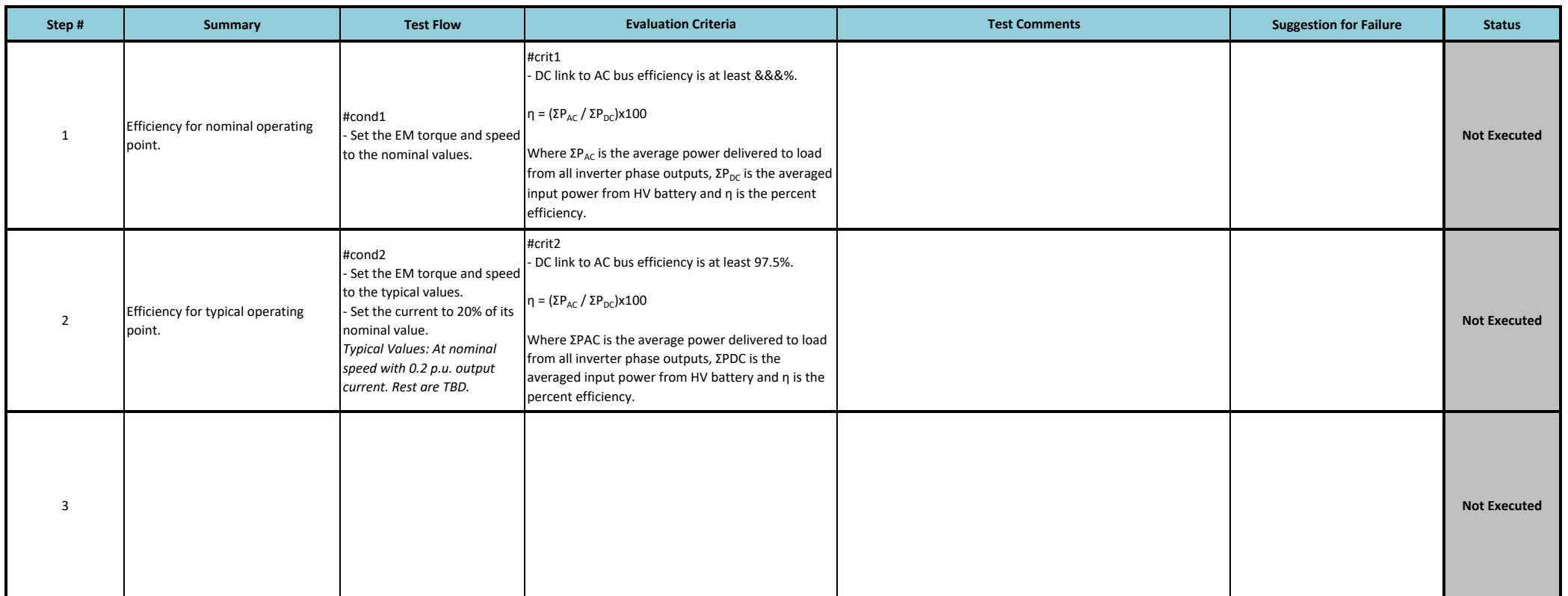

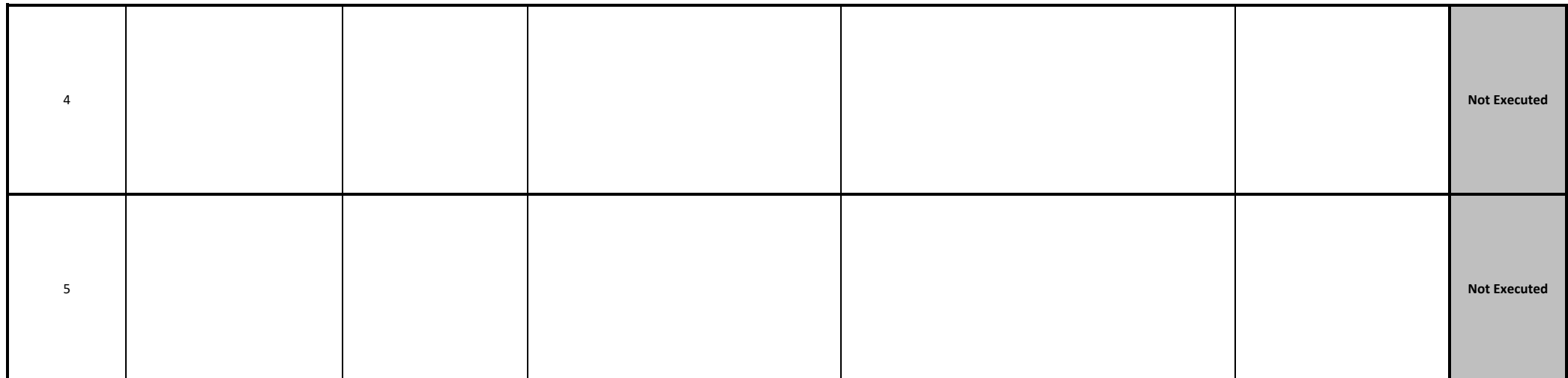

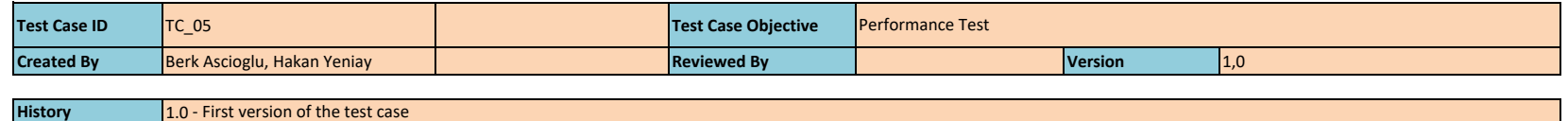

**Tester's Name**

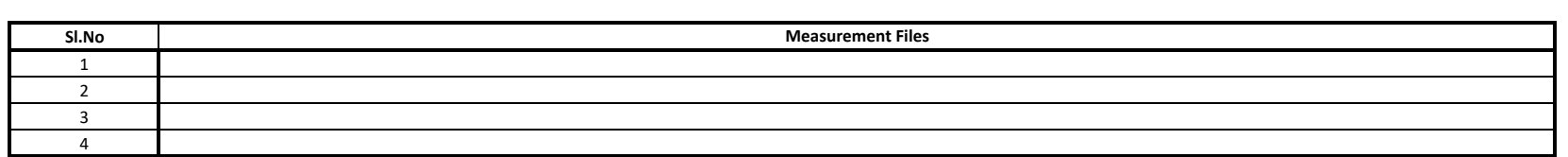

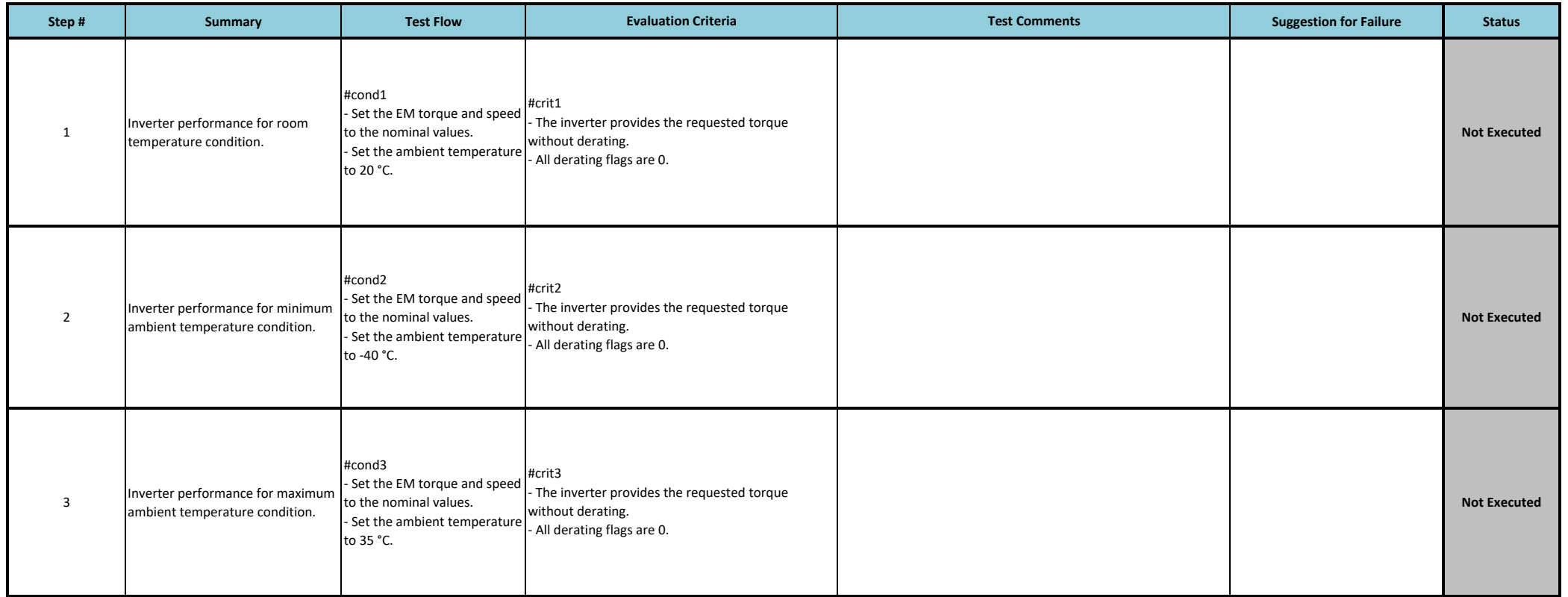

**Date Tested Case Re Note** *Re* **<b>Case Re Note** *Re* **Executed Case Re** 

**Not Executed** 

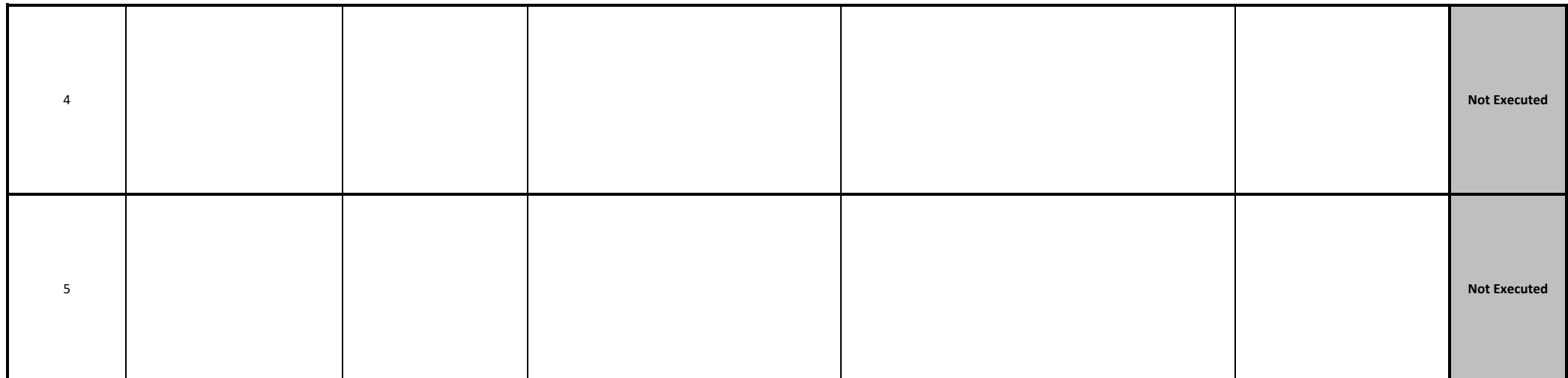

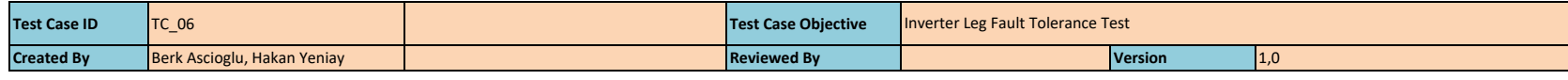

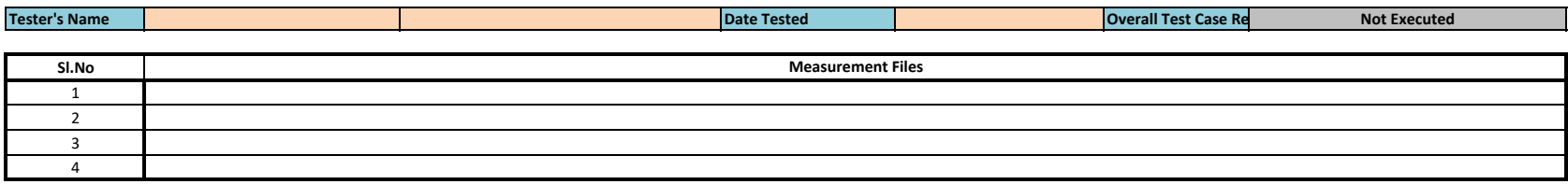

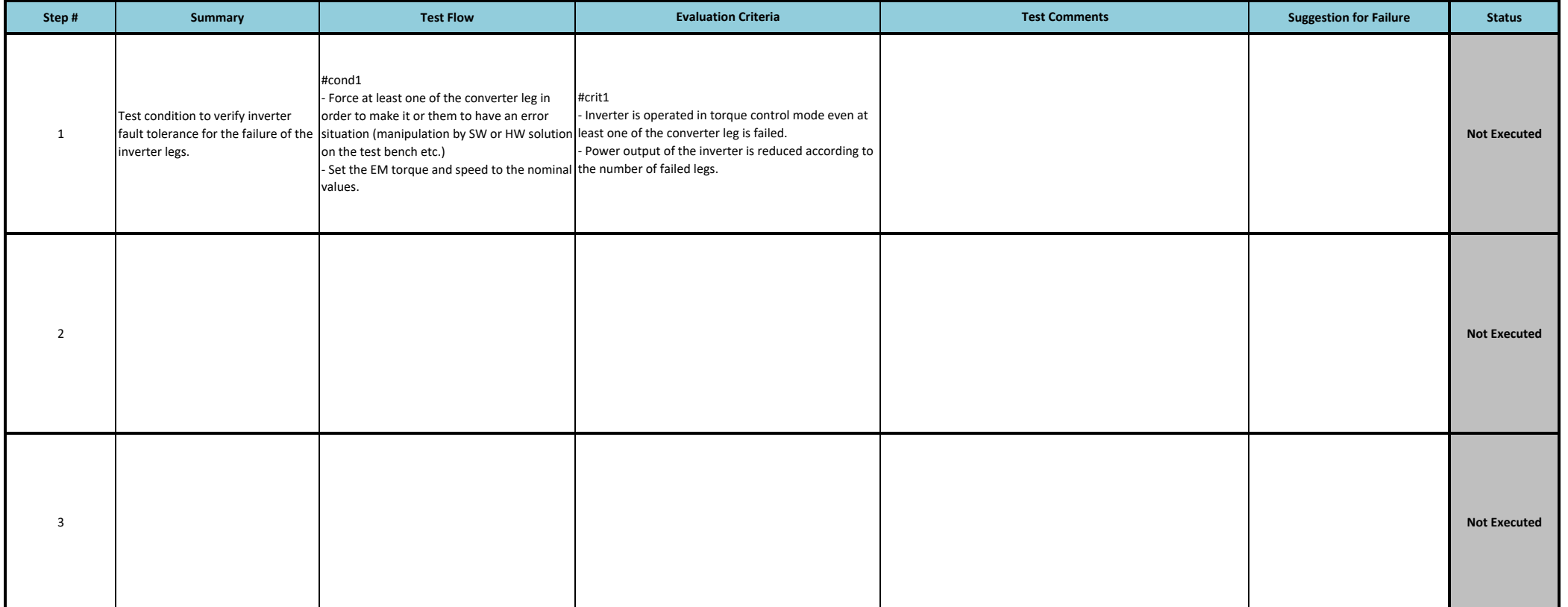

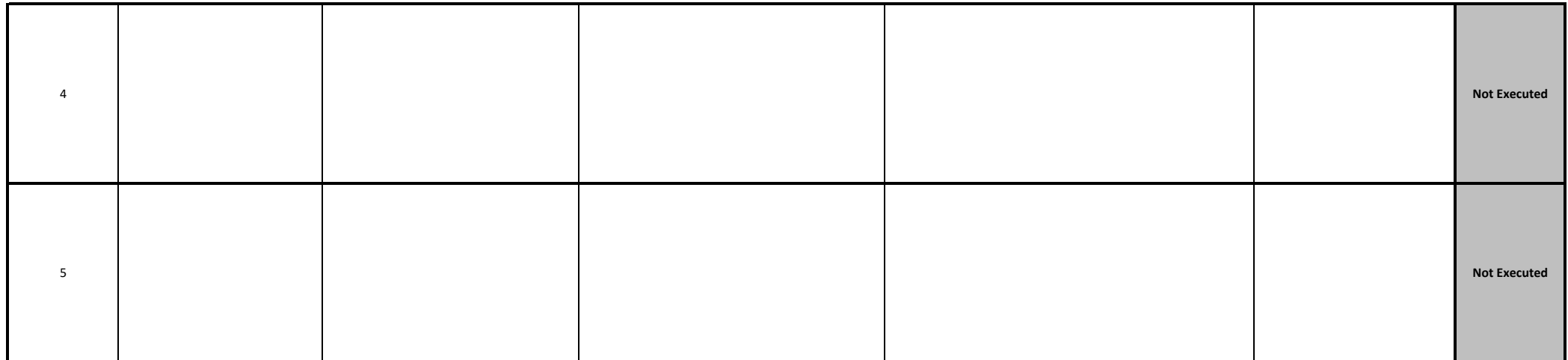

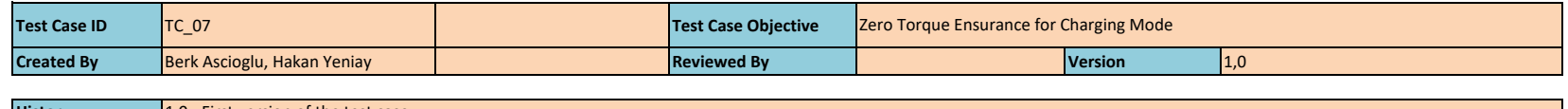

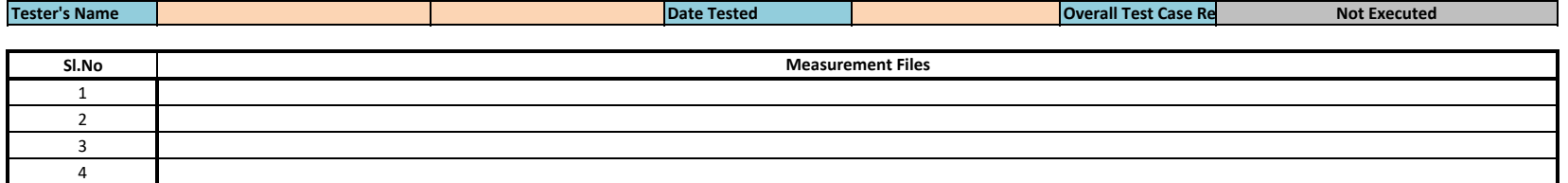

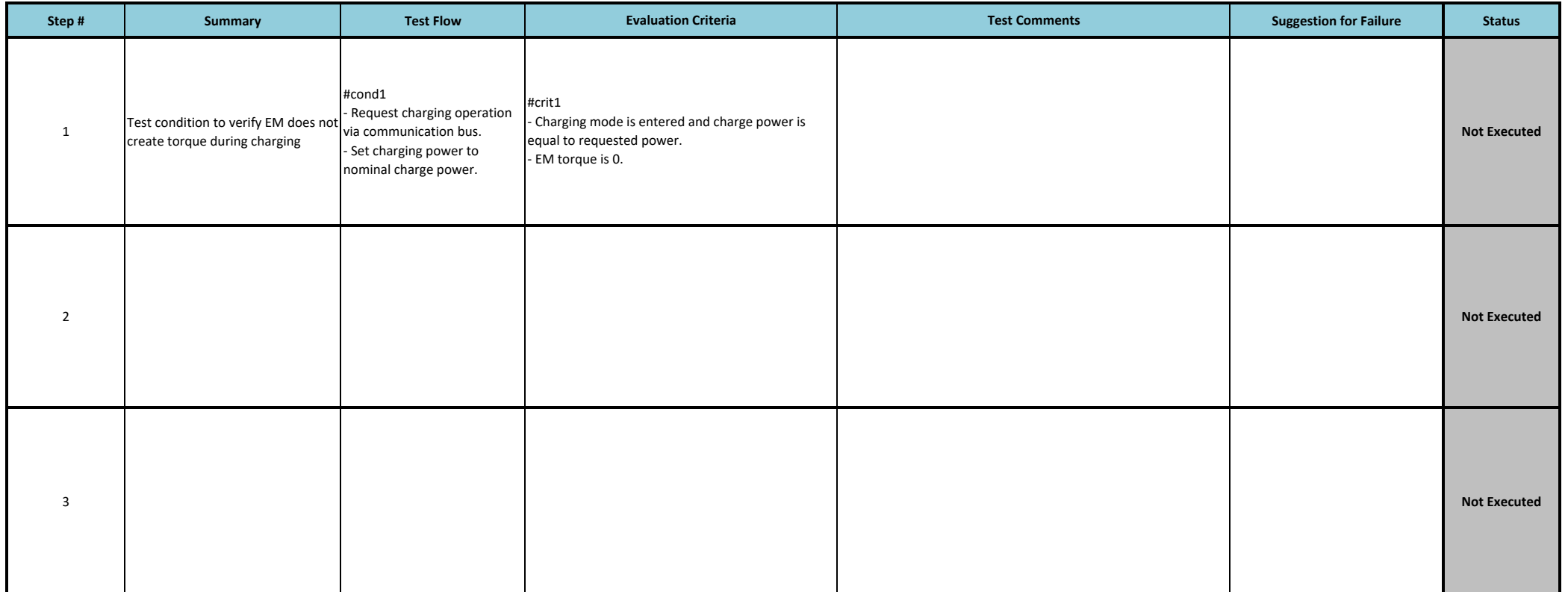

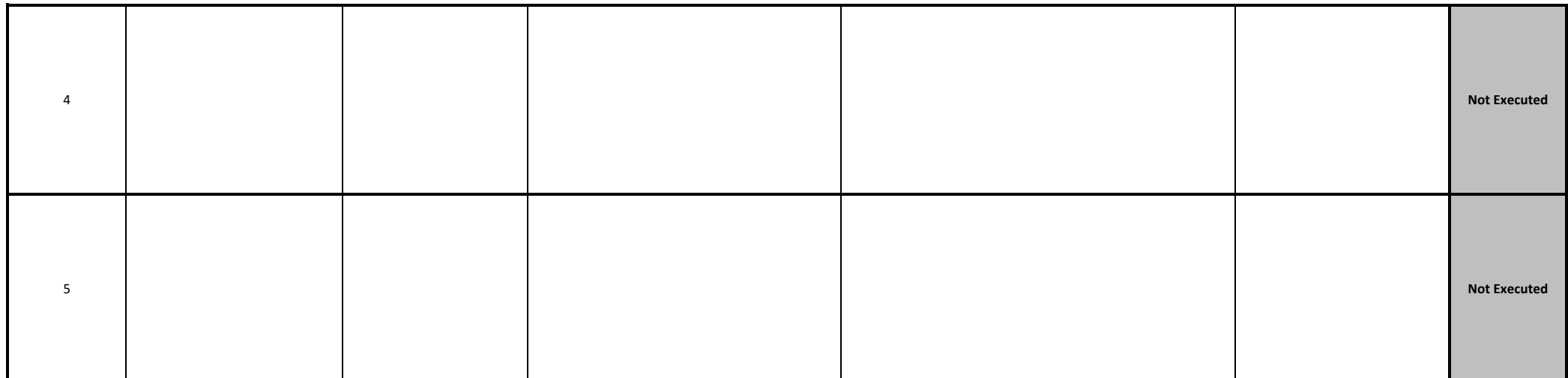

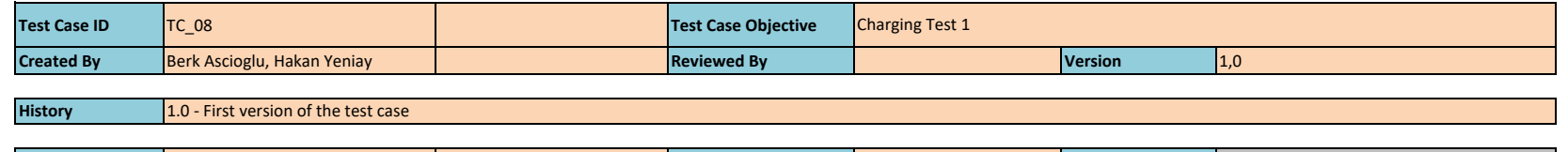

**Date Tested Overall Test Case Re Not Executed**

**Tester's Name**

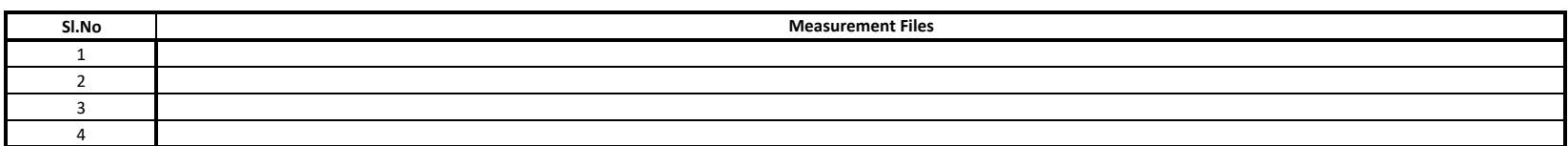

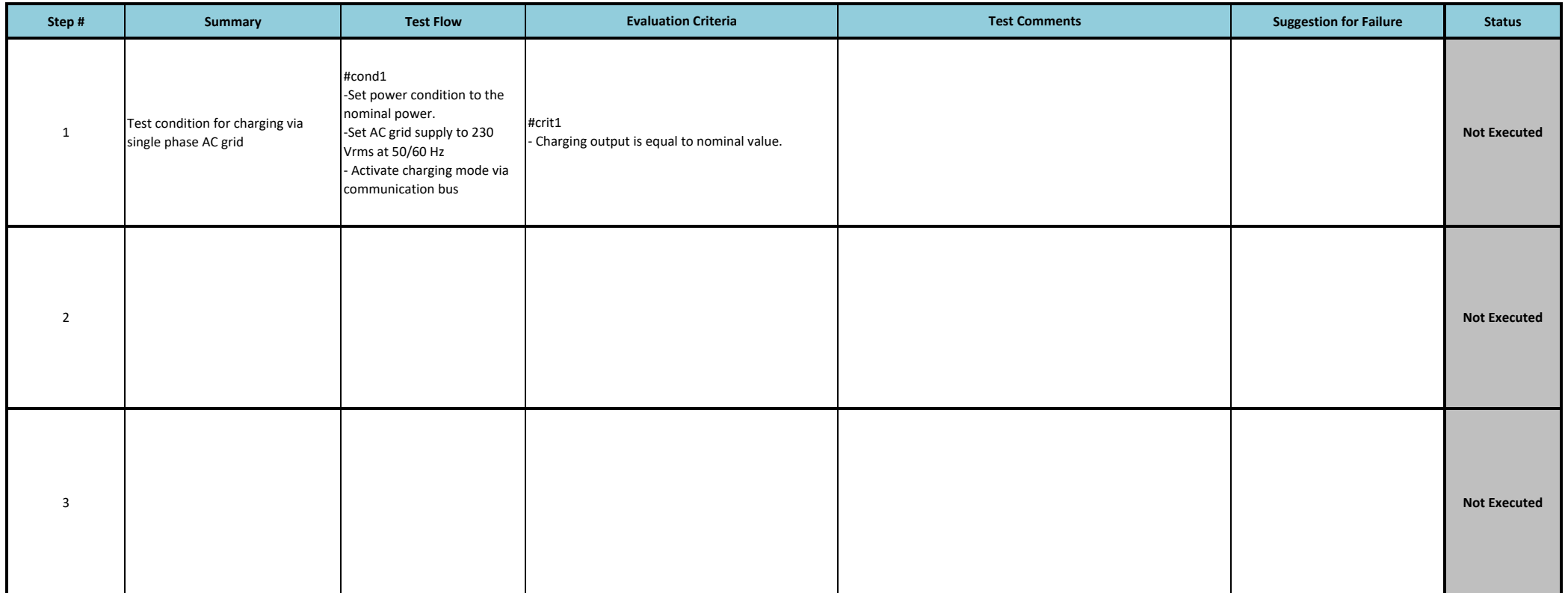

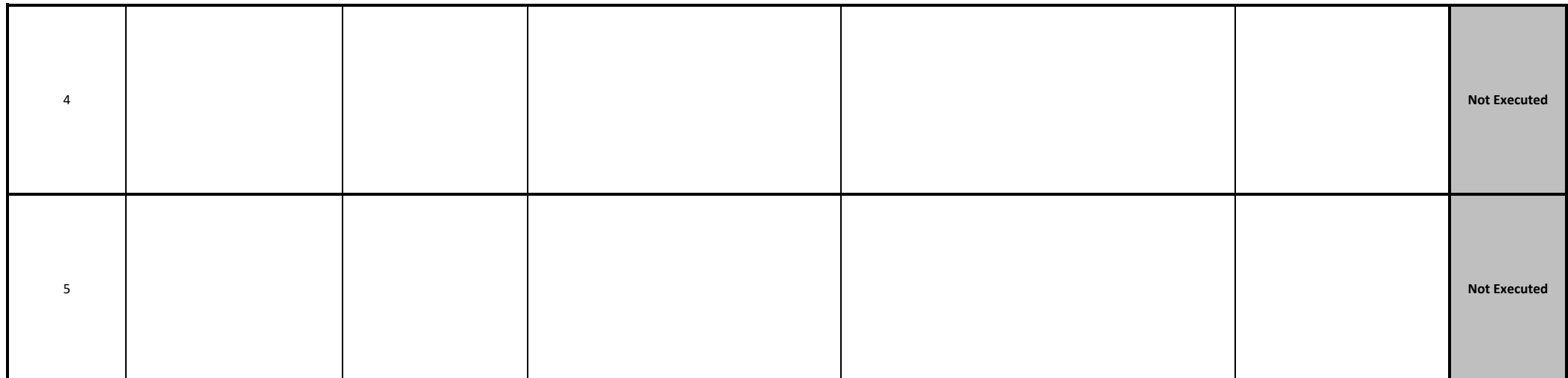

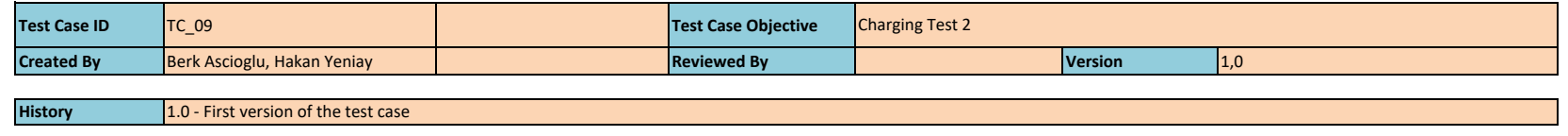

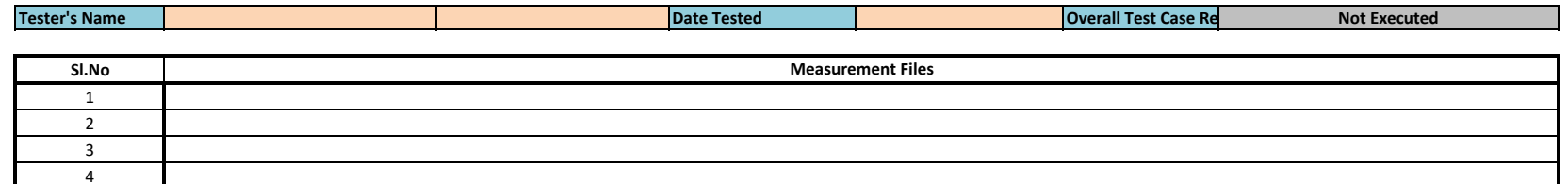

**Tester's Name**

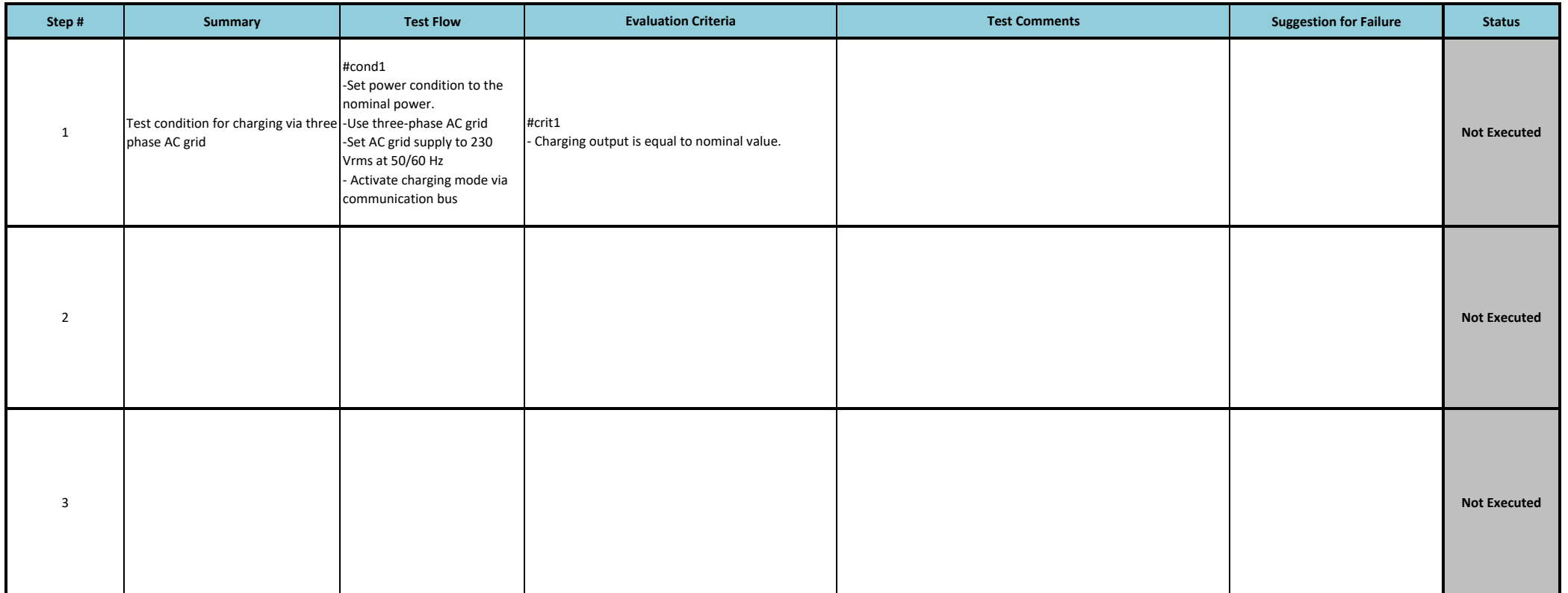

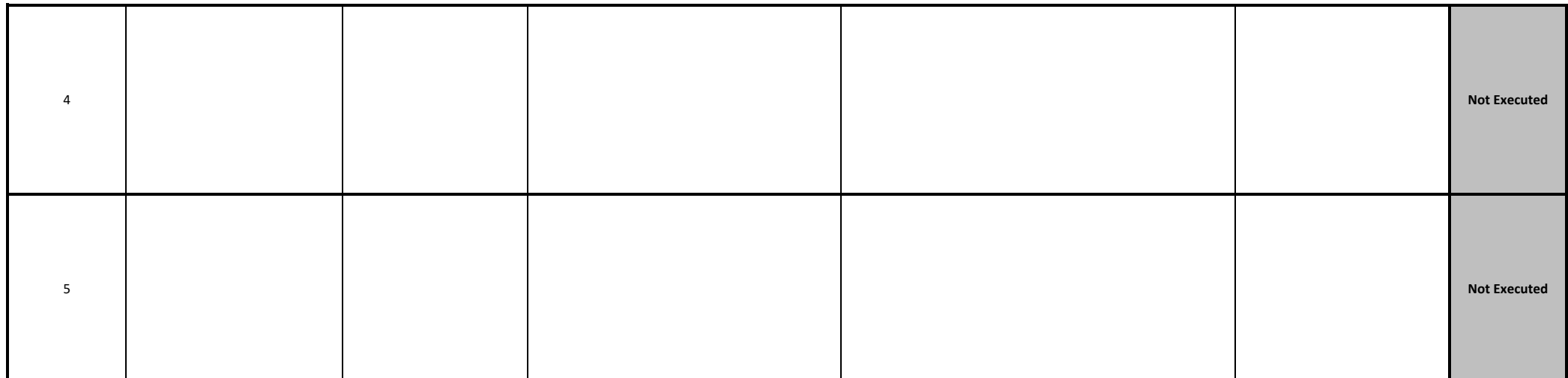

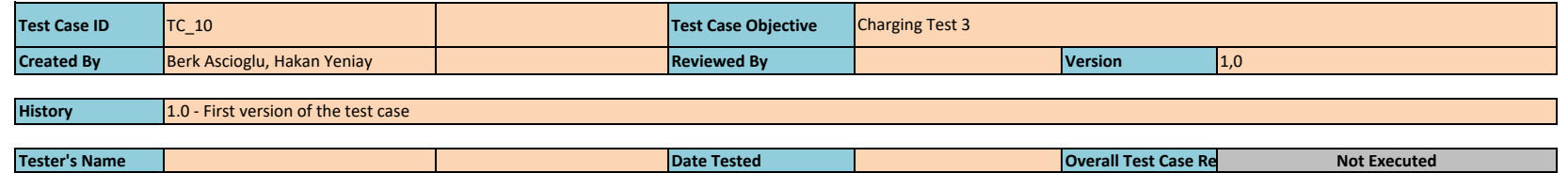

**Tester's Name**

**Sl.No** 1 2 3 4 **Measurement Files**

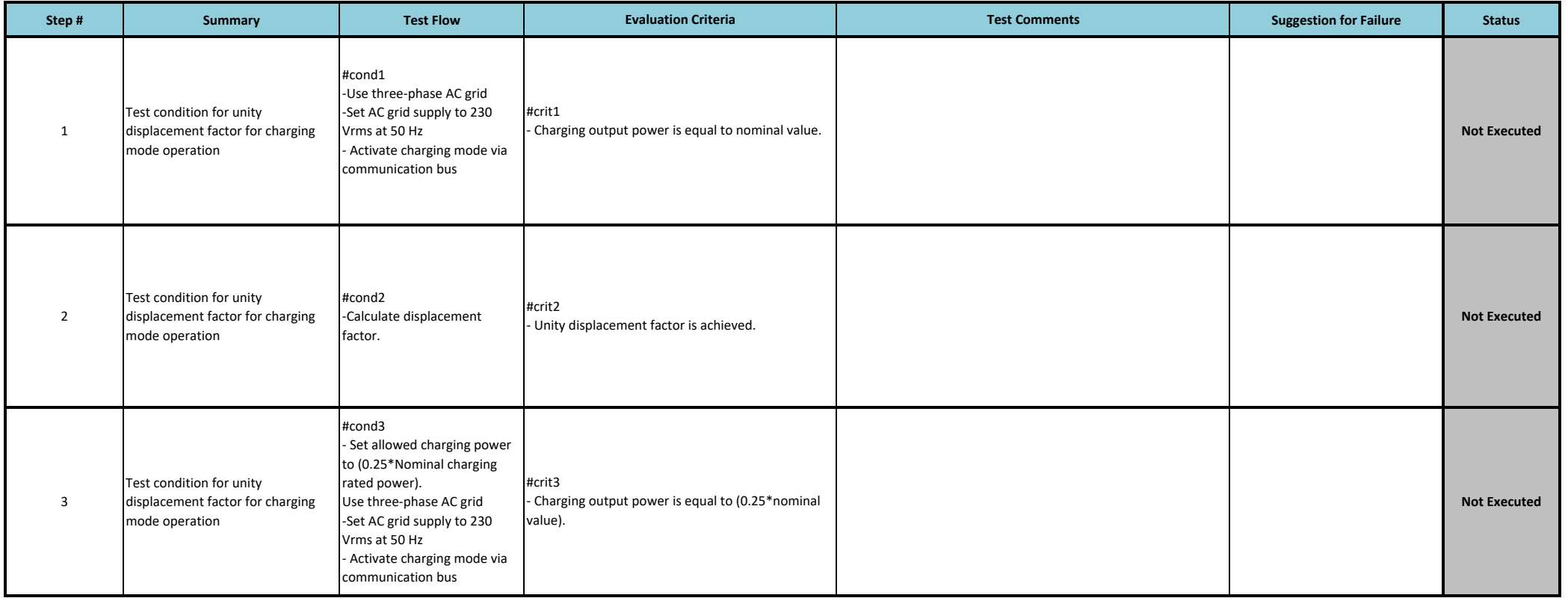

**Date Tested Case Re Note** *Re* **<b>Case Re Note** *Re* **Executed Case Re** 

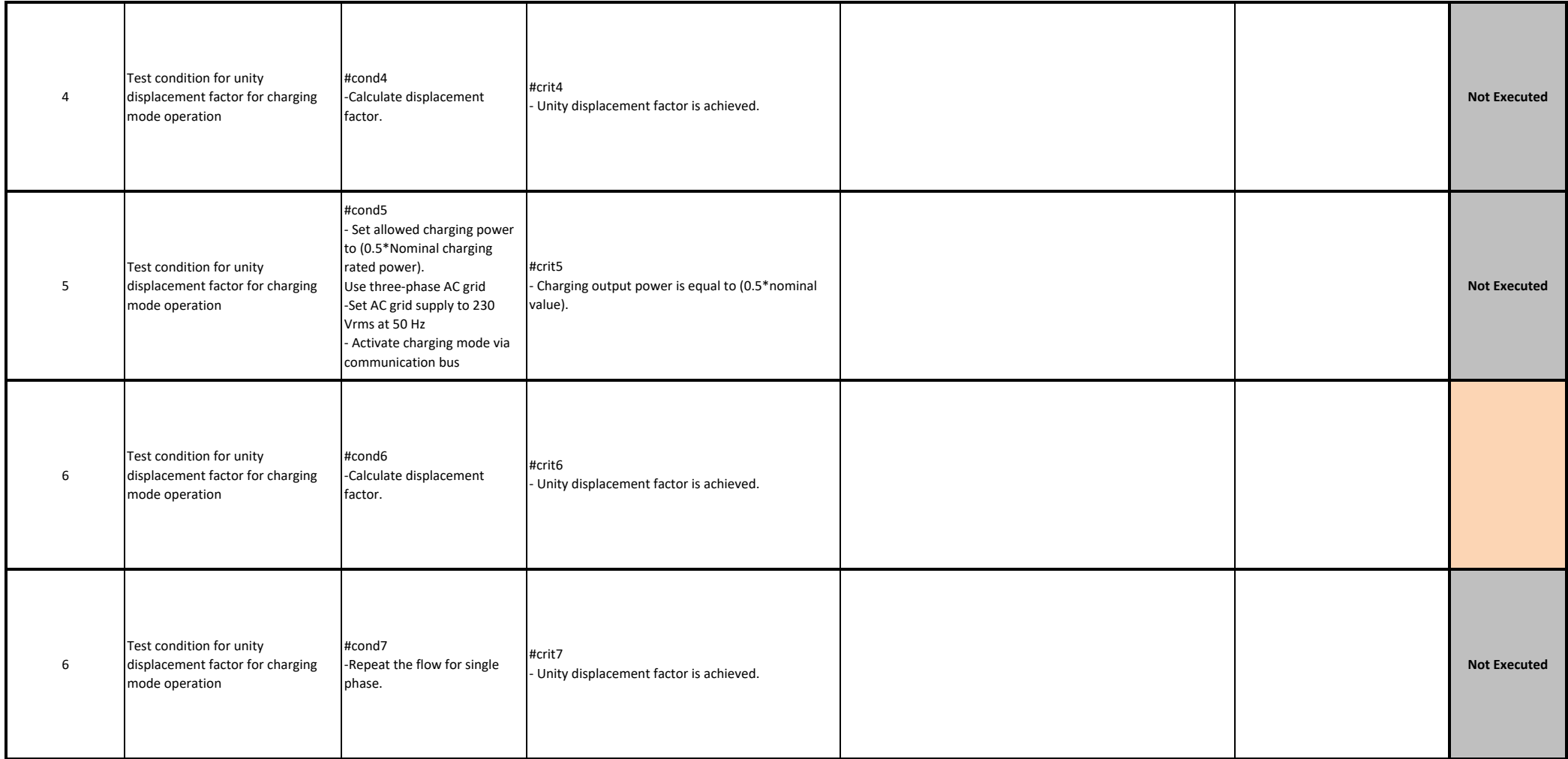

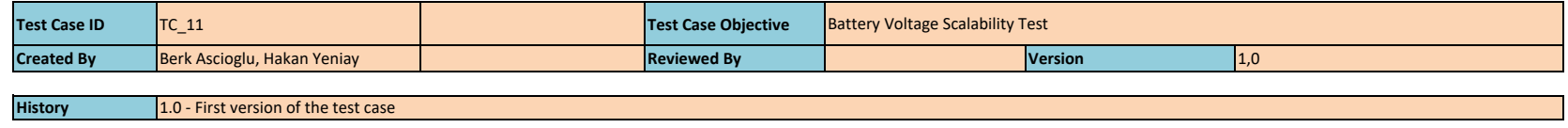

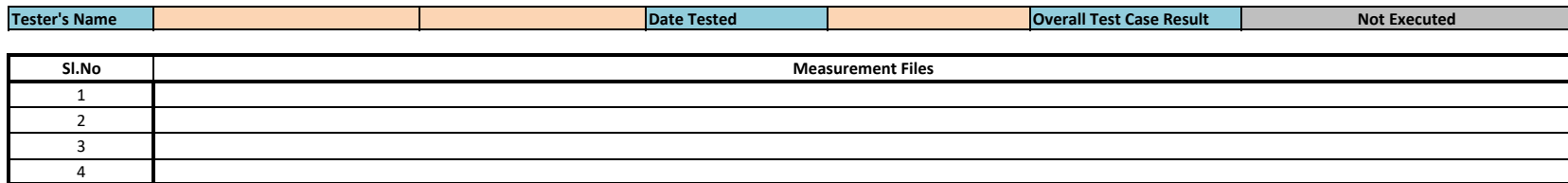

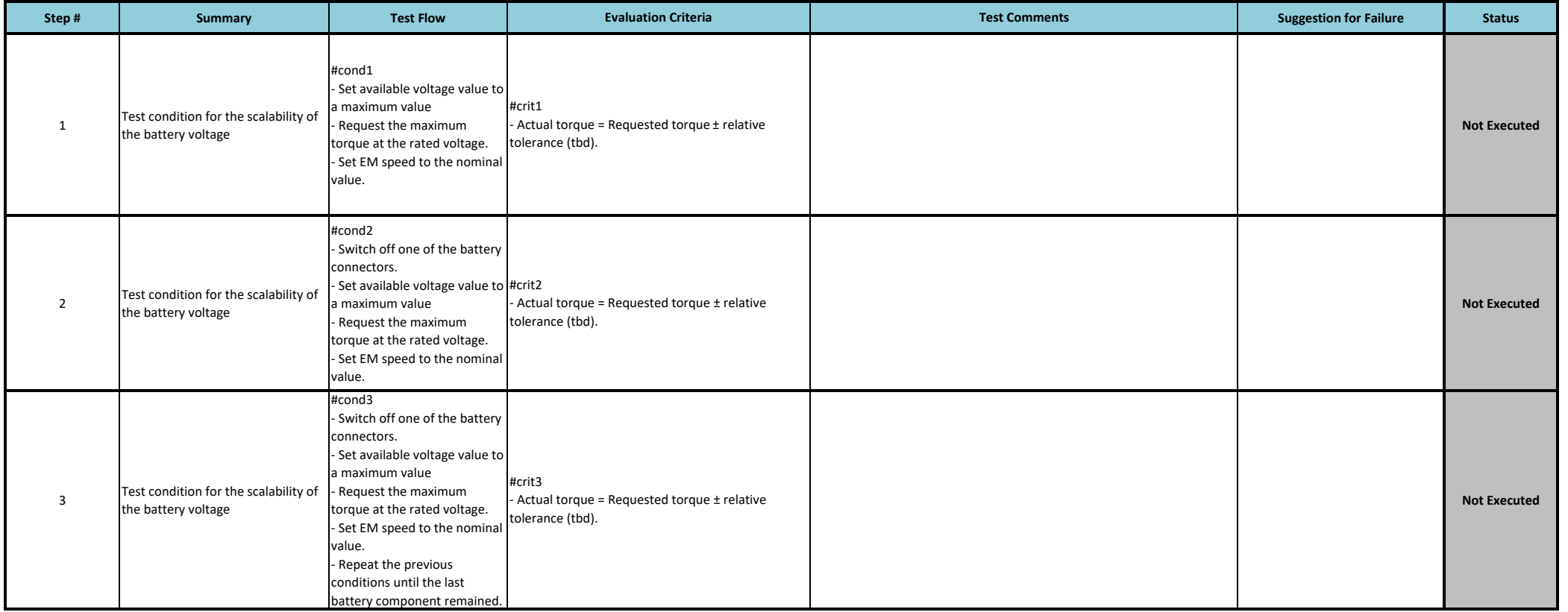

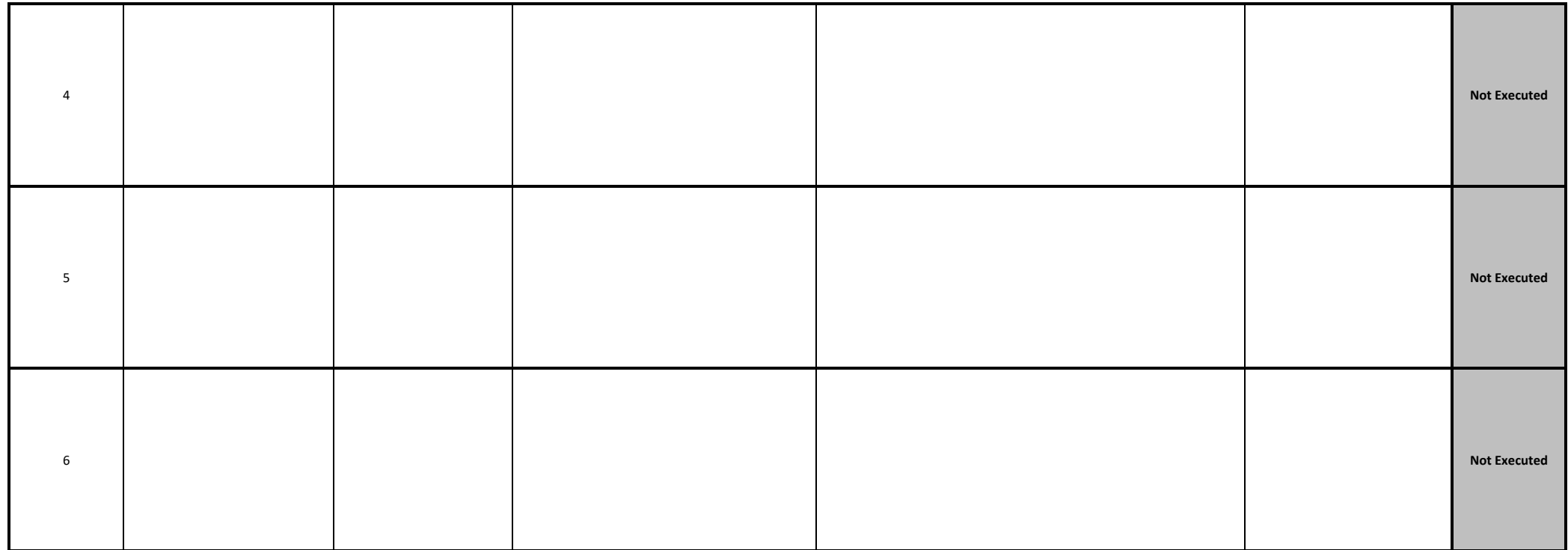

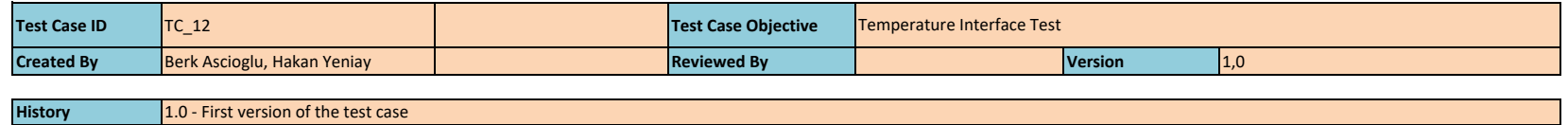

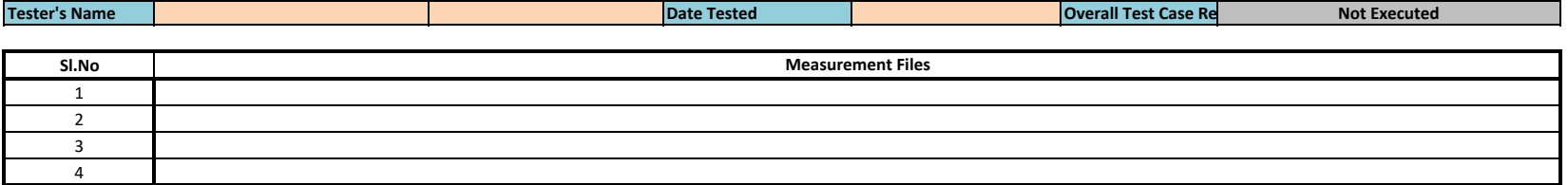

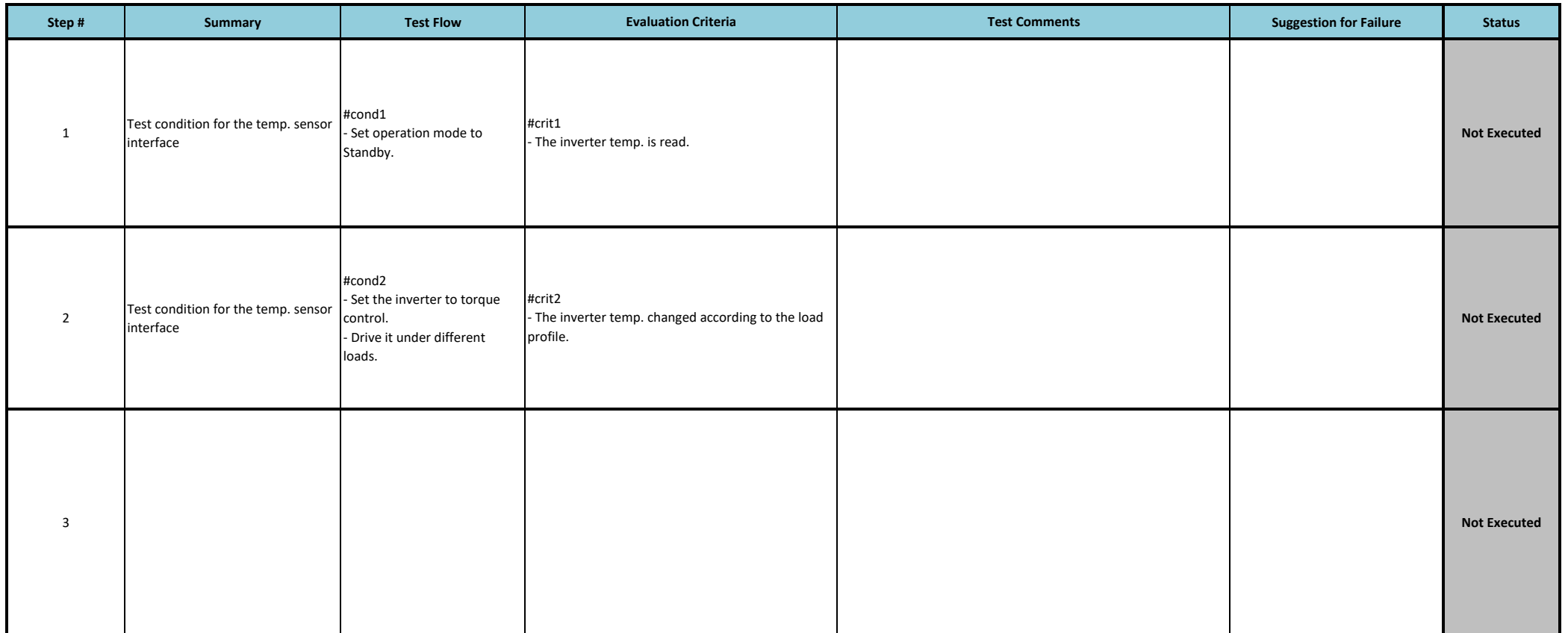

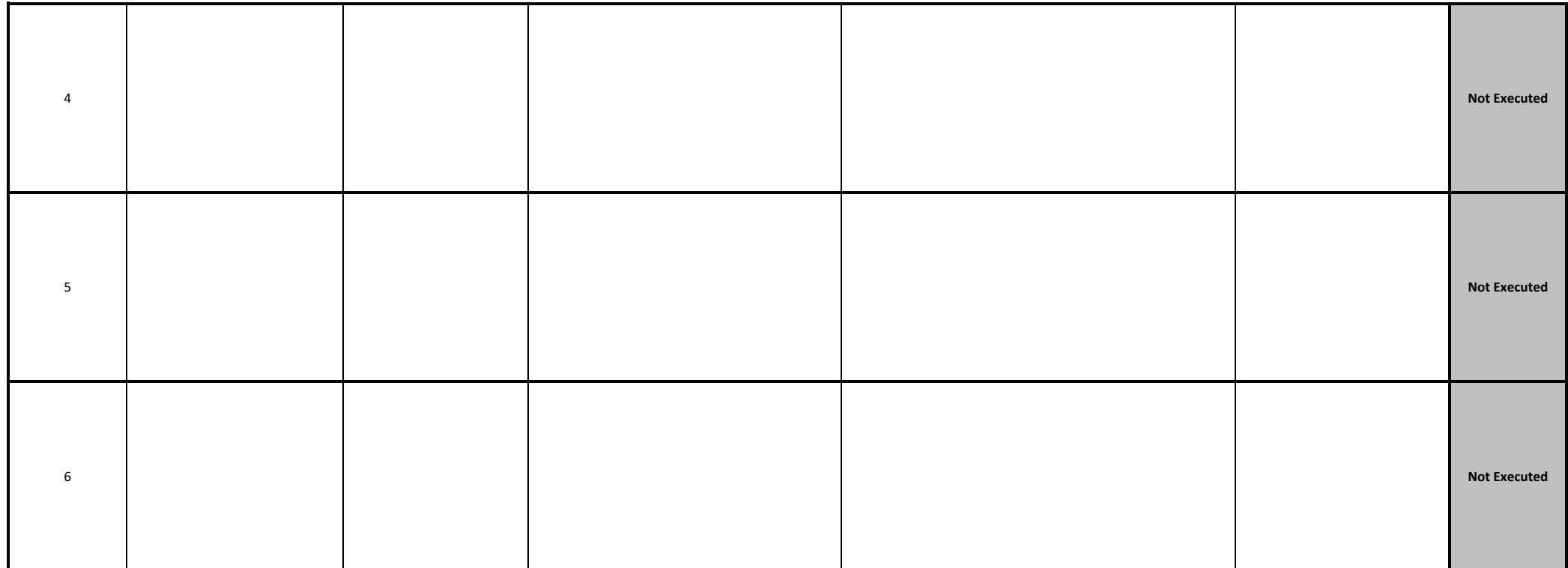

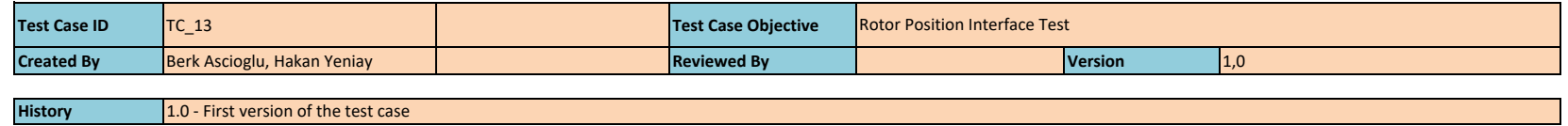

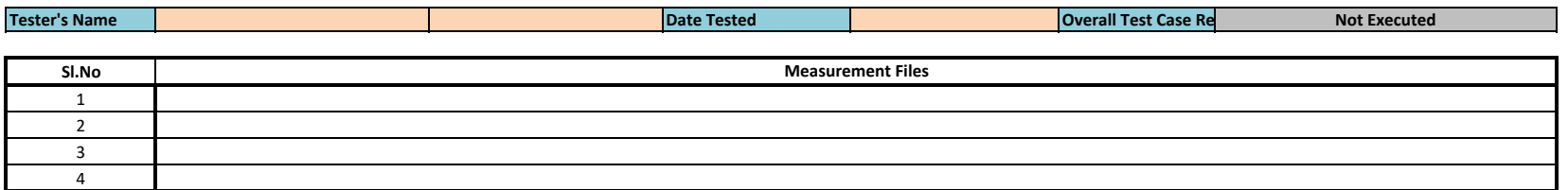

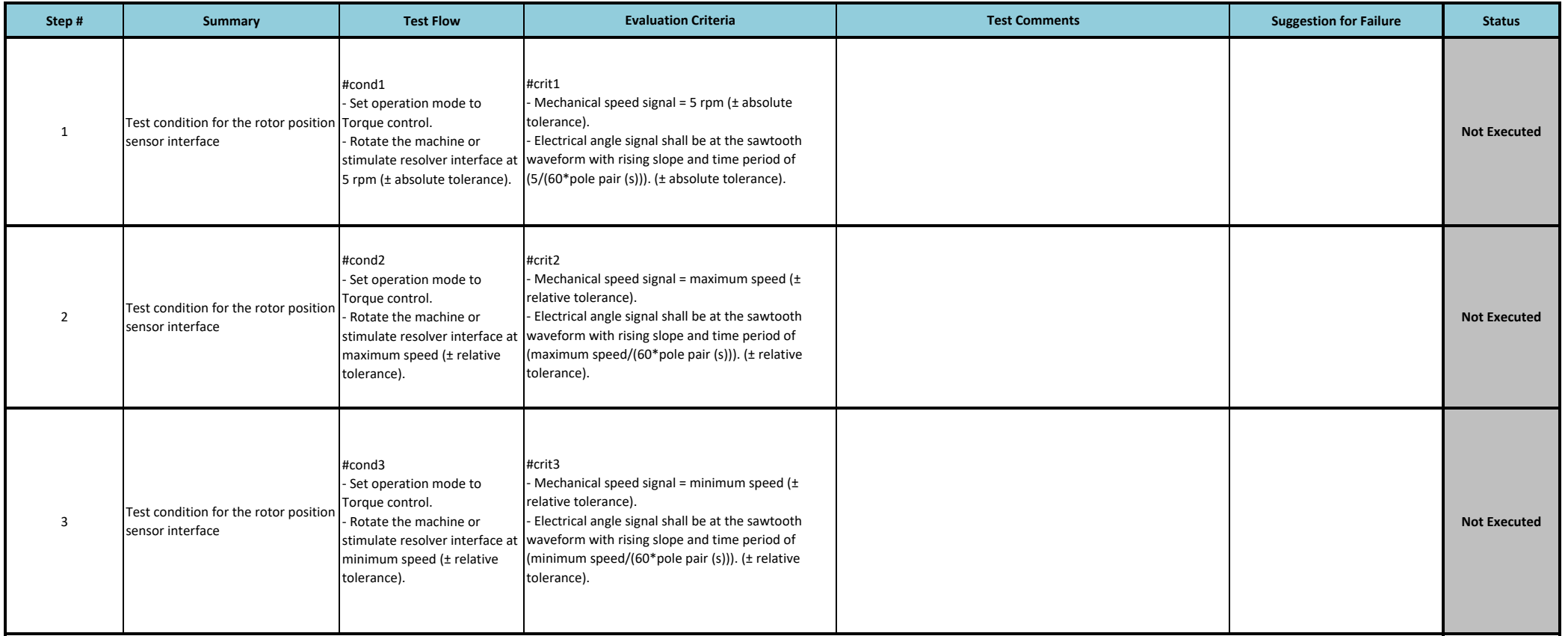

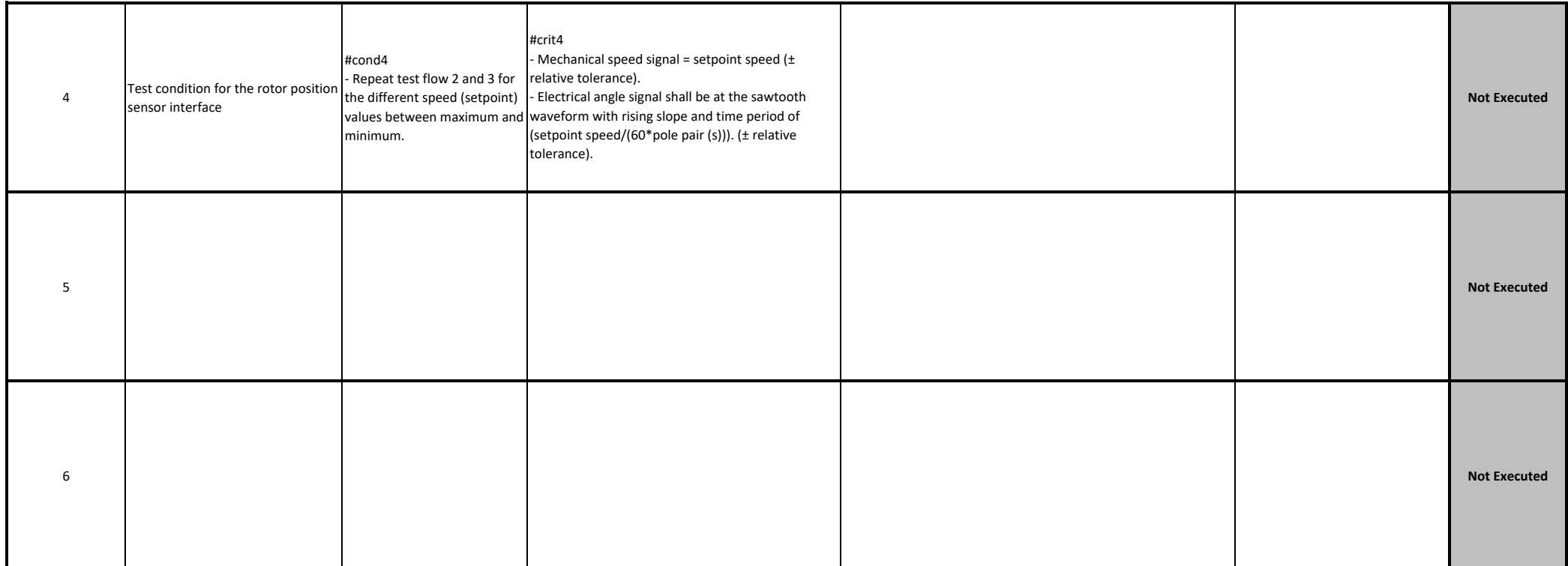
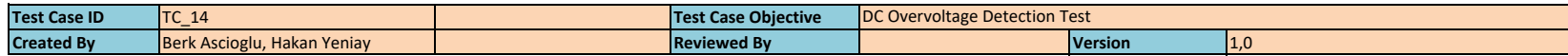

**Tester's NameDate Tested Case Re Note** *Test* **<b>Case Re Note** *Re* **Executed Case Re** Not Executed

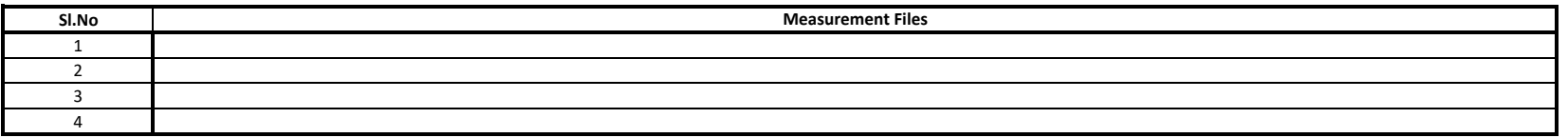

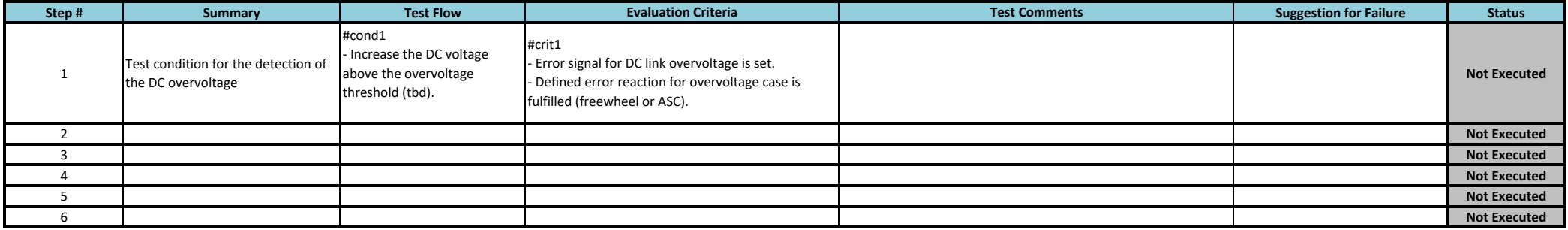

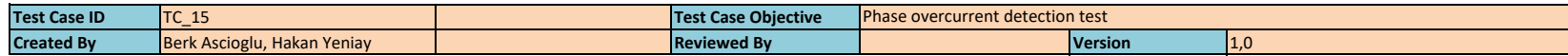

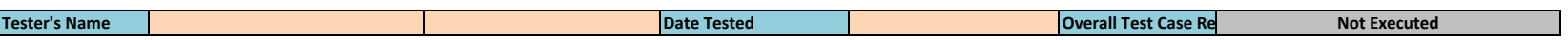

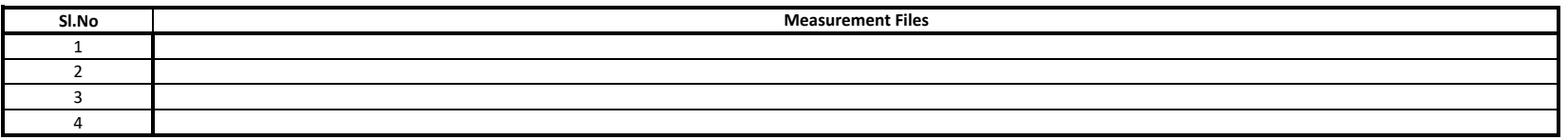

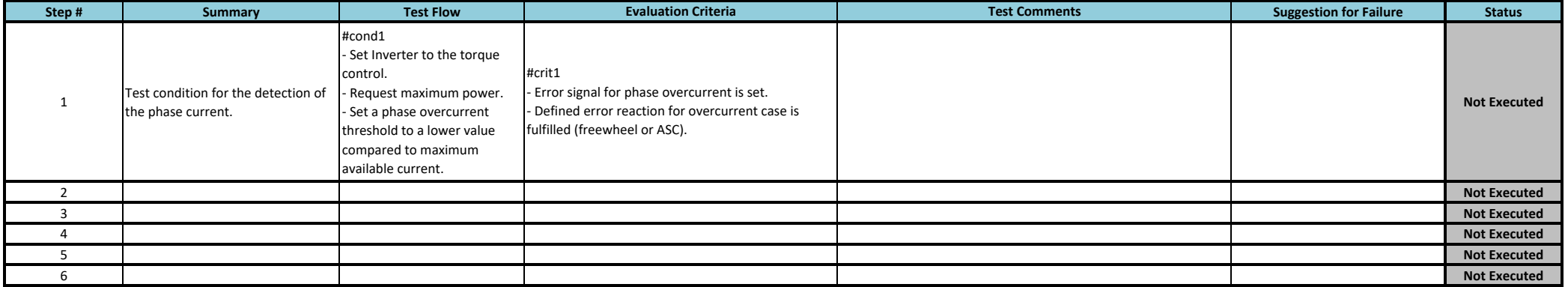

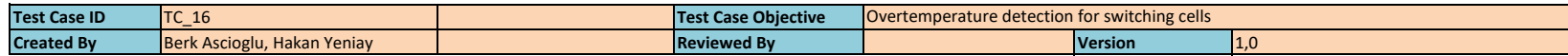

**Tester's NameDate Tested Case Re Note** *Test* **<b>Case Re Note** *Re* **Executed Case Re** Not Executed

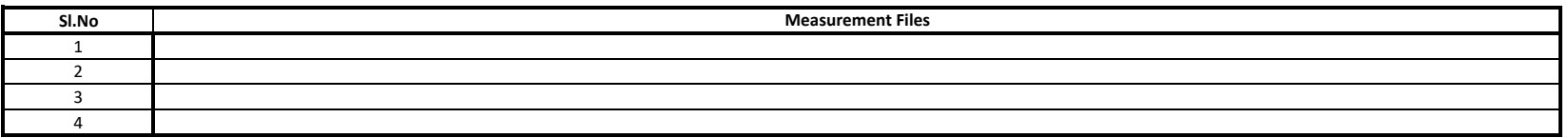

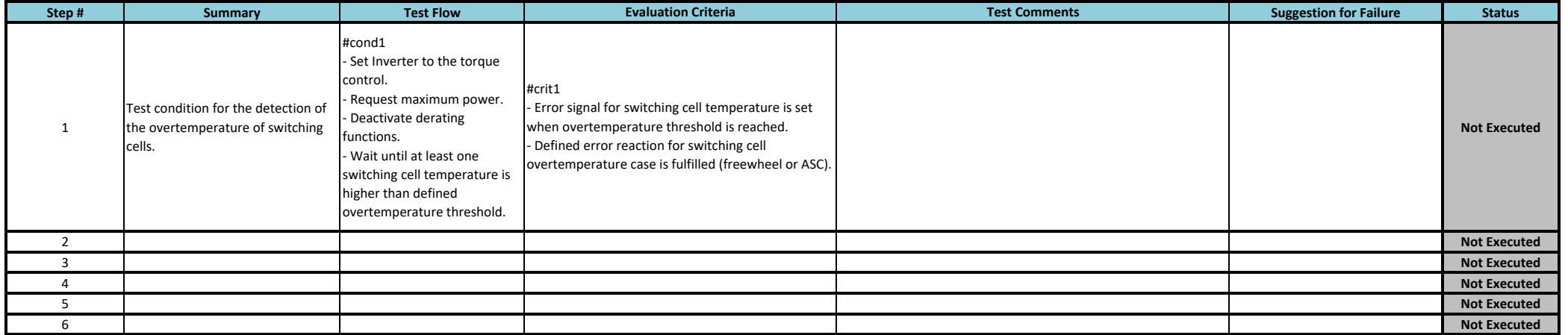

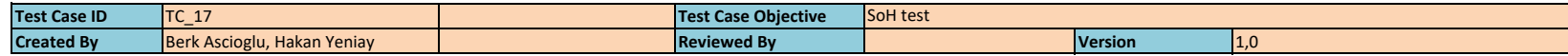

**Tester's NameDate Tested Case Re Note** *Test* **<b>Case Re Note** *Re* **Executed Case Re** Not Executed

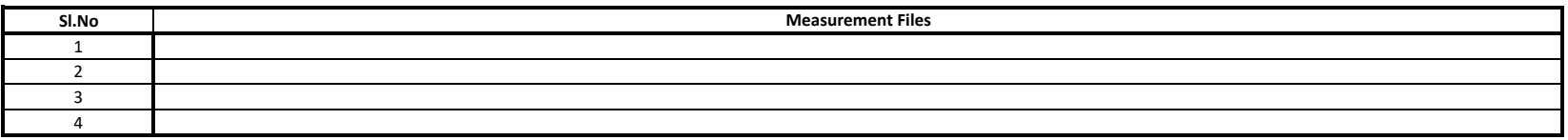

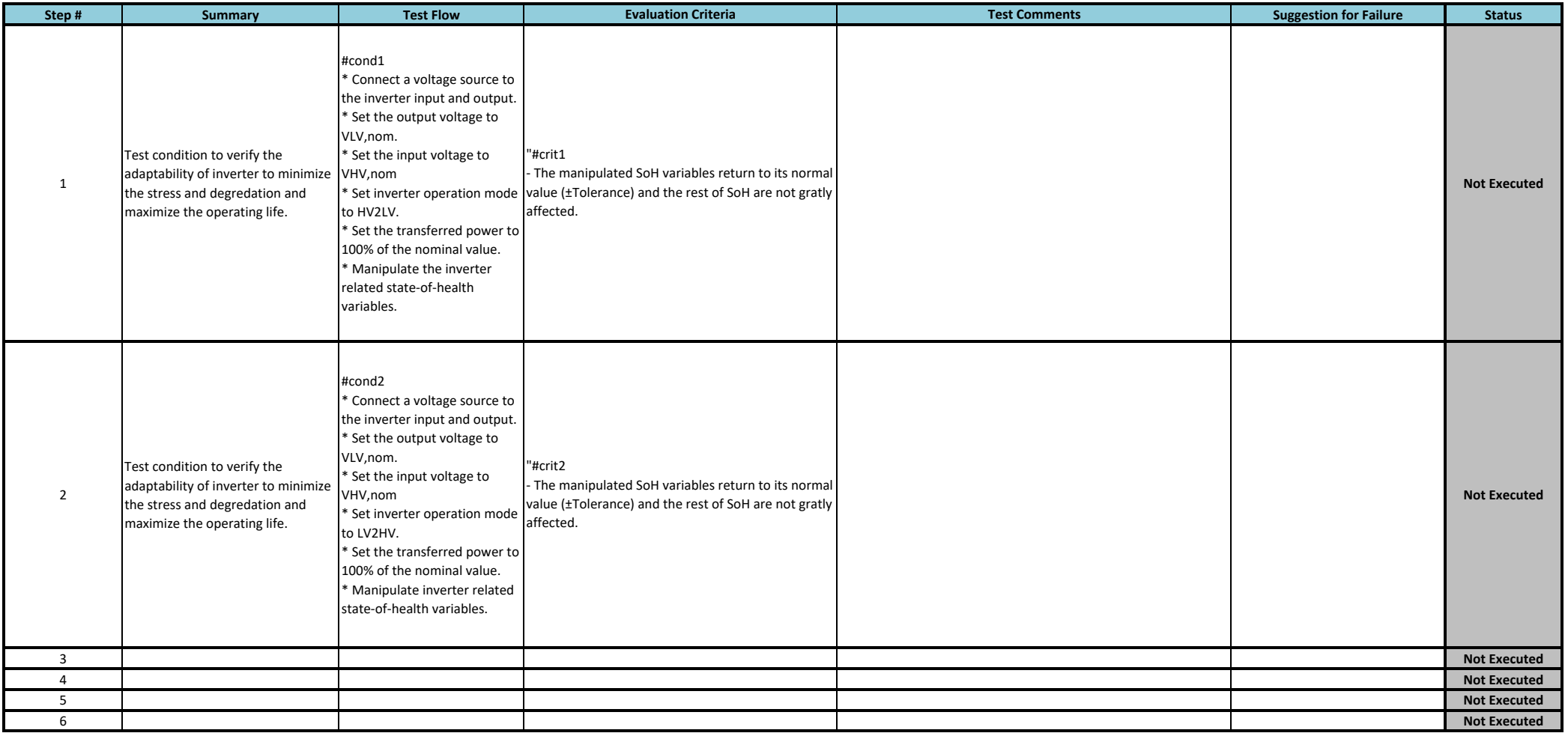

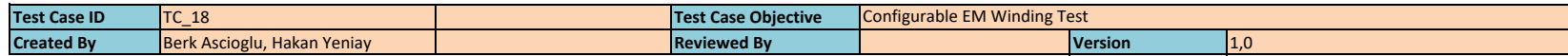

**Tester's NameDate Tested Case Re Note** *Test* **<b>Case Re Note** *Re* **Executed Case Re** Not Executed

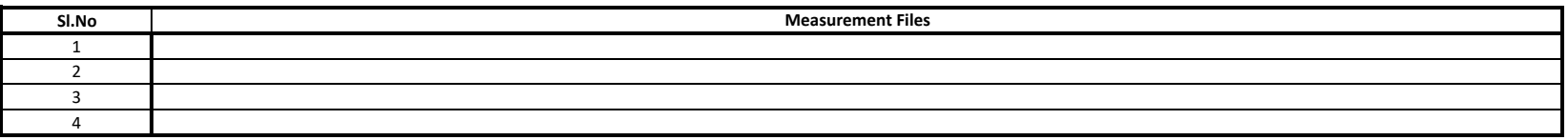

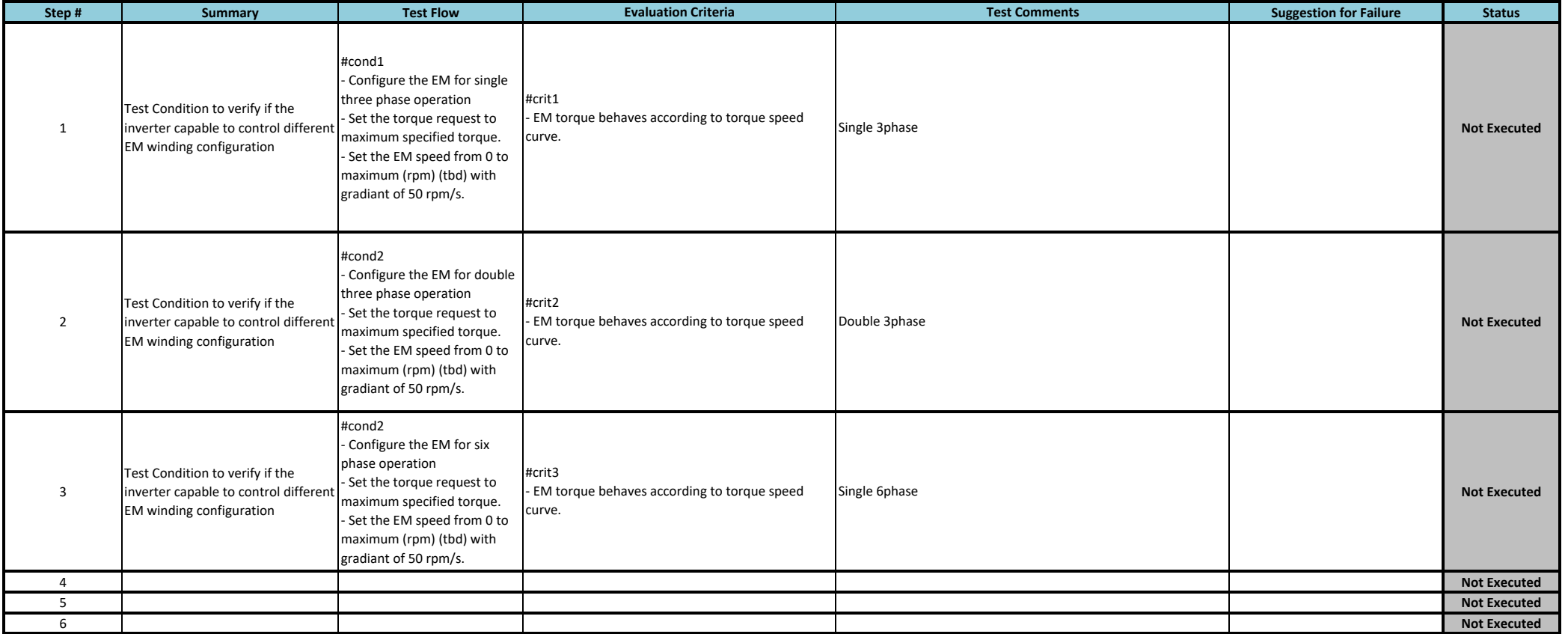

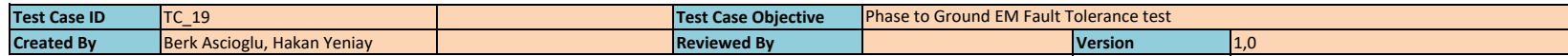

**Tester's NameDate Tested Case Re Note** *Test* **<b>Case Re Note** *Re* **Executed Case Re** Not Executed

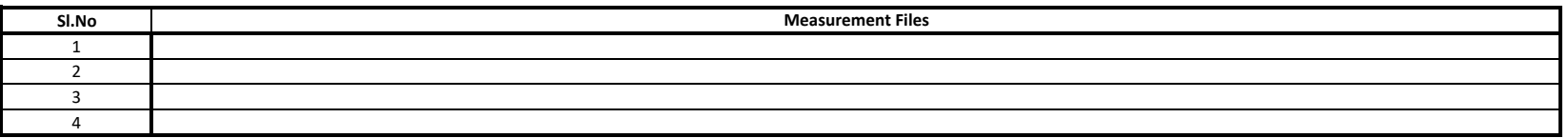

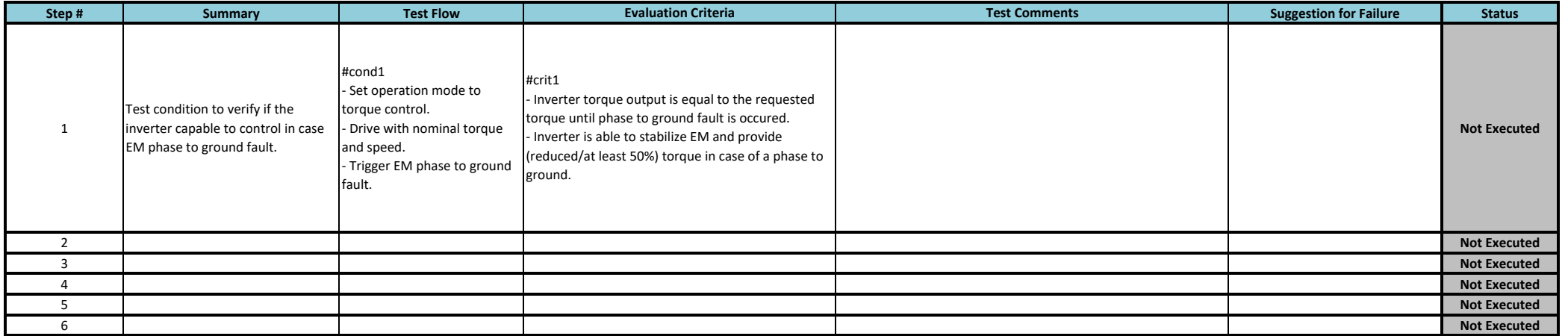

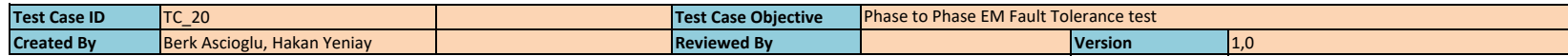

**Tester's NameDate Tested Case Re Note** *Test* **<b>Case Re Note** *Re* **Executed Case Re** Not Executed

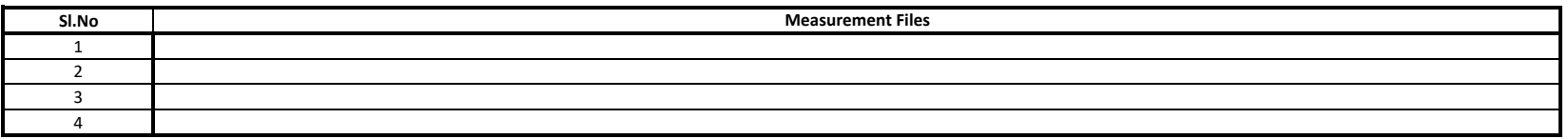

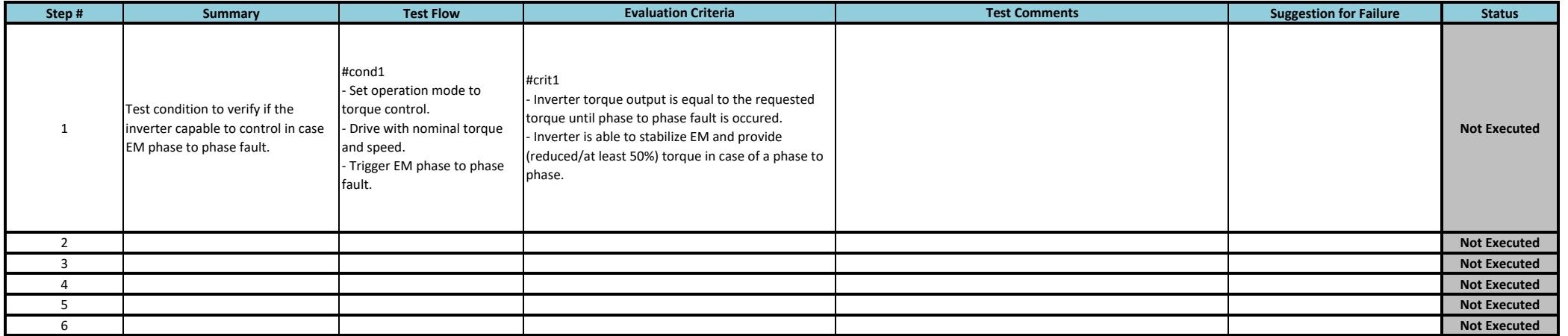

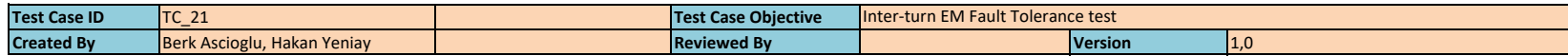

**Tester's NameDate Tested Case Re Note** *Test* **<b>Case Re Note** *Re* **Executed Case Re** Not Executed

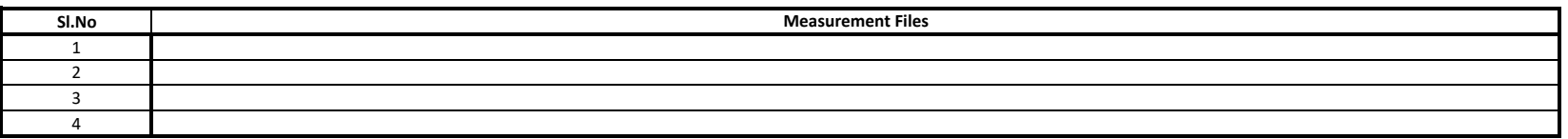

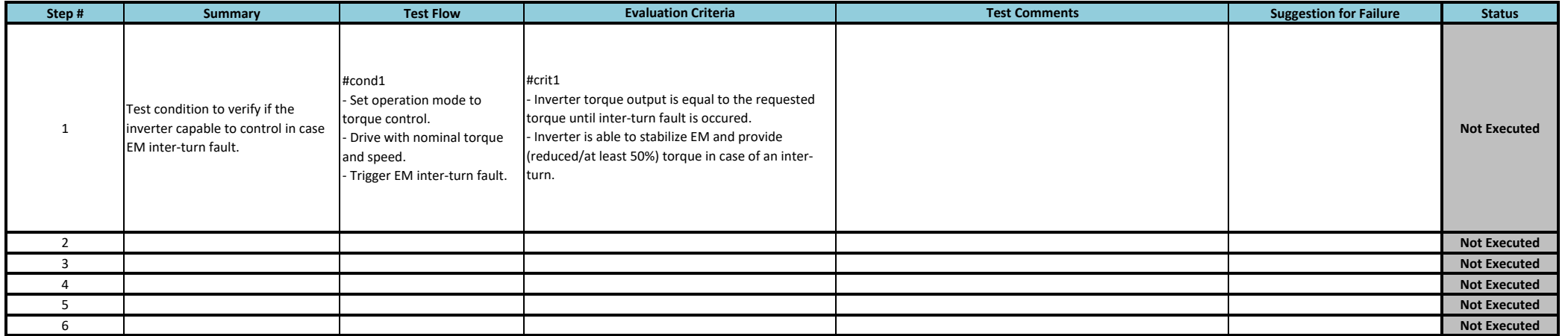

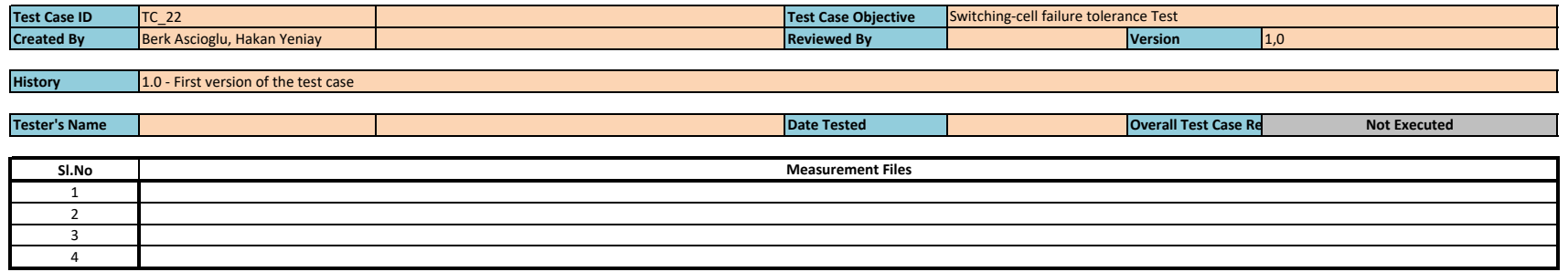

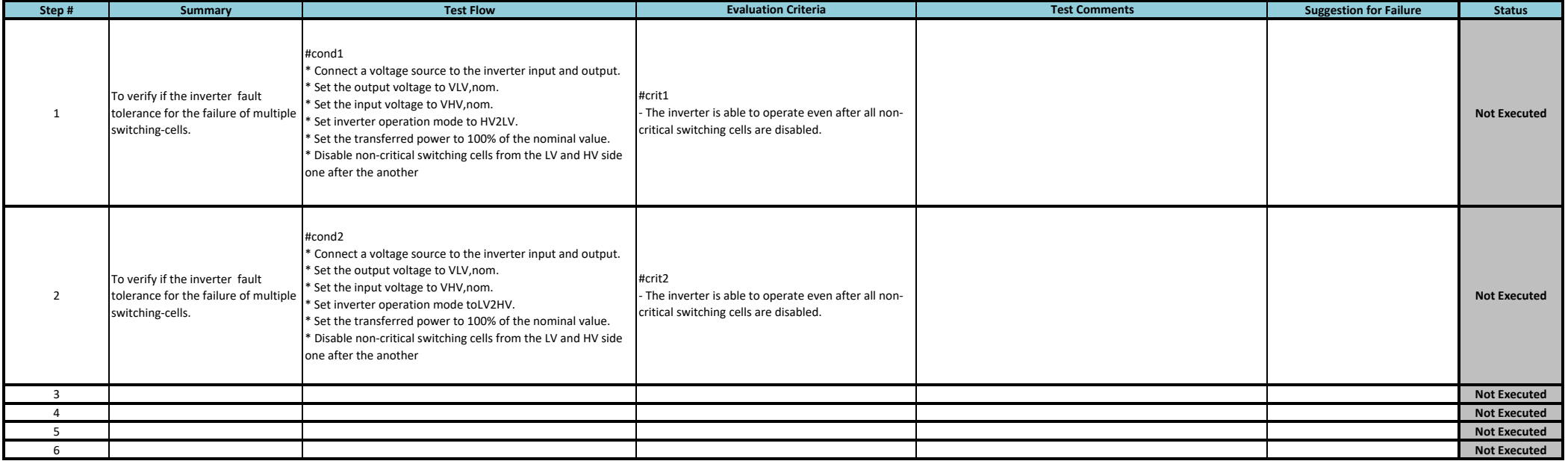

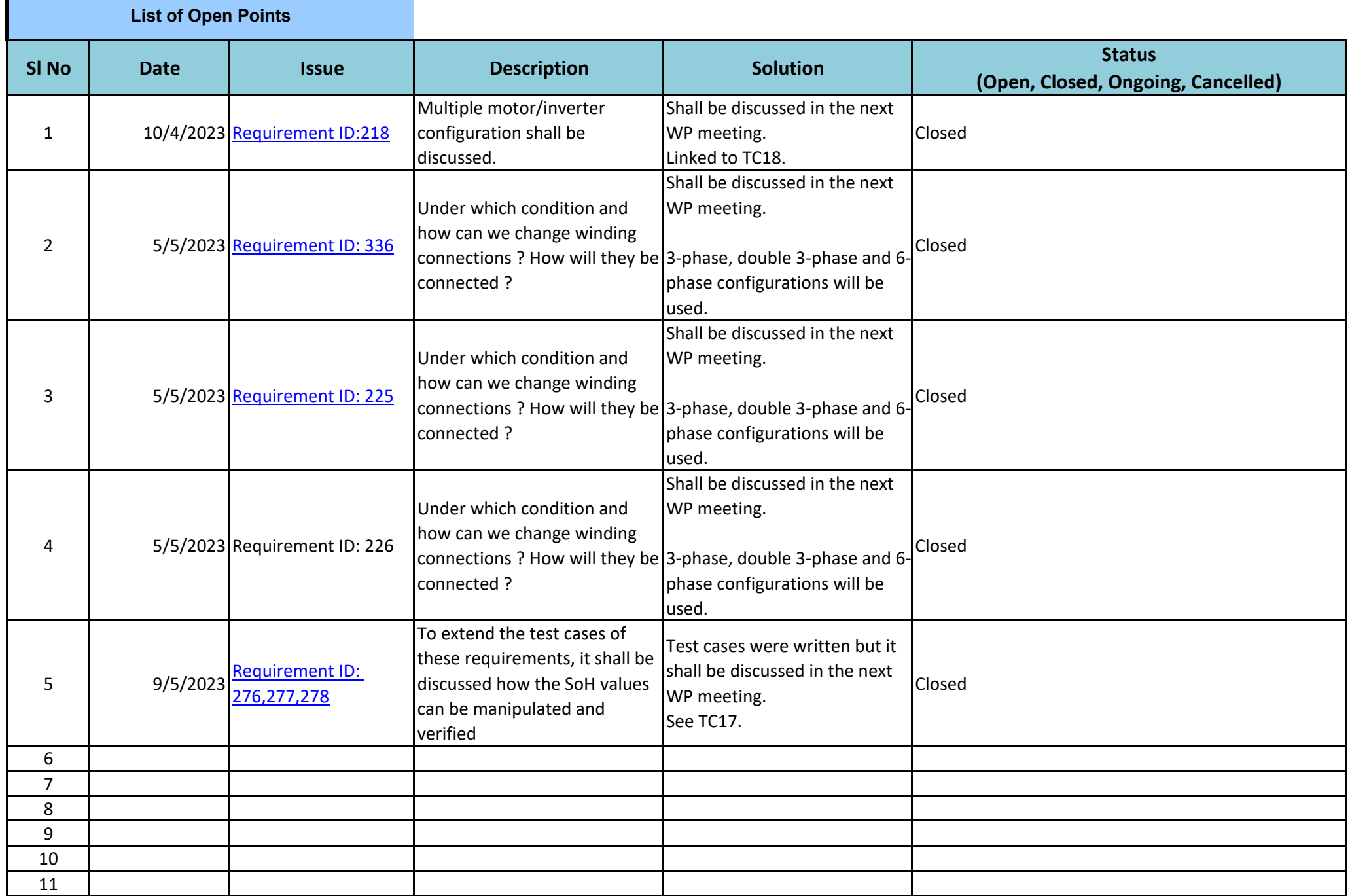

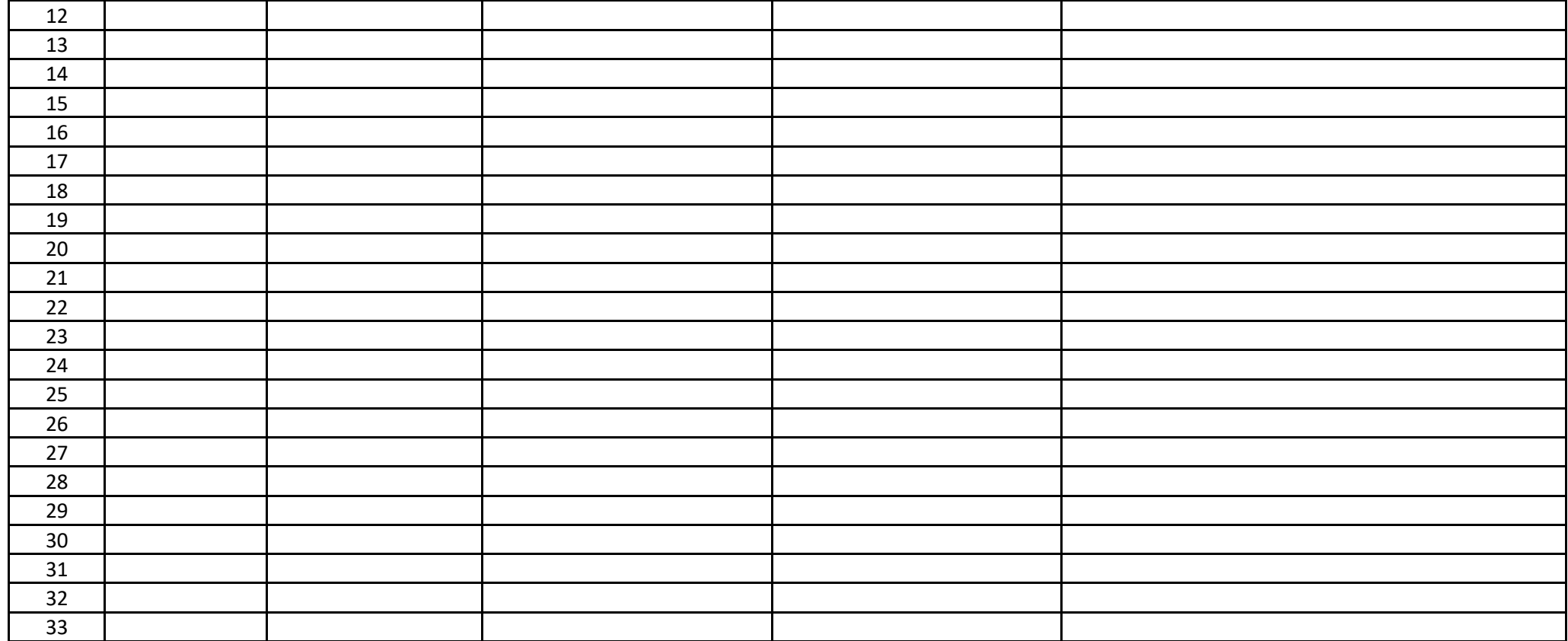

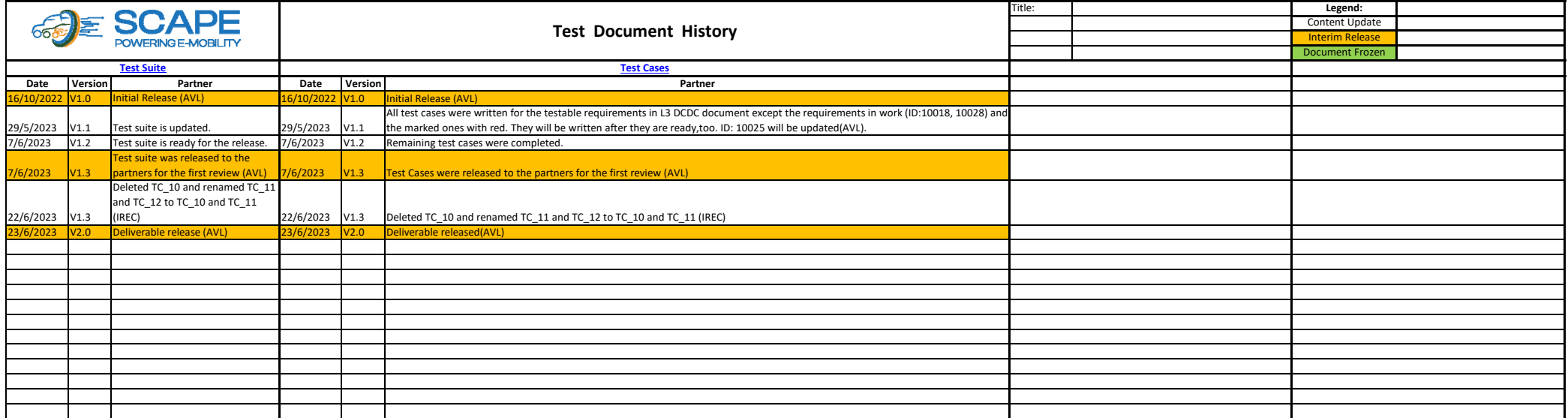

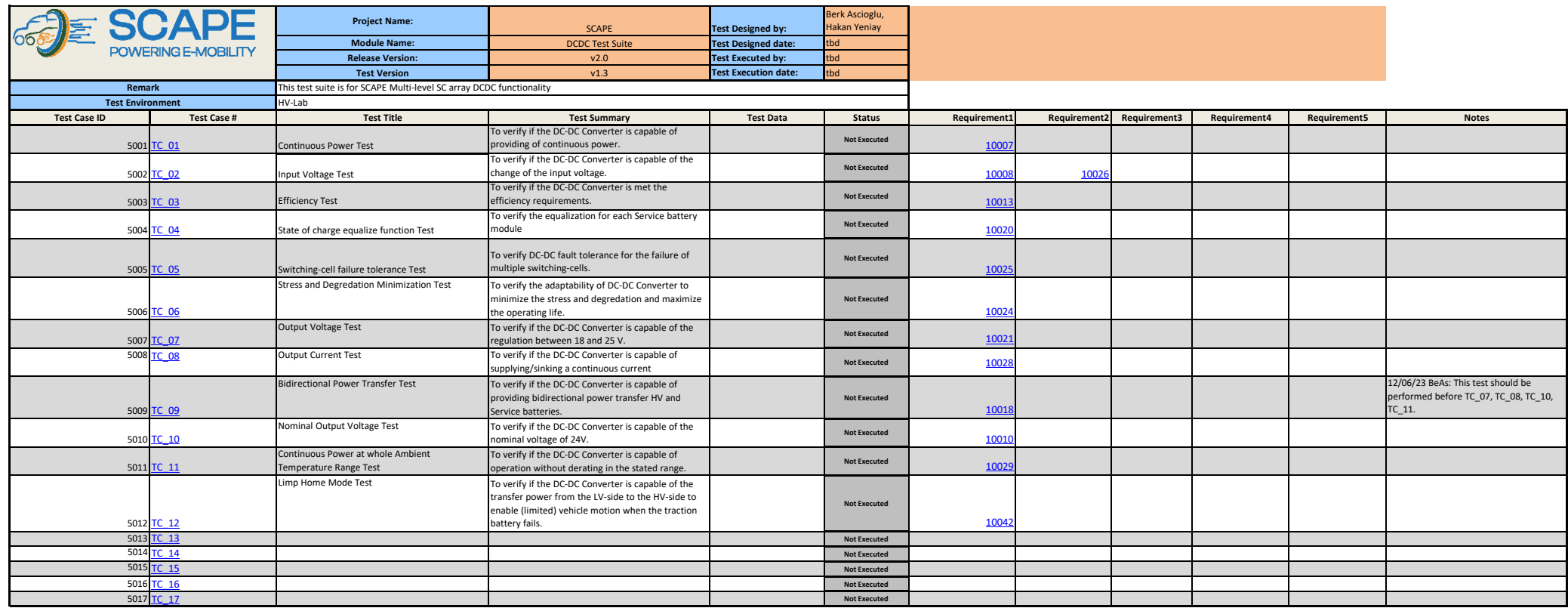

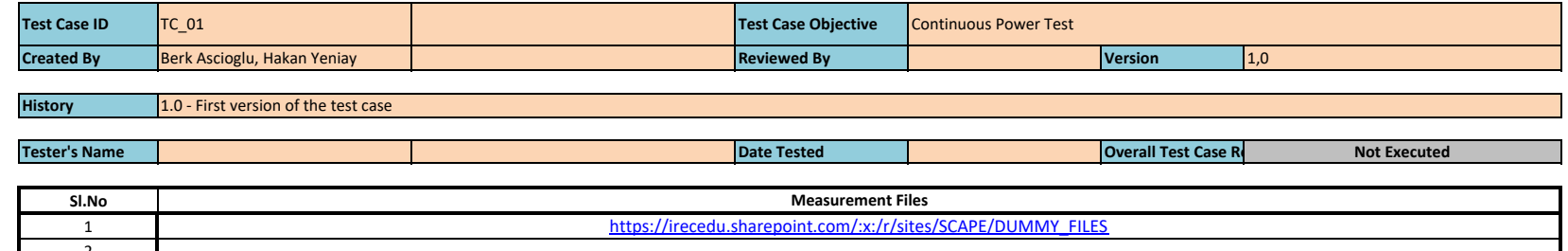

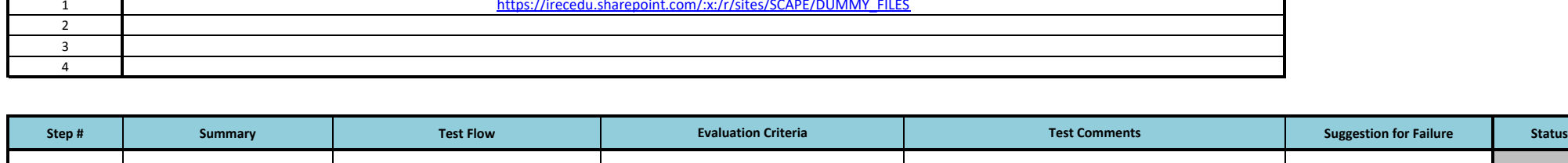

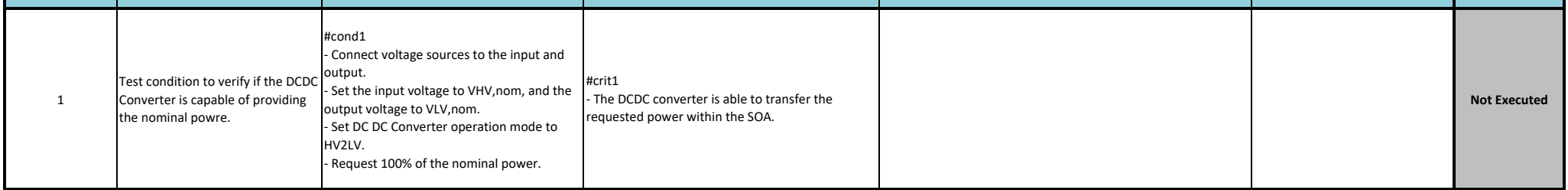

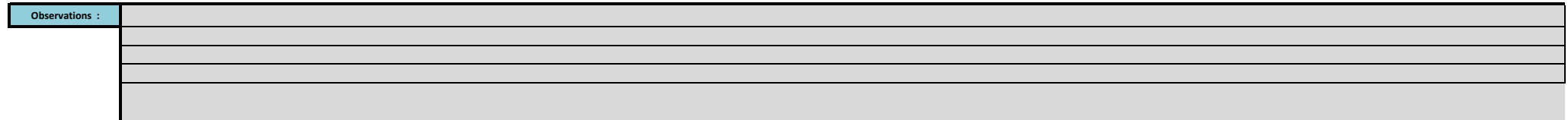

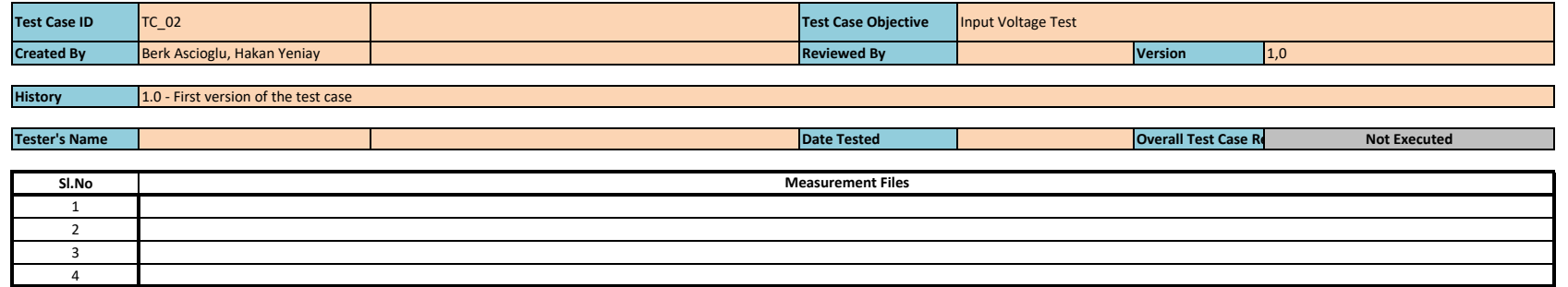

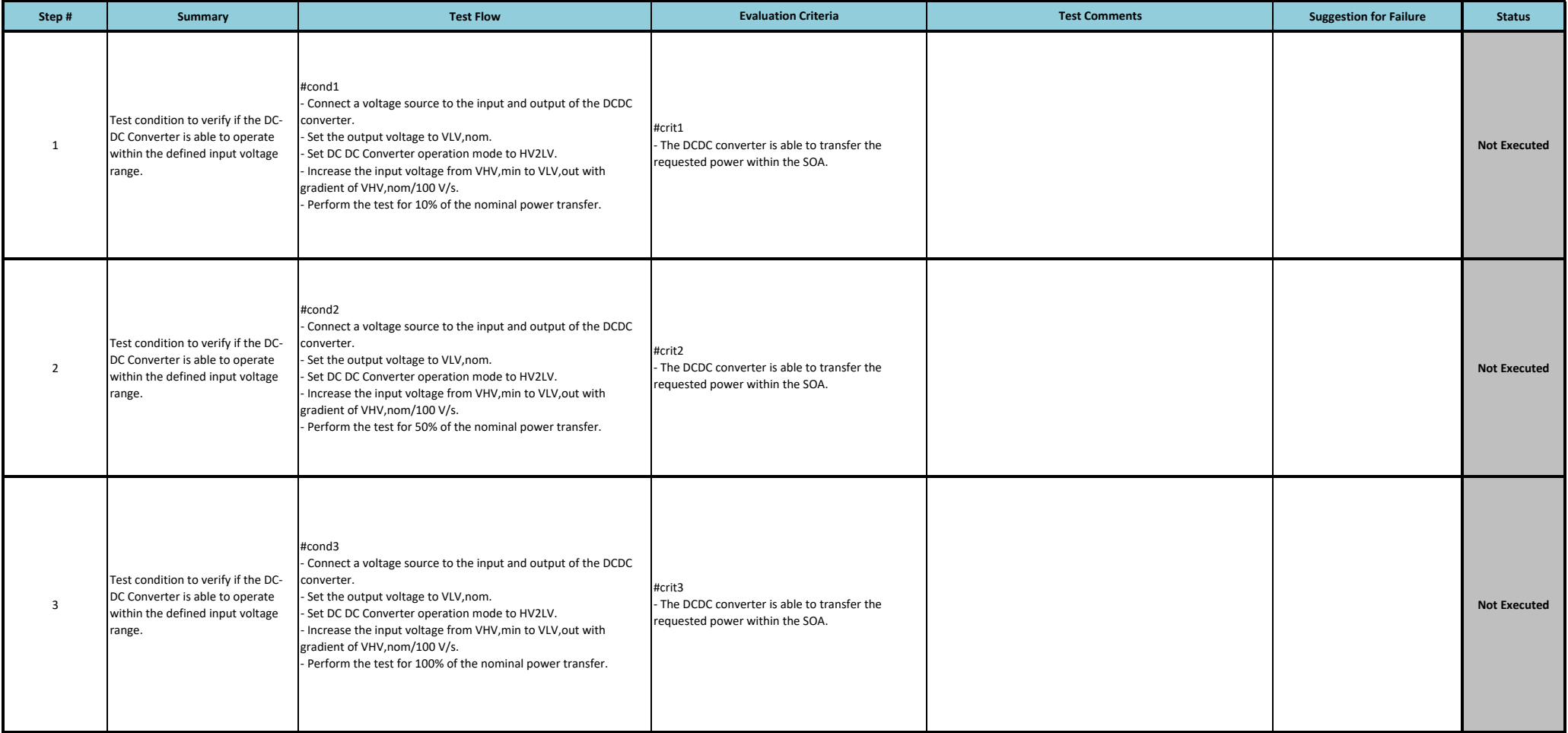

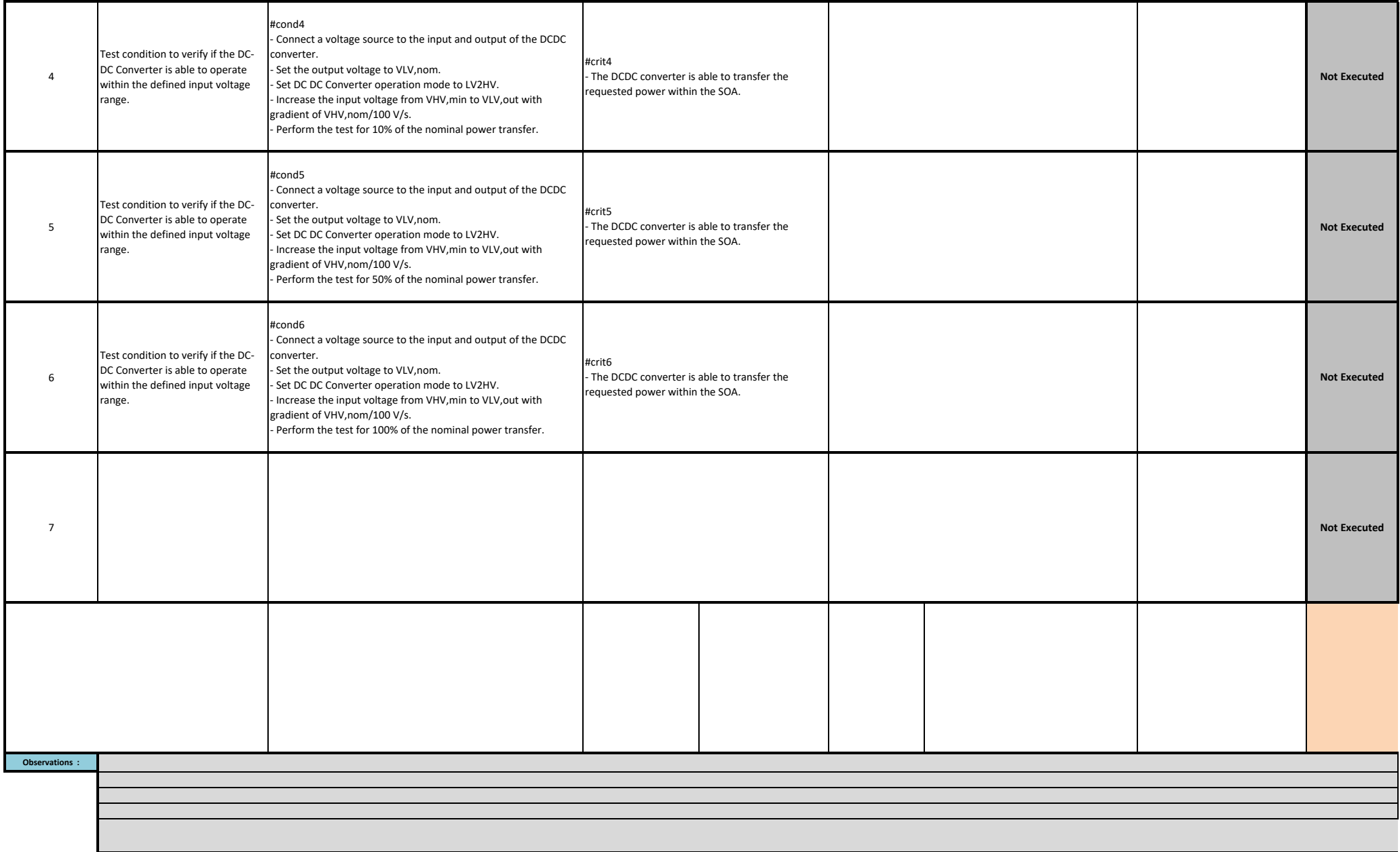

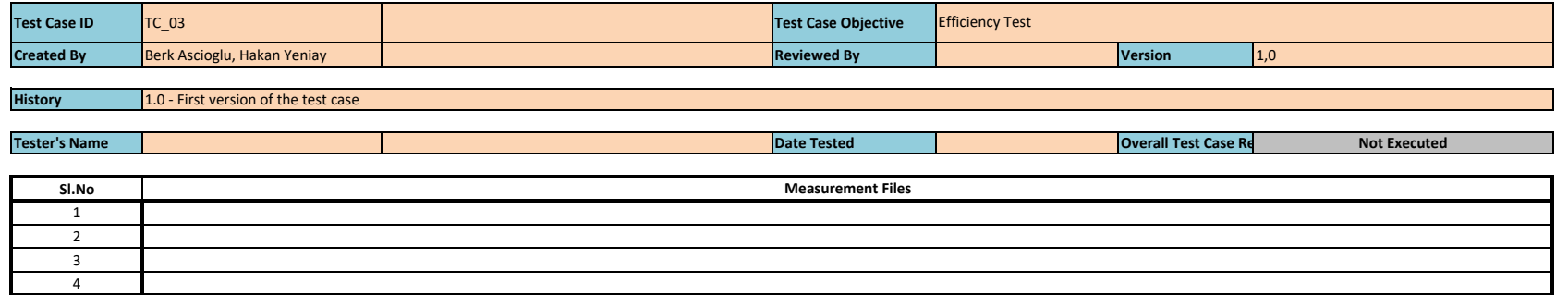

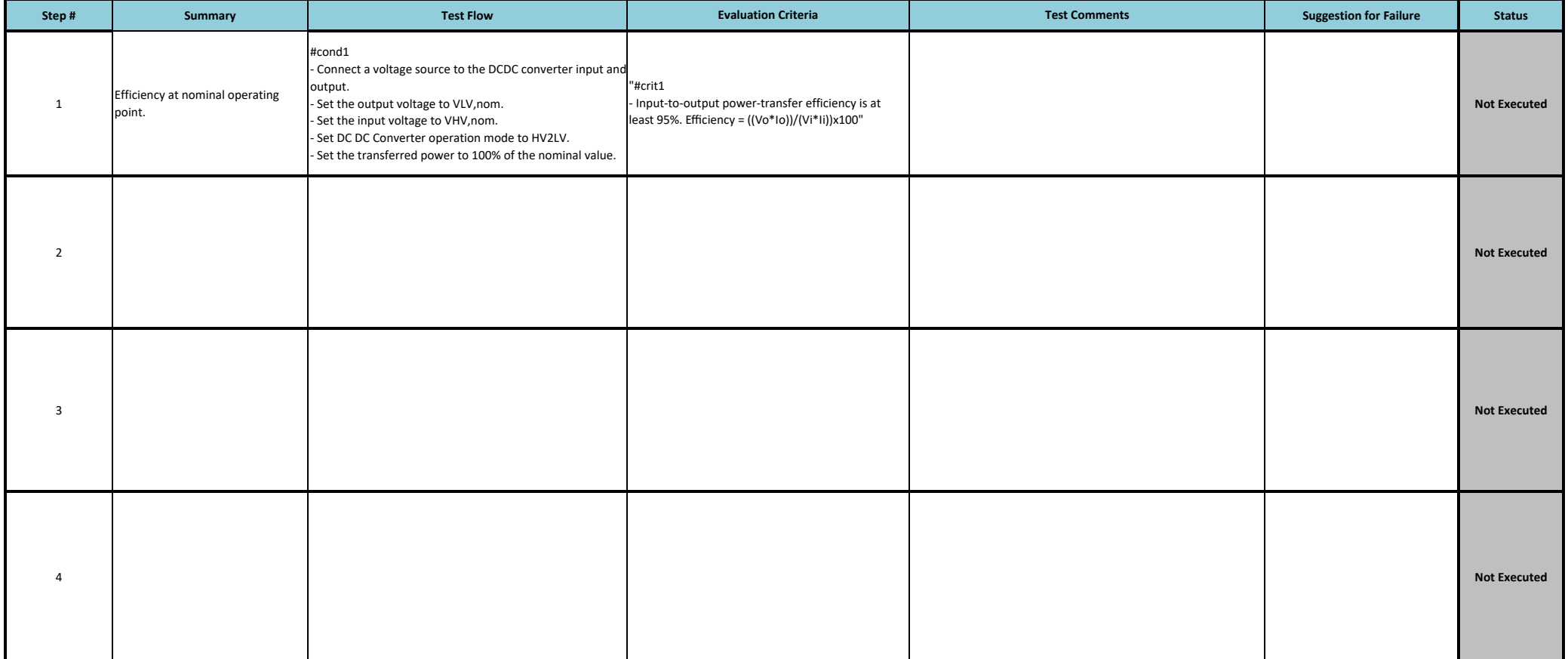

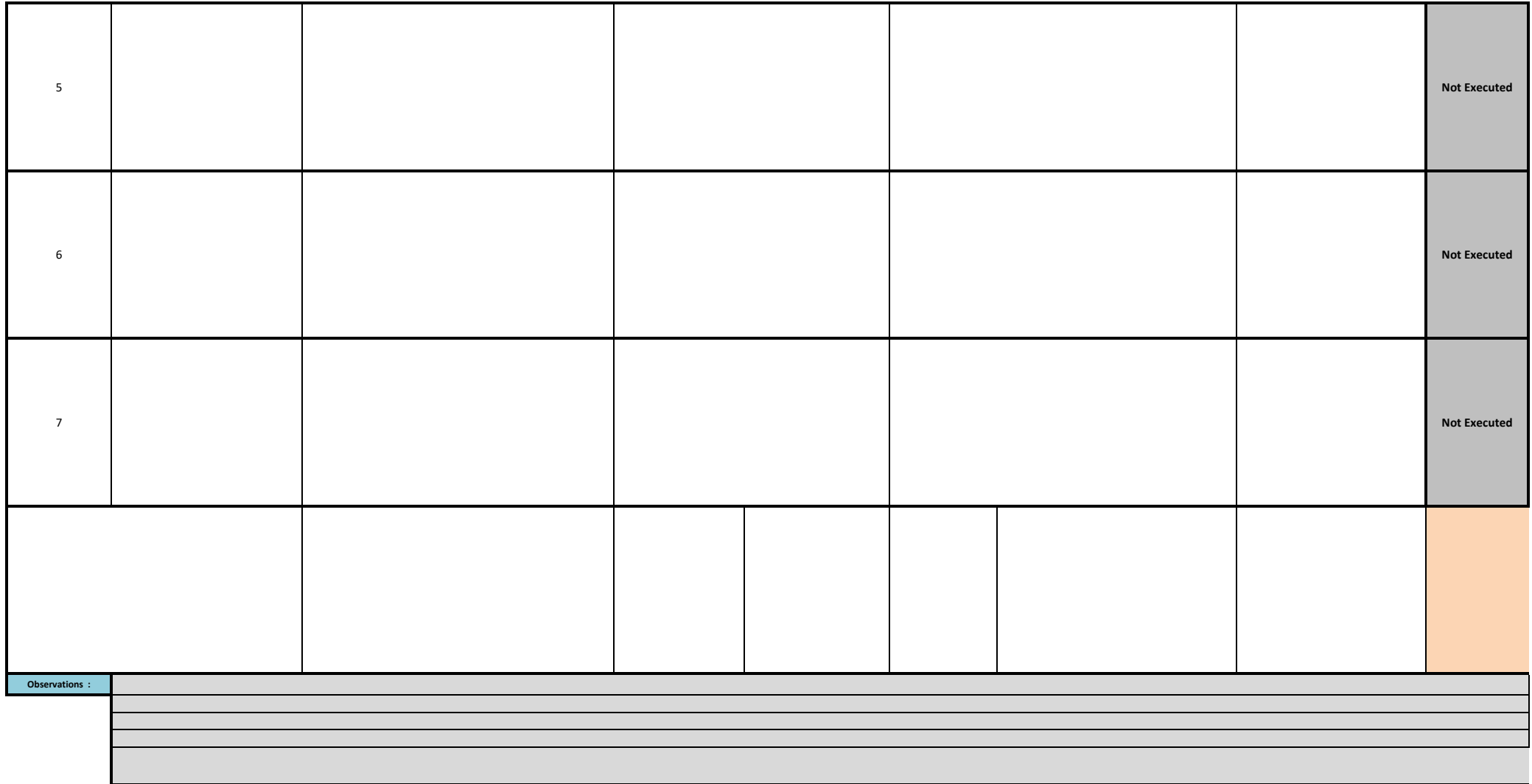

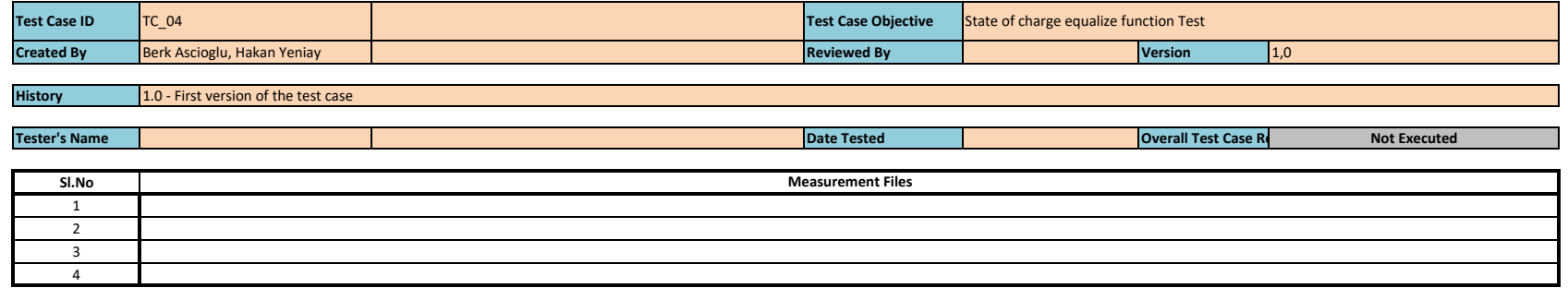

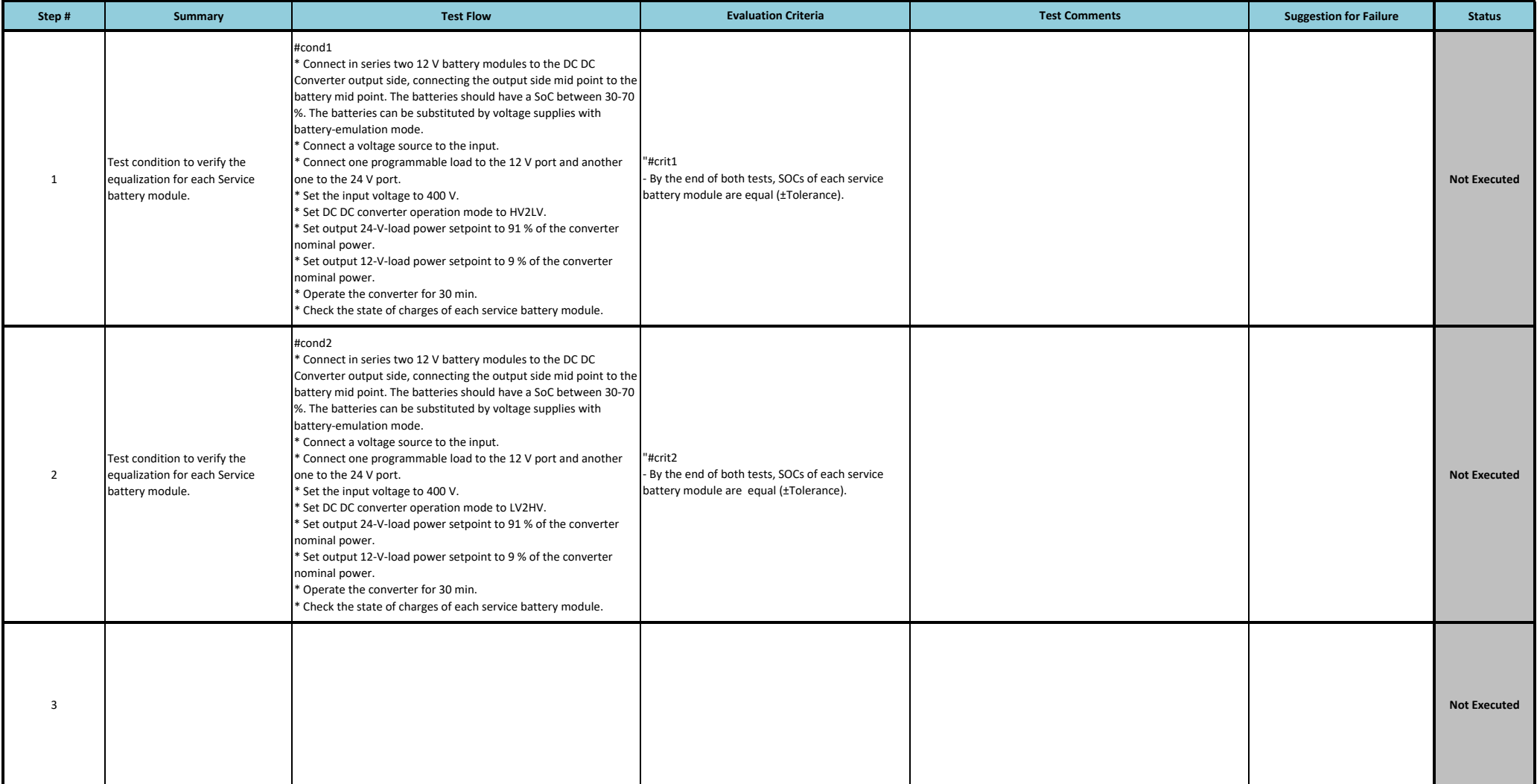

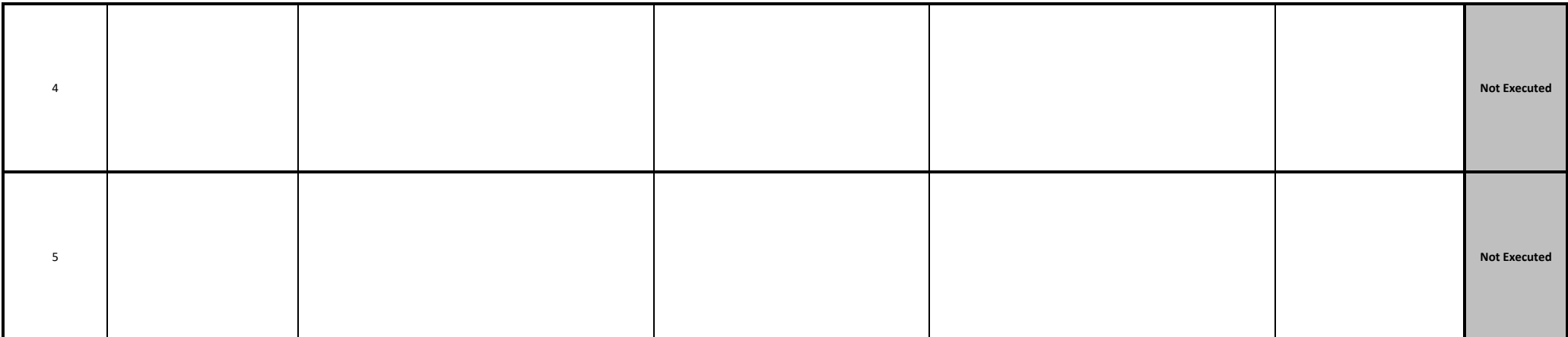

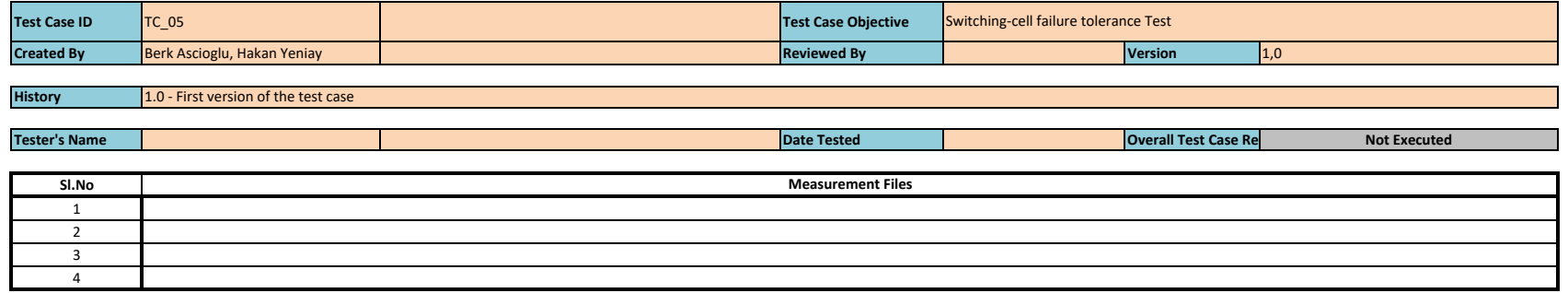

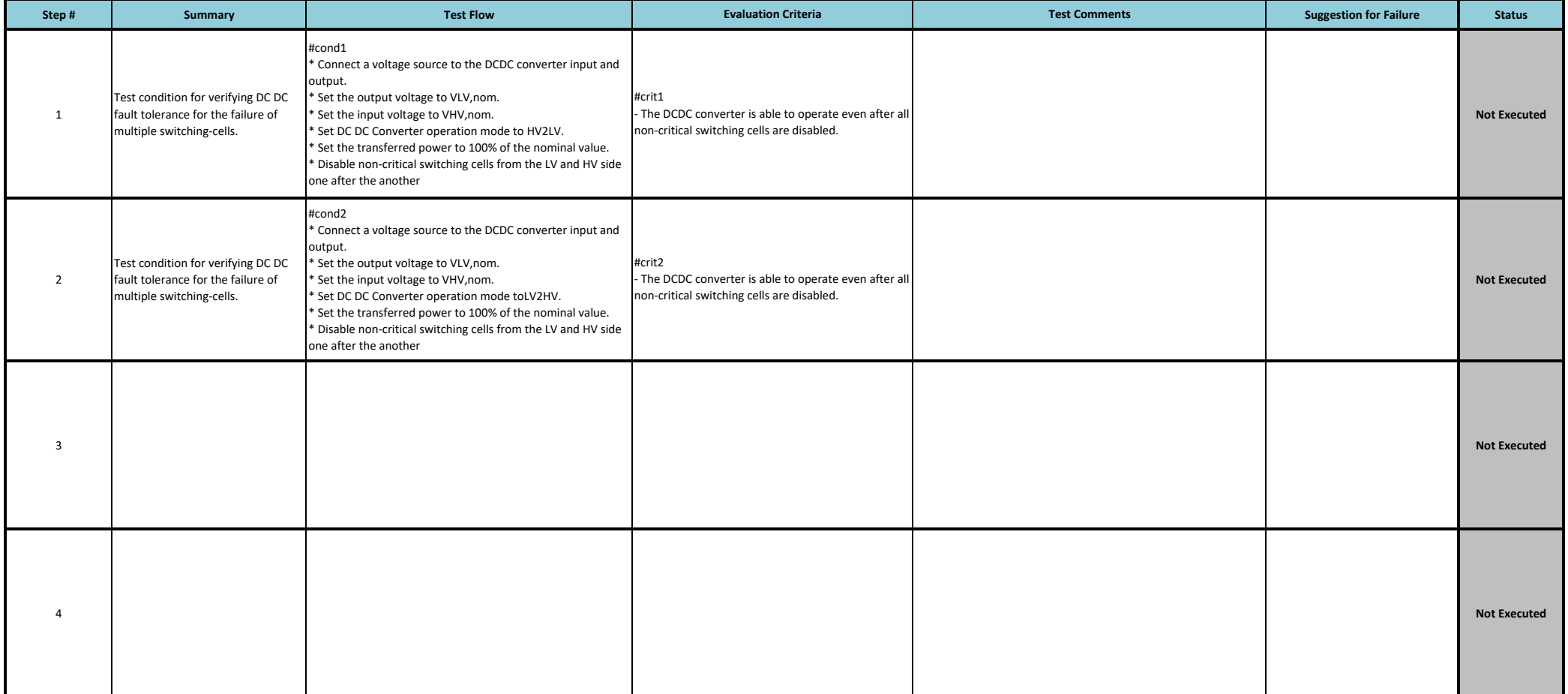

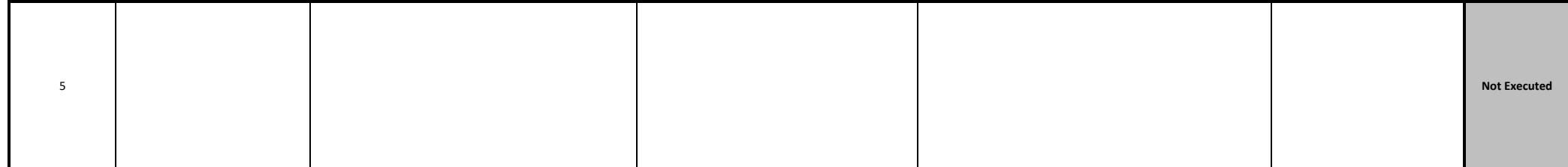

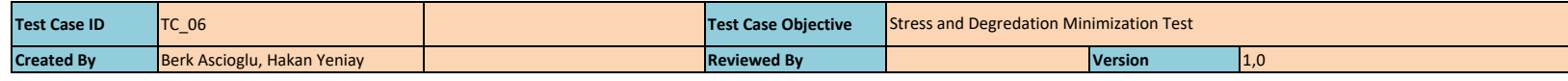

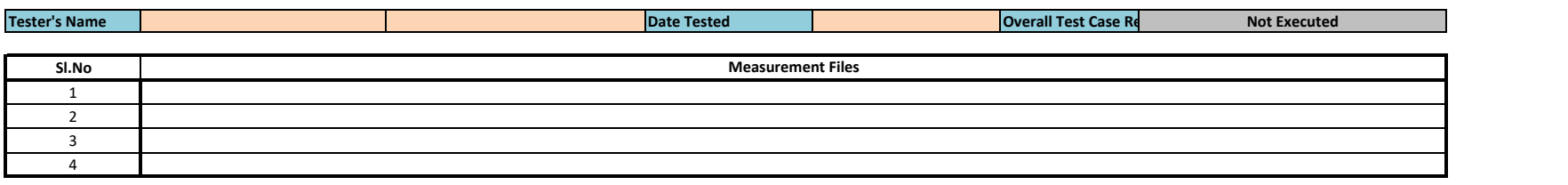

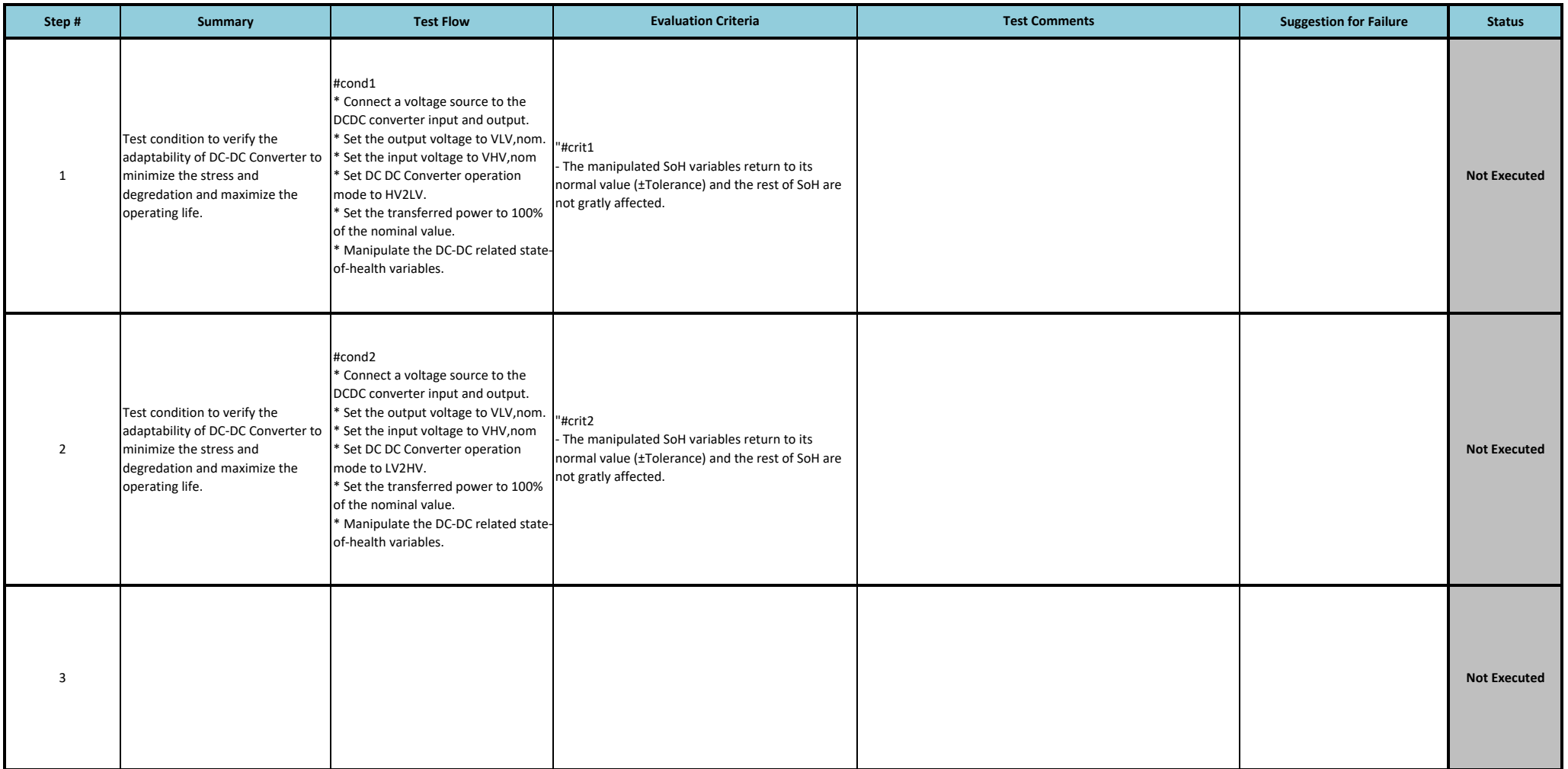

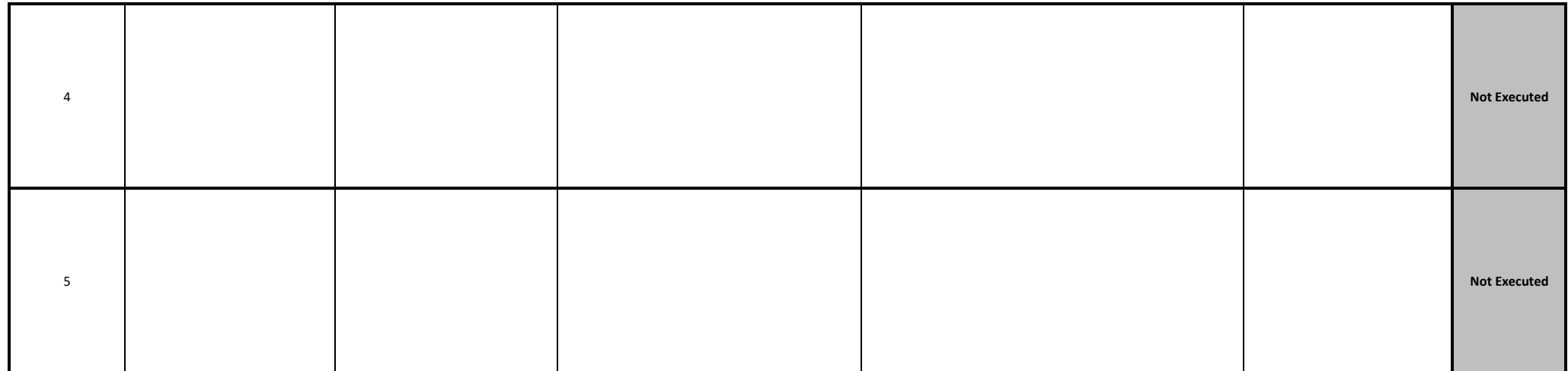

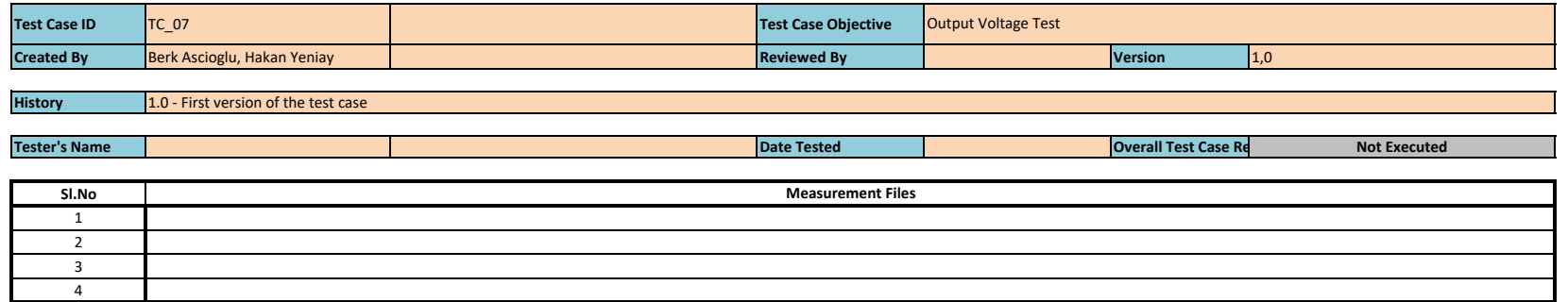

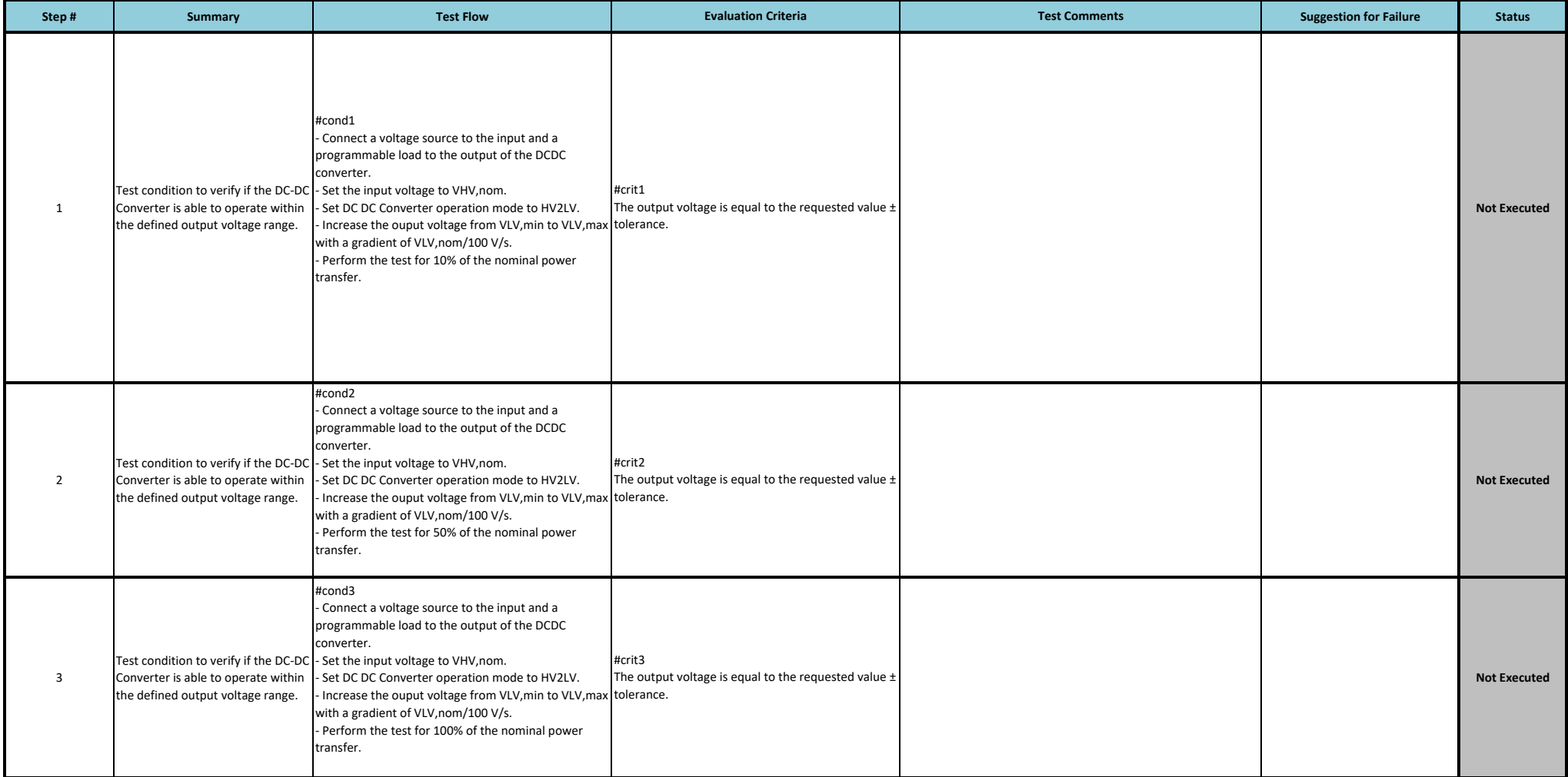

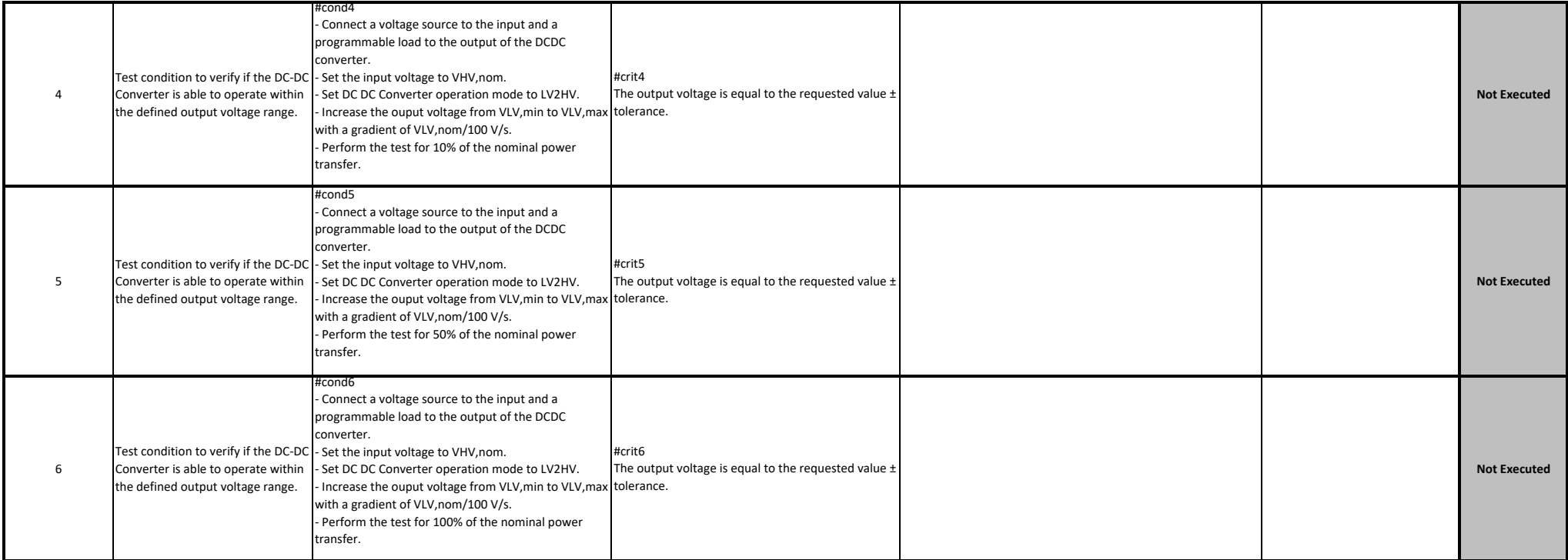

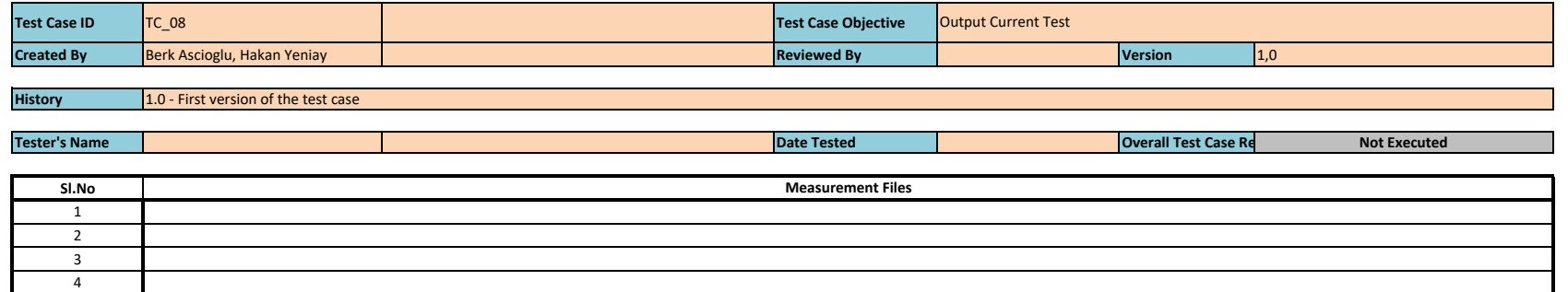

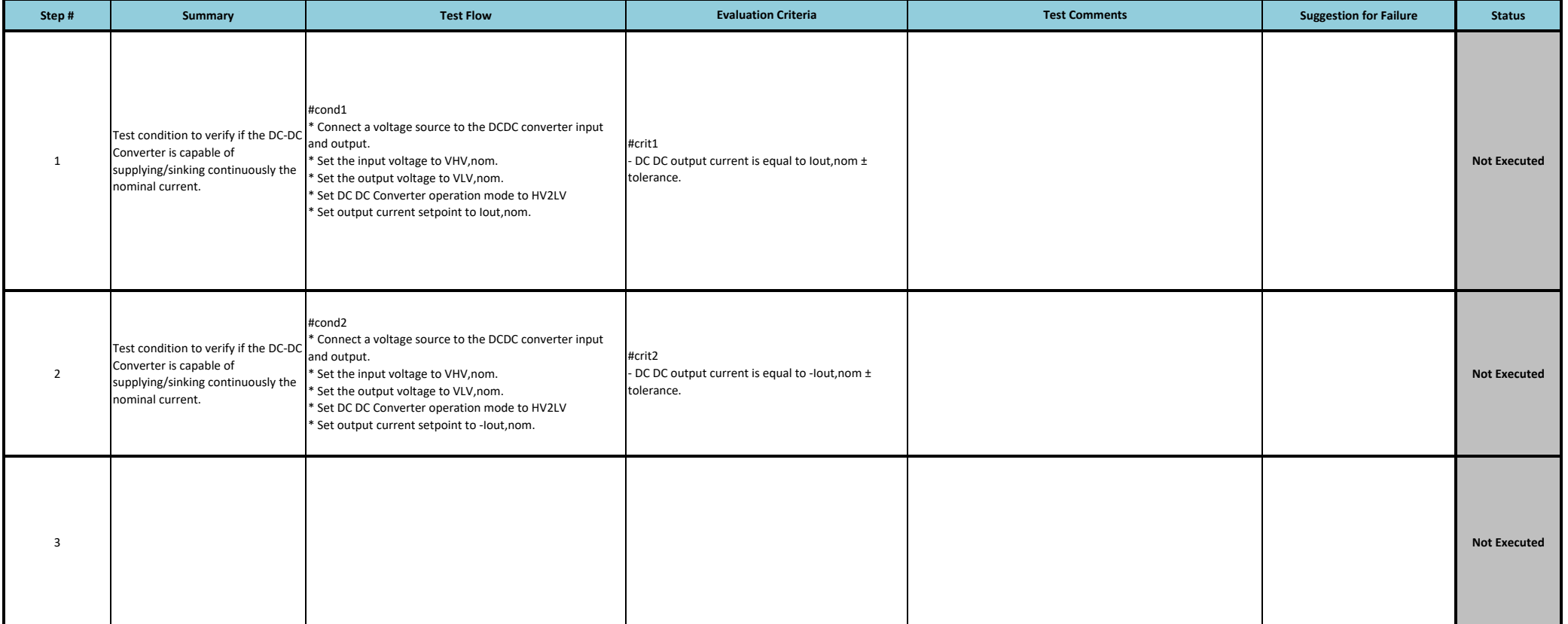

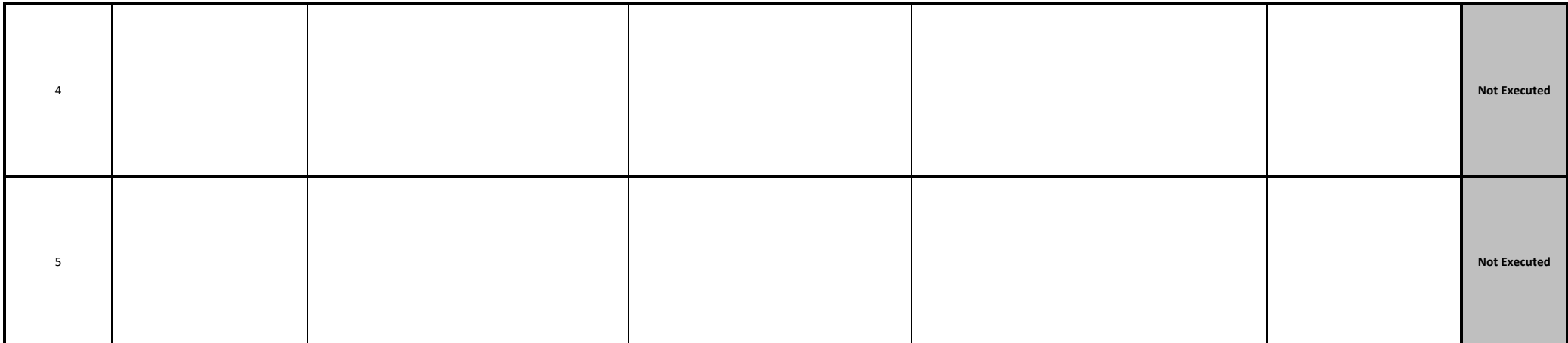

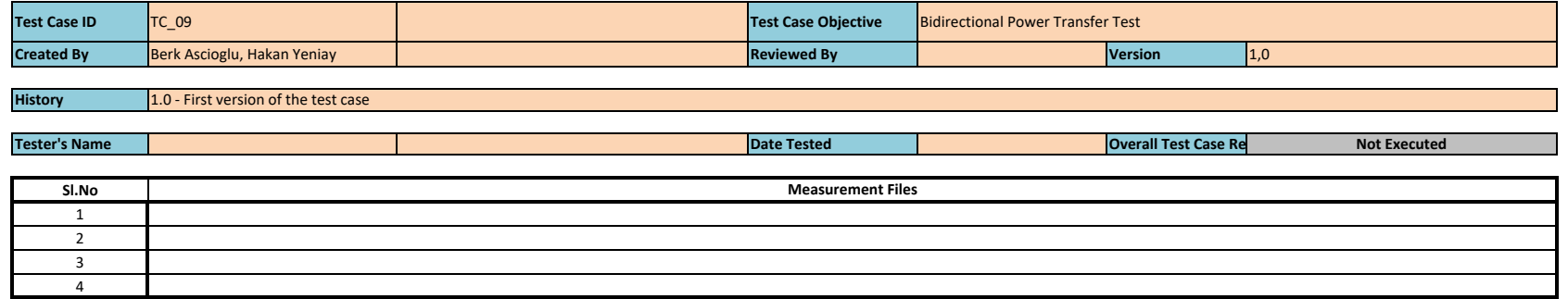

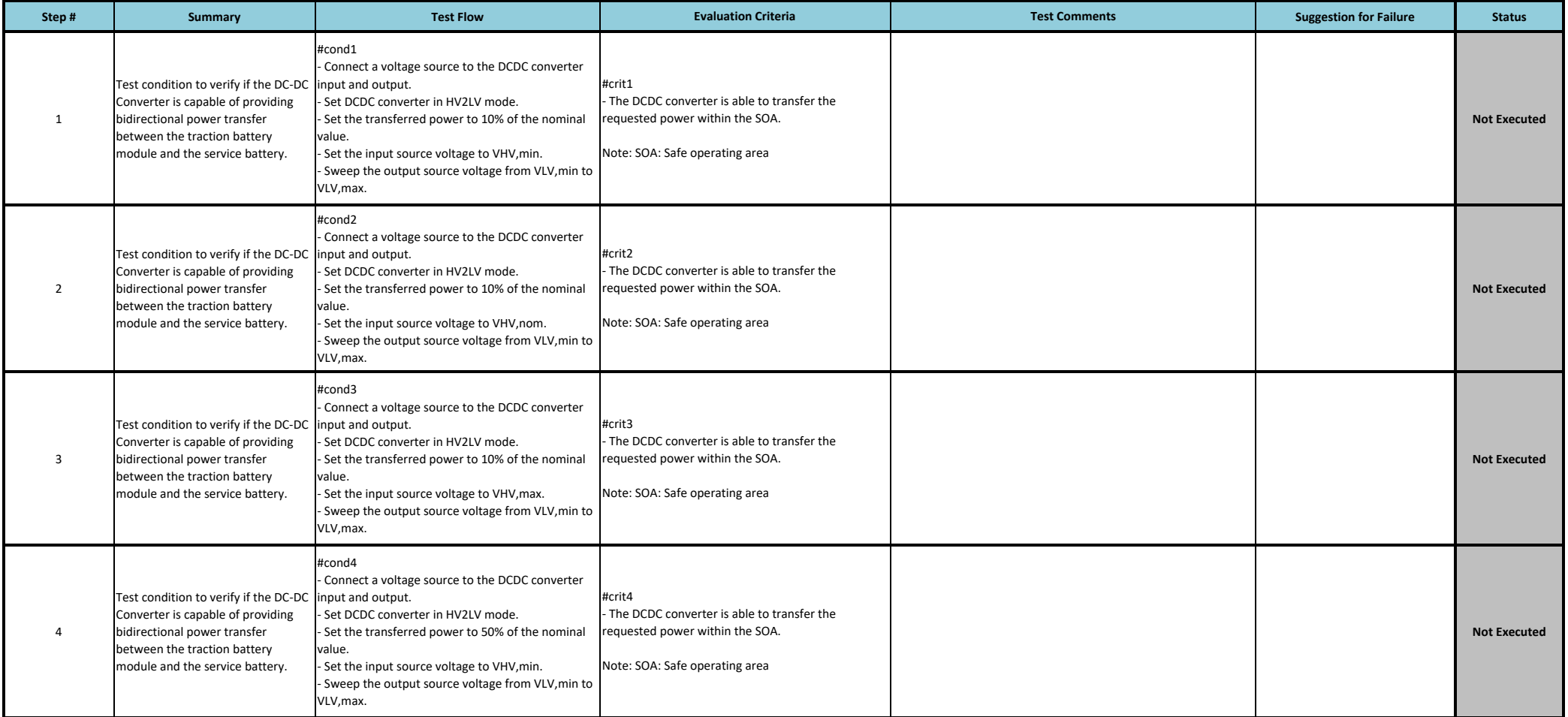

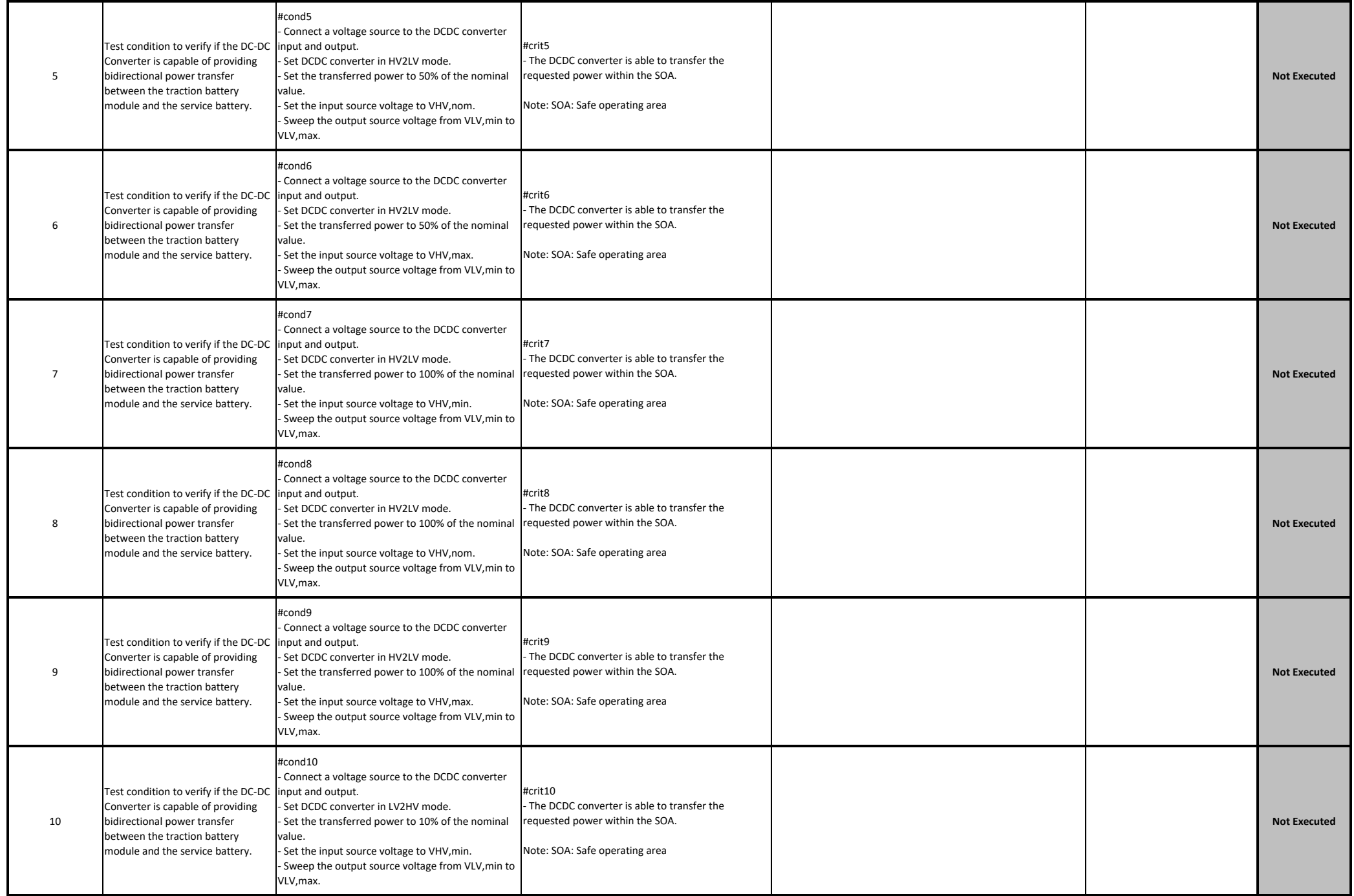

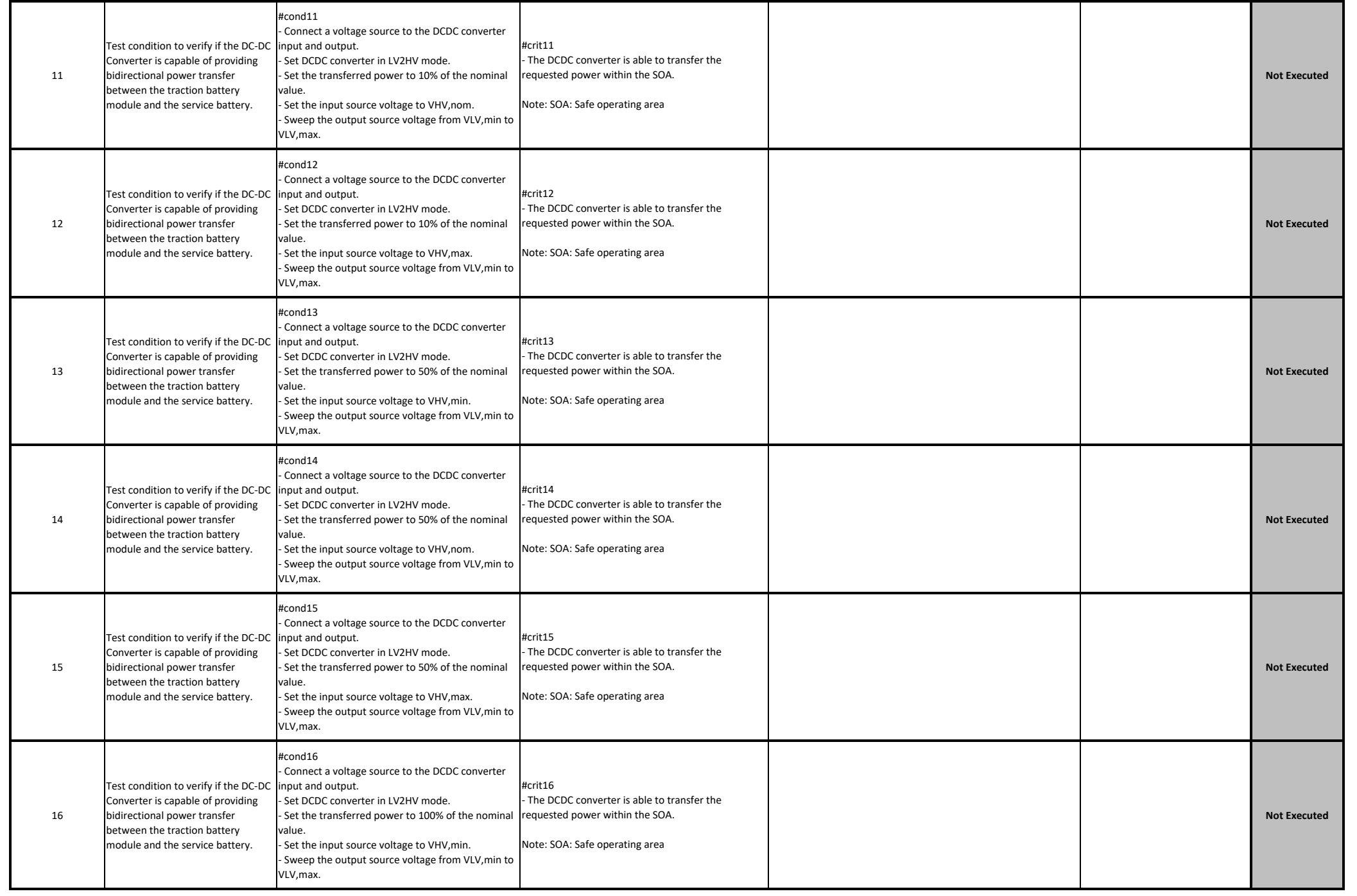

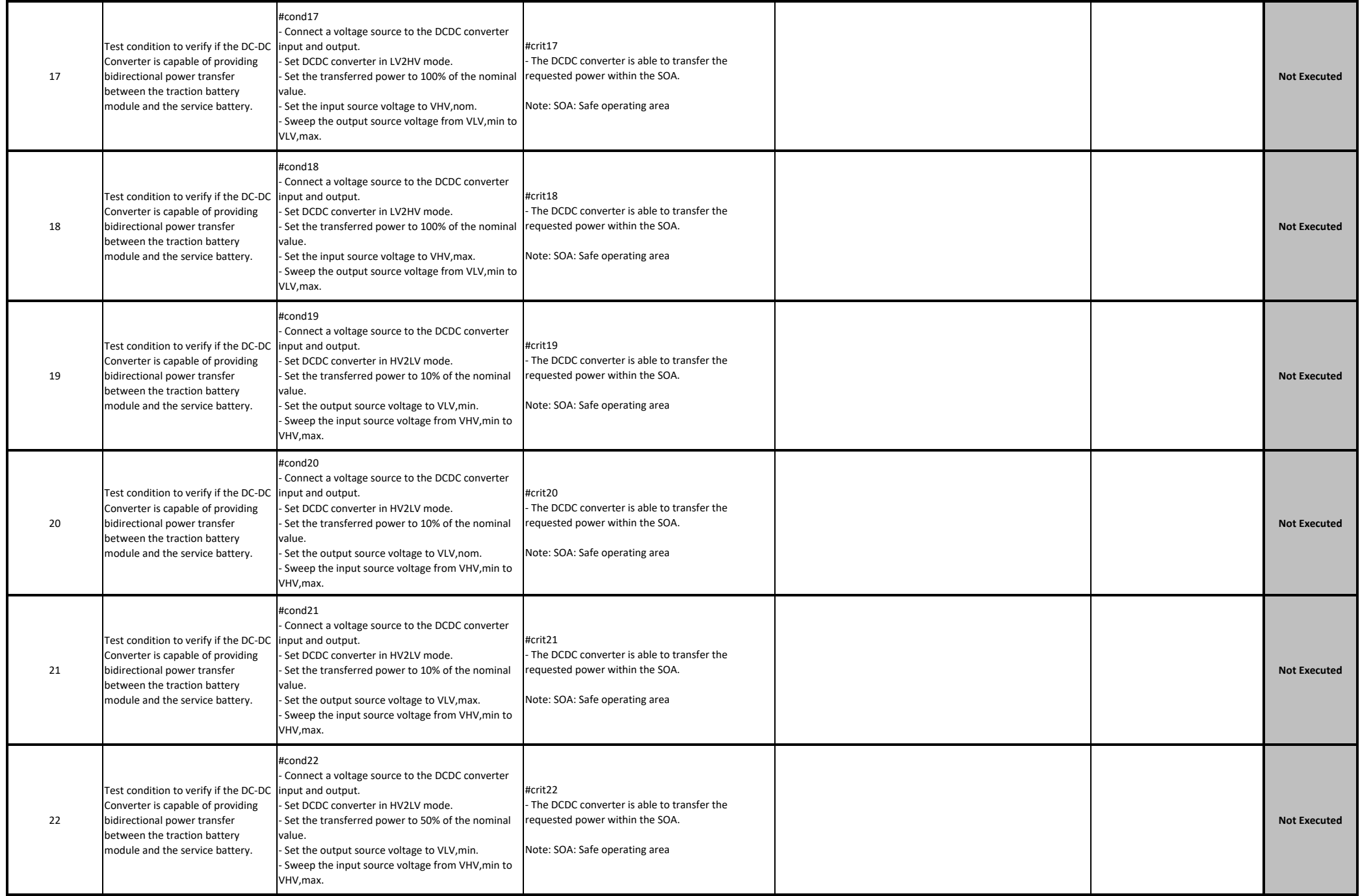

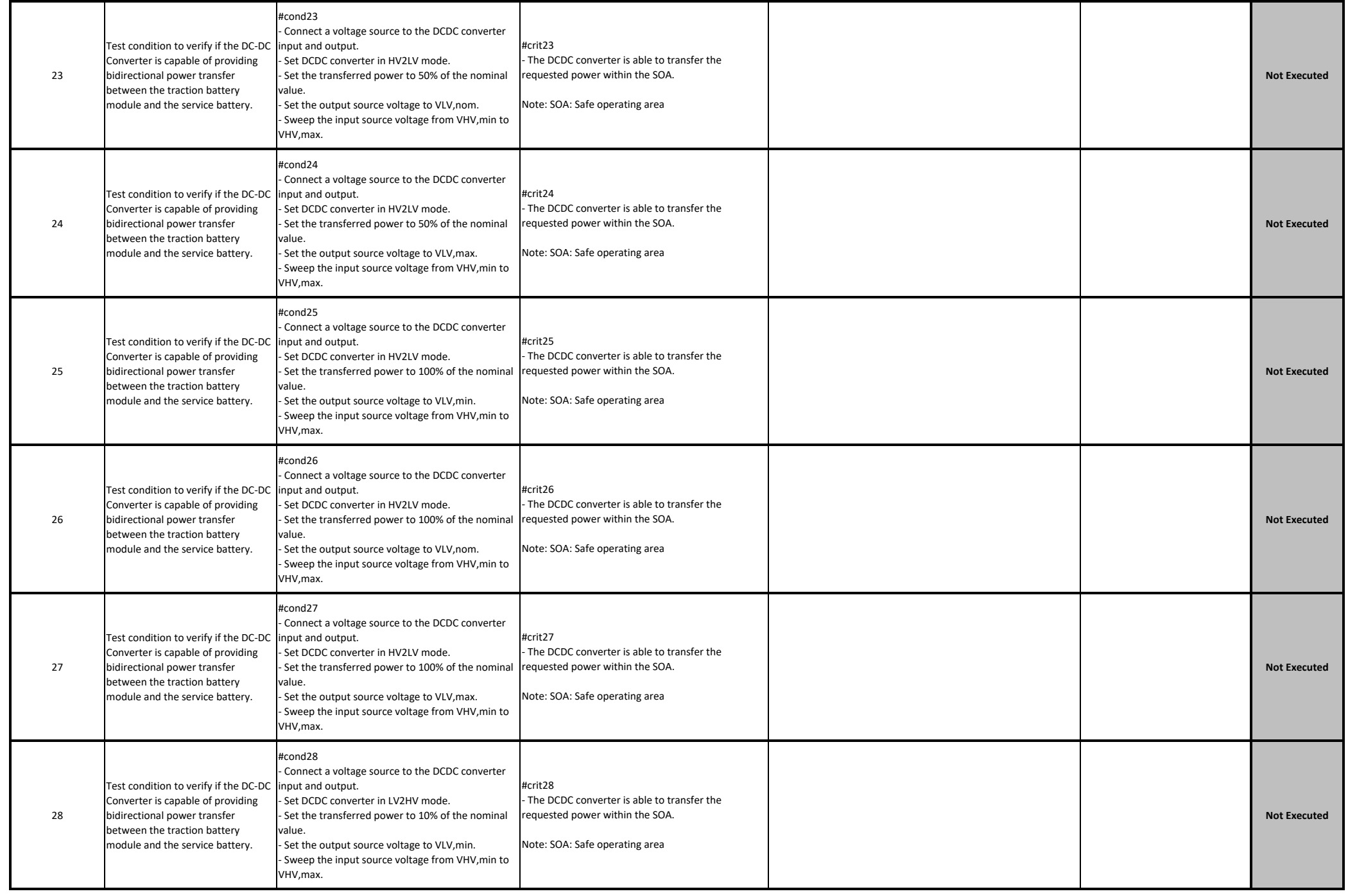

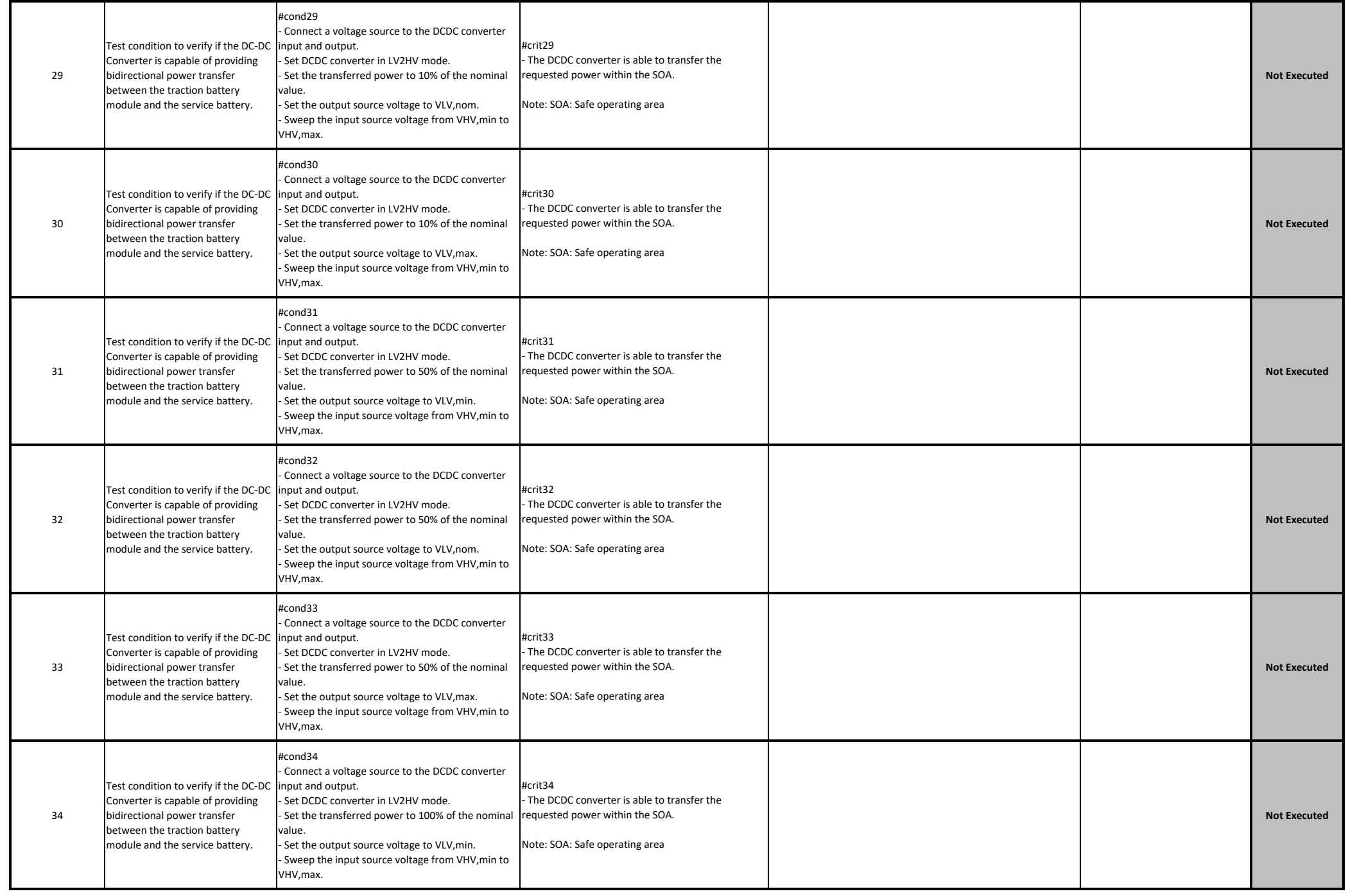
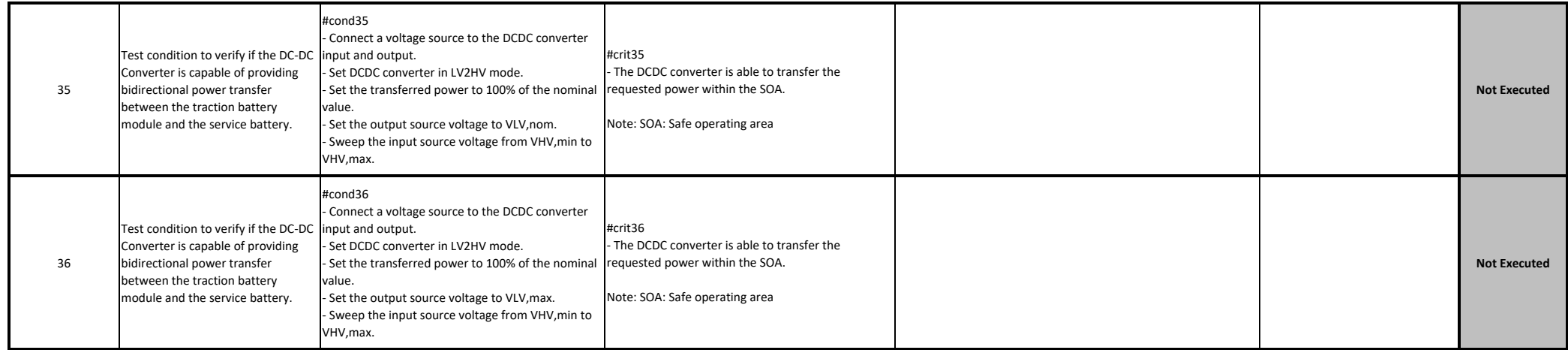

**Observations :**

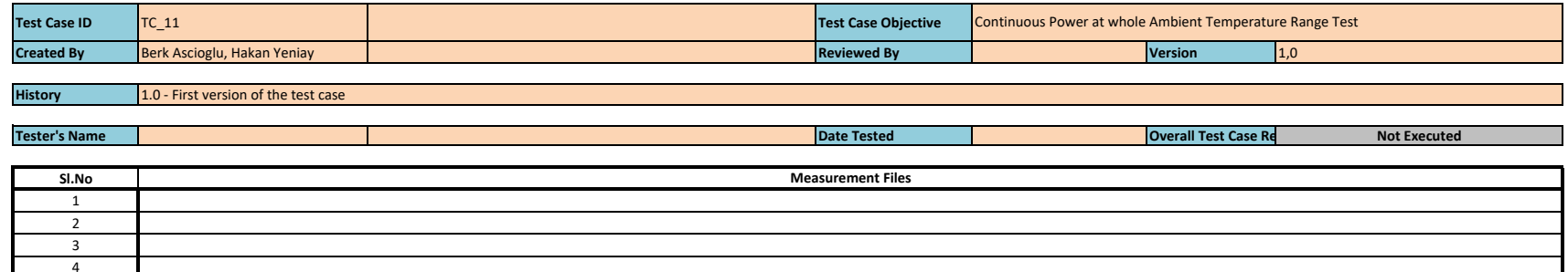

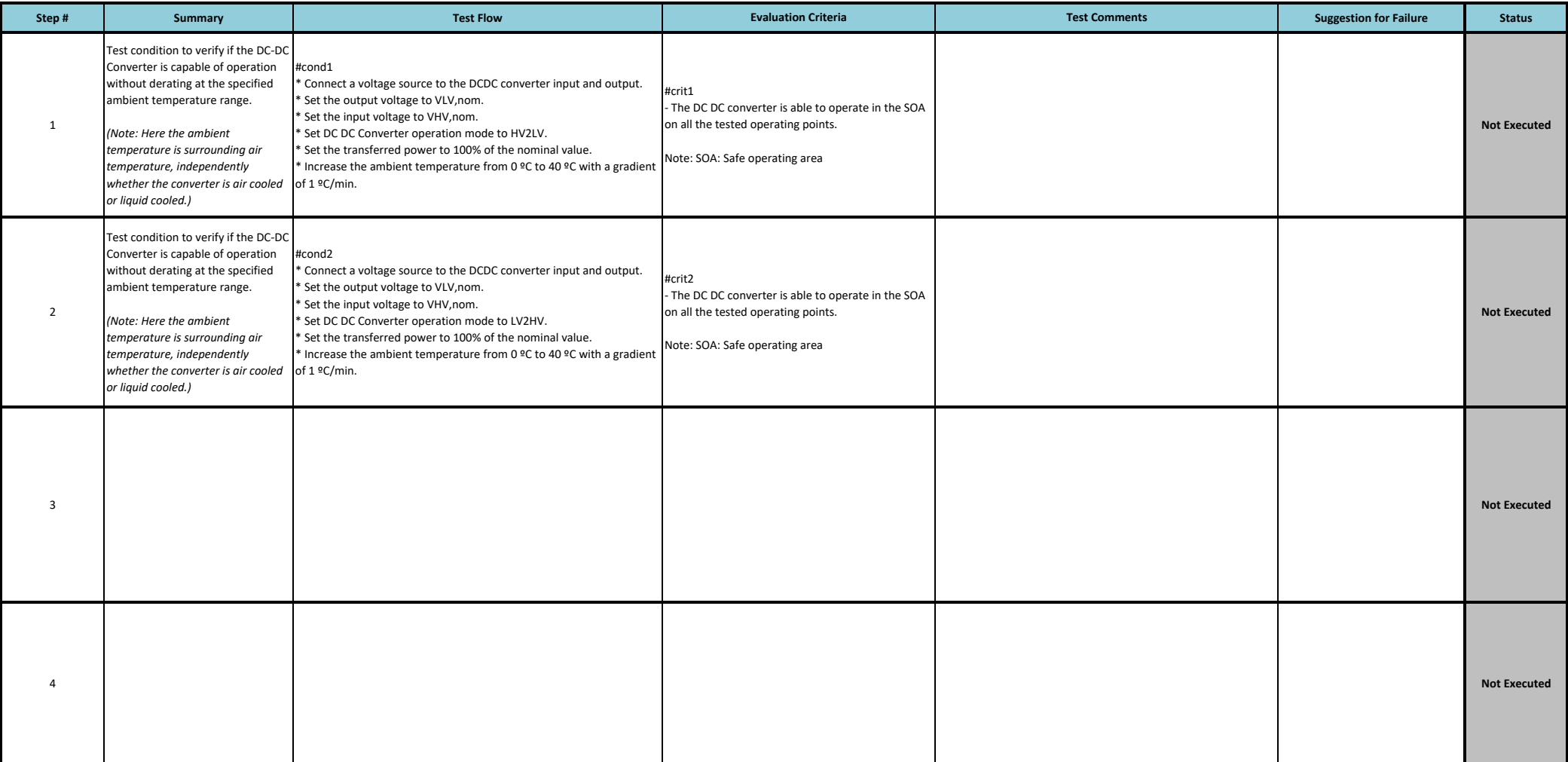

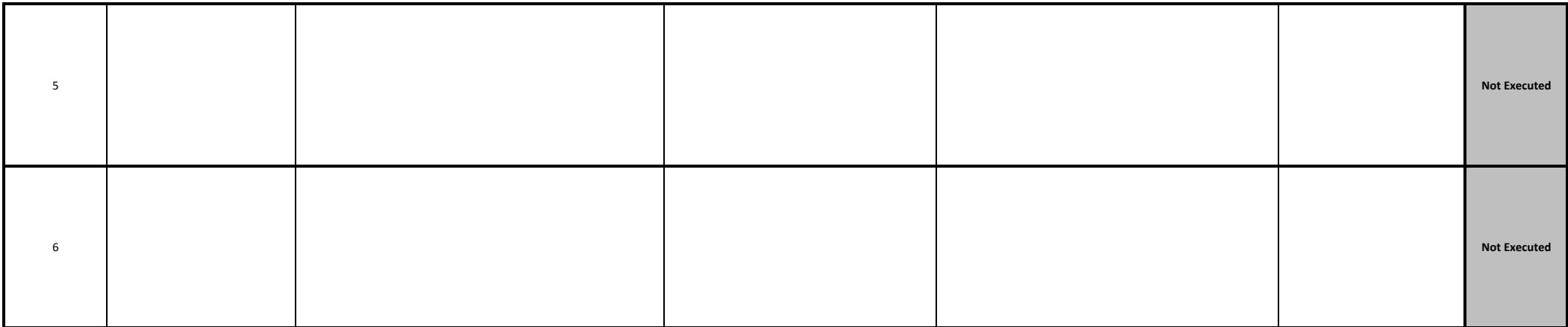

**Observations :**

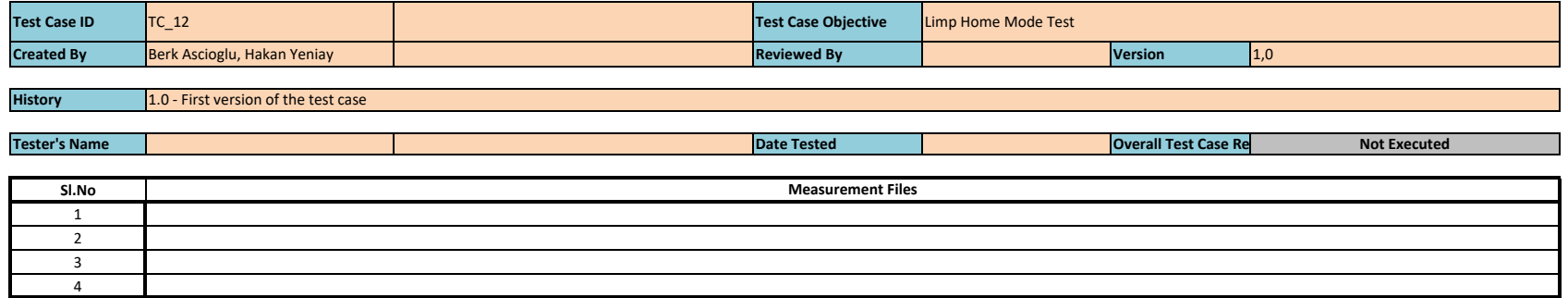

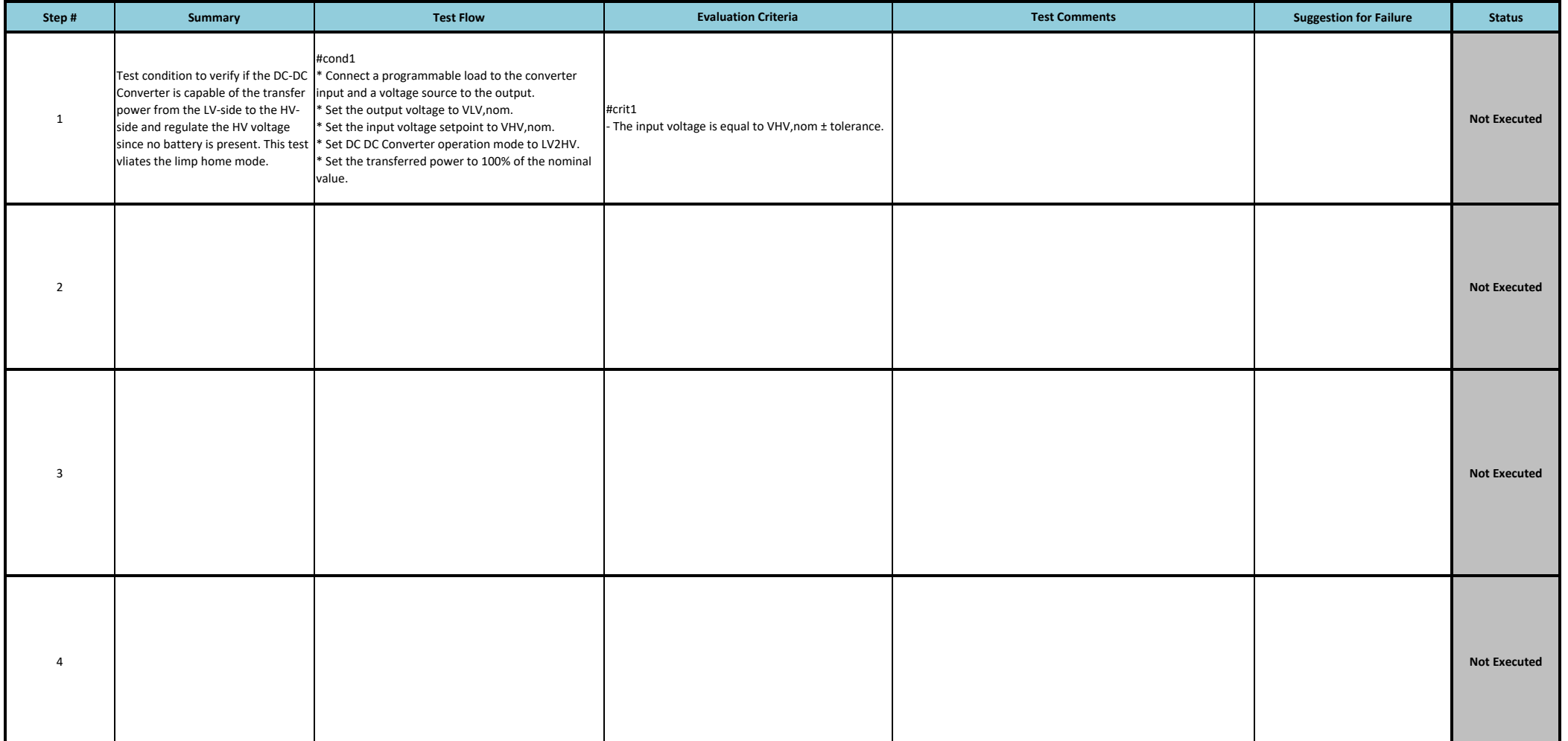

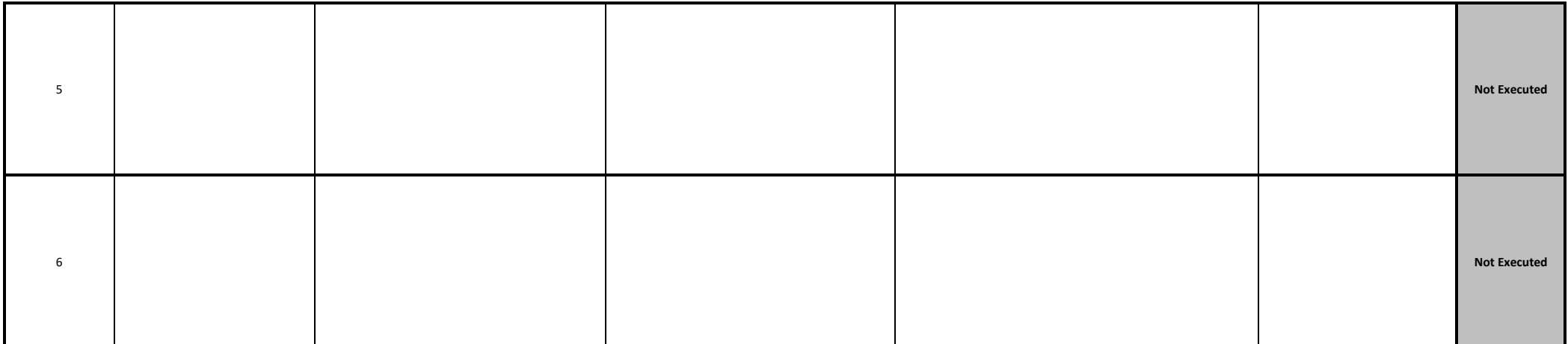

**Observations :**

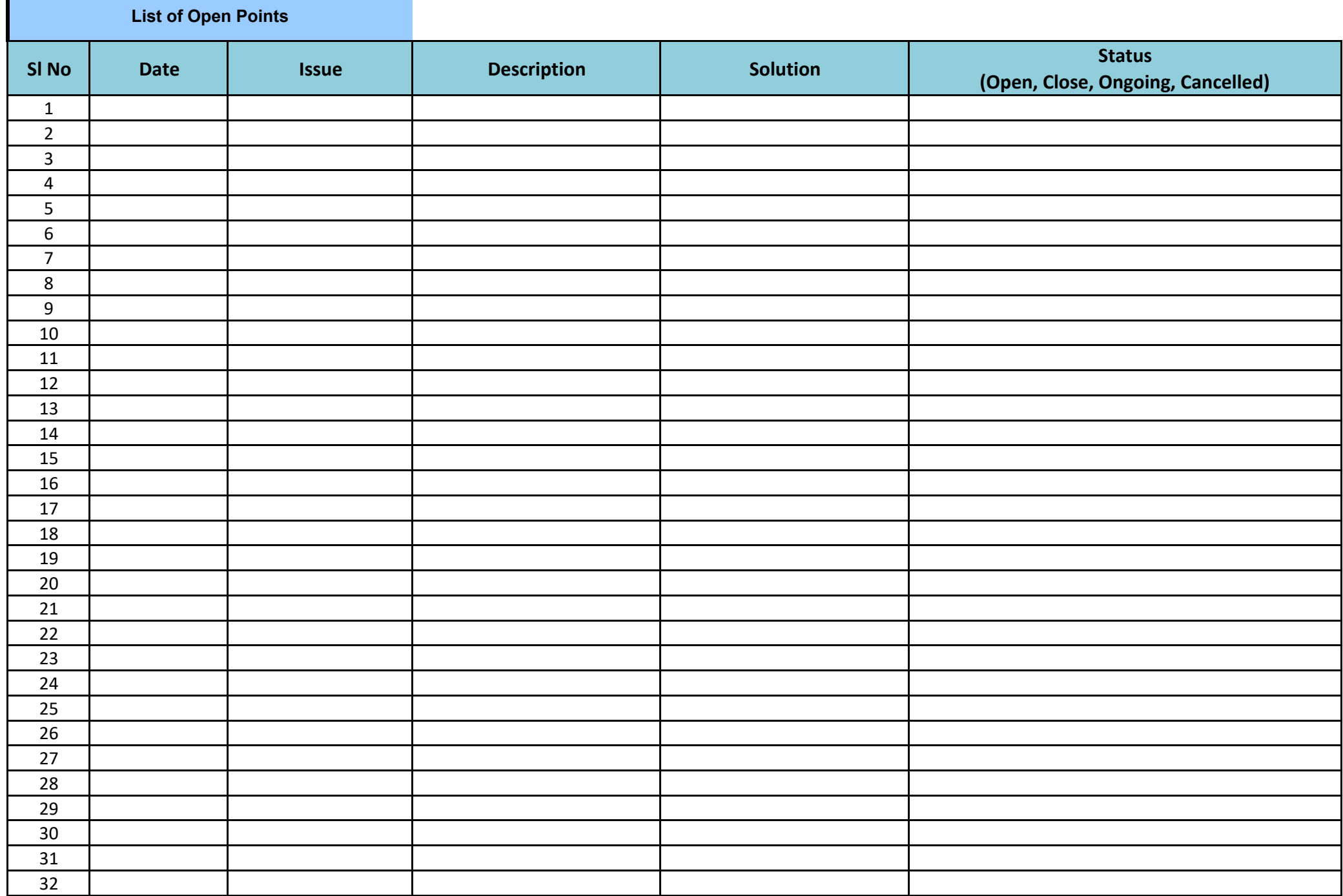

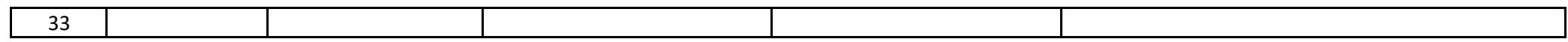

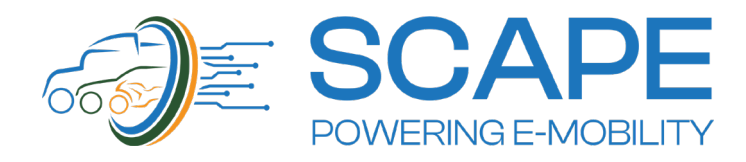

*Funded by the European Union. Views and opinions expressed are however those of the author(s) only and do not necessarily reflect those of the European Union or CINEA. Neither the European Union nor the granting authority can be held responsible for them.*

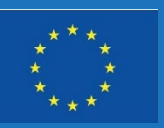